фио: Емец Валерий Сергеевич ство науки и высшего образования Российской Федерации Рязанский институт (филиал) f2b8a1573c931f1098cfe699d1debd94fcff35d7<br><u>f2b8a1573c931f1098cfe699d1debd94fcff35d7</u>o государственного бюджетного образовательного учреждения высшего образования «Московский политехнический университет» Документ подписан простой электронной подписью Информация о владельце: Должность: Директор филиала Дата подписания: 19.10.2023 15:22:25 Уникальный программный ключ:

Кафедра «Механико-технологические дисциплины»

## **Чернышев А.Д., Татарников Н.Н., Асаев А.С.**

## **Технология машиностроения**

Методическое пособие

**Рязань 2020**

**УДК 621.002(075.8) ББК 34.5Я73**

#### **Чернышев А.Д., Татарников Н.Н., Асаев, А.С.**

Технология машиностроения: методическое пособие /А.С.

Асаев - Рязань: Рязанский институт (филиал) Московского

политехнического университета, 2020. – 30 с.

Пособие предназначено для студентов всех форм обучения специальностей 15.04.05 – «Конструкторско-технологическое обеспечение машиностроительных производств».

Печатается по решению методического совета Рязанского института (филиала) Московского политехнического университета.

> **УДК 621.002(075.8) ББК 34.5Я73**

Рязанский институт (филиал) Московского политехнического университета, 2020

## **ВВЕДЕНИЕ**

В системе технологической подготовки производства разработка технологического процесса изготовления деталей машин является одной из основных и сложных задач. В свою очередь в создаваемом технологическом процессе есть наиболее важный раздел – размерный анализ, - с помощью которого предусматривается согласование чертежных размеров детали со всеми операционными размерами, припусками, размерами заготовки и др. Именно на этом этапе (этапе проектирования) предусматривается обеспечение надежности технологического процесса:

- геометрической формы детали;
- точности собственно поверхностей и точности расположения их относительно других элементов детали;
- необходимых и достаточных операционных припусков;
- соответствия требуемых точностных параметров детали выбранным методам обработки;
- слоев химико-термической обработки и слоев гальванических (или других) покрытий и др.

Все это достигается размерным анализом технологического процесса. Теория размерных цепей, на основе которых и осуществляется размерный анализ, приводится в лекционном курсе «Основы технологии машиностроения». Пособие предназначено для практических (аудиторных) занятий по данному курсу и самостоятельной (внеаудиторной) работы студентов.

В рамках вышеуказанного курса есть также раздел по технологическому обеспечению качества и эксплуатационных свойств деталей машин. Поэтому в данном учебном пособии кратко рассмотрены как некоторые теоретические основы, так и задачи по расчетному определению тех ИЛИ параметров ИНЫХ качества поверхностного слоя после различных технологических вариантов обработки деталей.

Целью данного учебного пособия (задачника) является не только научить студента практическим навыкам размерного анализа технологического процесса на основе некоторой математической модели (найденной в геометрической форме в виде графа и аналитической форме в виде системы уравнений), но и показать студентам многовариантность решения задачи, тесную связь между технологией, чертежом  $\mathbf{M}$ научить применять теоретический лекционный материал (например, теорию базирования) в практике технологического проектирования и др.

Для удобства пользования данным учебным пособием особенно при самостоятельной работе студентов (в том числе по заочной форме обучения) в пособии кратко приведены некоторые размерных цепей, даны сведения **H3** теории практические рекомендации, показаны примеры решения типовых задач И приведены собственно задачи. В приложении даны основные справочные данные.

## ГЛАВА 1. ТЕХНОЛОГИЧЕСКИЕ РАЗМЕРНЫЕ РАСЧЕТЫ 1.1. Размерные цепи (основные соотношения)

Если известна размерная цепь (рис.1.1), то уравнение такой цепи запишется в виде

$$
A + N_1 + N_2 - P_1 - P_2 - P_3 = 0,
$$

 $A = P_1 + P_2 + P_3 - N_1 - N_2$ .

или относительно замыкающего (исходного) звена в виде

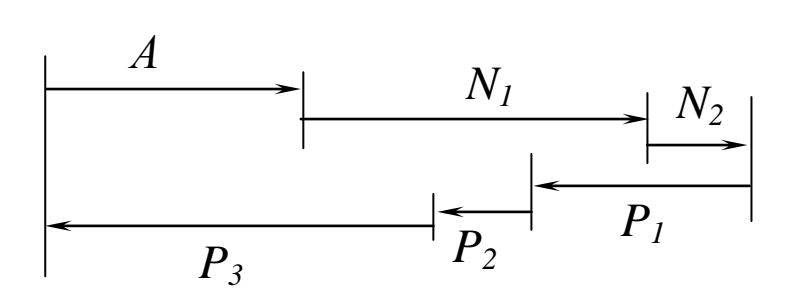

Рис.1.1. Схема размерной цепи

В самом общем виде уравнение замыкающего (исходного) звена записывается в виде [1, 2]

$$
A = P_1 + P_2 + \dots + P_i - N_1 - N_2 - \dots - N_j, \qquad (1.1)
$$

где  $P_i$  – увеличивающие звенья,

 $N_j$  - уменьшающие звенья в размерной цепи.

Или можно записать

$$
A = \sum_{1}^{m} P_{i} - \sum_{1}^{n} N_{j}
$$

 $(1.2)$ 

Предельные значения замыкающего звена (максимальное и минимальное) можно вычислить по формулам:

$$
A_{\max} = \sum_{1}^{m} P_{i \max} - \sum_{1}^{n} N_{j \min} ,
$$

 $(1.3)$ 

$$
A_{\max} = \sum_{1}^{m} P_{i \min} - \sum_{1}^{n} N_{j \max}.
$$

(1.4)

Если из выражения (1.3) вычесть (1.4), получим зависимость для определения рассеяния исходного (замыкающего) звена

$$
\omega A = \sum_{1}^{m} \omega P_i + \sum_{1}^{n} \omega N_{j \max}.
$$

(1.5)

Выражение (1.5) позволяет сделать весьма важный вывод: *рассеяние замыкающего звена равно сумме рассеяний составляющих звеньев в размерной цепи.*

При решении проектных задач звено *А* есть исходное звено; это чертежный размер (номинальное значение и допуск), исходя из величины которого решается уравнение, определяется составляющее звено - операционный размер с допуском в технологии. В этой связи выражение (1.5) может быть представлено в виде

$$
TA \geq \sum_{1}^{m} TP_i + \sum_{1}^{n} TN_j ,
$$

(1.6)

т.е. *допуск исходного звена А равен сумме допусков составляющих звеньев.* Но поскольку допуски операционных размеров (среди *P<sup>i</sup>* и *Nj*) могут по обстоятельствам проектирования уточняться, то в зависимости (1.6) и поставлен знак «больше или равно».

При решении поверочных задач допуски составляющих звеньев (операционных размеров в технологии) определены, поэтому звено *А*

является замыкающим звеном в цепи и его рассеяние равно сумме допусков составляющих звеньев:

$$
\omega A = \sum_{1}^{m} \text{T} P_i + \sum_{1}^{n} \text{T} N_j.
$$

(1.7)

#### **Способы расчета размерных цепей**

Существует три способа расчета размерных цепей.

*Способ предельных значений.* Этим способом определяется допуск по формуле (1.6), предельное максимальное значение звена – по формуле (1.3) и предельное минимальное значение - по формуле (1.4).

*Способ средних значений.* Этим способом определяется среднее значение звена:

$$
A_{\rm cp} = \sum_{1}^{m} P_{\rm icp} - \sum_{1}^{n} N_{\rm jcp}
$$

(1.8)

и среднее значение допуска

$$
\overline{TA} \ge \frac{\sum_{i=1}^{m} TP_i}{2} + \frac{\sum_{i=1}^{n} TN_j}{2}.
$$

(1.9)

*Способ отклонений.* Этим способом определяется номинальное значение звена по зависимости:

$$
A_{\text{HOM}} = \sum_{1}^{m} P_{i_{\text{HOM}}} - \sum_{1}^{n} N_{j_{\text{HOM}}}.
$$

(1.10)

Верхнее отклонение замыкающего звена *А* определяется по формуле

$$
eA = \sum_{1}^{m} eP_{i} - \sum_{1}^{n} \mu N_{j},
$$

(1.11)

где *вР<sup>i</sup>* – верхние отклонения увеличивающих звеньев;

*нN<sup>j</sup>* – нижние отклонения уменьшающих звеньев.

Нижнее отклонение замыкающего звена *А* определяется по формуле

$$
HA = \sum_{1}^{m} H P_i - \sum_{1}^{n} \epsilon N_j
$$

(1.12)

Зависимости (1.10), (1.11), (1.12) используются для решения поверочных задач. Для решения проектных задач используются следующие зависимости 1 . Номинальное значение звена определяется по формуле

$$
L_{\text{HOM}} = \sum_{1}^{m} P_{i_{\text{HOM}}} - \sum_{1}^{n} N_{j_{\text{HOM}}}.
$$

(1.13)

<u>.</u>

<sup>1</sup> См.: *Меркурьев И.А*., *Гуляев В.И*. Вопросы расчета размерных цепей // Труды УАИ, вып.8, 1968. – С.156-185.

В этой зависимости *L*ном – неисходное звено; исходное звено находится среди  $P_i$  или  $N_j$ .

Верхнее *вL* и нижнее *нL* отклонения размера *L* определяются по формулам

$$
eL = eL' - \sum_{1}^{n-1} T l_i,
$$

(1.14)

$$
H = H L' + \sum_{1}^{n-1} T l_i.
$$

Значения *вL'* и *нL'* определяются по формулам (1.11) и (1.12) из предположения, что этот размер является замыкающим звеном;

1 1 *n Tl<sup>i</sup>* - сумма допусков известных составляющих звеньев (*<sup>P</sup>* <sup>и</sup>*N*),

кроме одного (того, которое рассчитывают).

Последний метод – метод отклонений – нашел самое широкое распространение в практике институтов, проектных организаций и заводов. Ниже, при выполнении технологических размерных расчетов, рекомендуется пользоваться именно этим способом. Однако для упрощения вычислений и при осуществлении их «столбиком» (как обычное арифметическое действие) необходимо выполнение следующих формальных правил:

1. Размеры, имеющие два отклонения одинакового знака, должны быть преобразованы в размеры, имеющие одно отклонение, например:

$$
44,5_{-0,34}^{-0,17} = 44,33_{-0,17 \text{ MJIH}} 44,16^{+0,17}.
$$

2. Если замыкающее звено представляет собой сумму размеров, то нужно сложить между собой отклонения, имеющие одинаковые знаки.

3. Если замыкающее звено представляет собой разность размеров, то предварительно меняются знаки отклонений у вычитаемых размеров на обратный, затем производят суммирование отклонений всех размеров.

Например, при решении поверочной задачи, имея размерную цепь

$$
A = 70^{\pm 0.4} - 44.5^{\pm 0.17}_{-0.34} - 16^{\pm 0.12}
$$

по найденным и уточненным операционным размерам (составляющие звенья) необходимо определить рассеяние замыкающего звена. Учитывая вышеприведенные правила, решение выполняем столбиком:

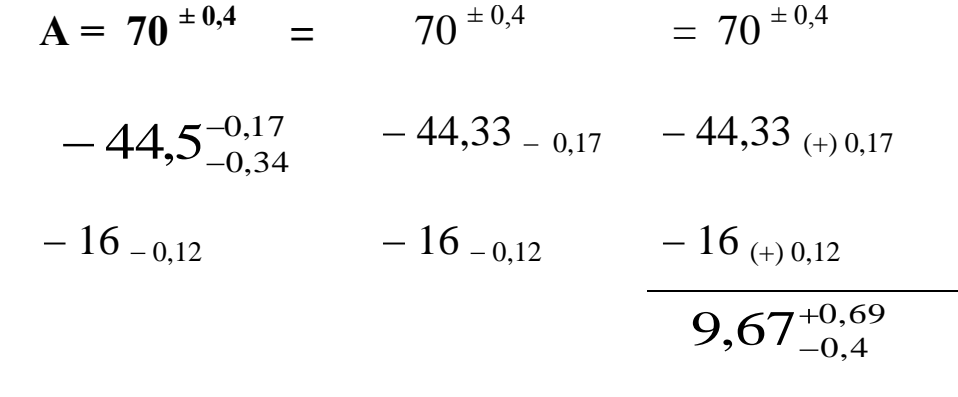

Видно, что на первом этапе был преобразован размер  $44,5^{\,-0,17}_{\,-0,34}$  (правило 1), а далее был изменен знак отклонений у вычитаемых размеров на обратный (правило 3).

4. Для проектных задач дополнительно необходимо от верхнего отклонения полученного размера вычесть, а к нижнему прибавить

сумму допусков известных составляющих звеньев -  $\sum_{i=1}^{n-1} T l_i$ .

Например, при решении проектной задачи, имея размерную цепь

$$
40^{+0,34} = 60_{-0,2} - N,
$$

где 40<sup>+0,34</sup> – исходное звено (чертежный размер), определяем операционный размер N. Решение осуществляем столбиком:

$$
N = 60_{-0,2} = 60_{-0,2}
$$
  
- (40)<sup>+0,34</sup> - (40)<sup>-0,34</sup>  

$$
20_{-0,54}
$$

$$
-0,54
$$

$$
-0,2 = 20_{-0,34}^{-0,2}.
$$

В этом уравнении  $\sum_{i=1}^{n-1} T l_i = T(60) = 0,2$ . Размер 40 взят в круглые

скобки, чтобы подчеркнуть, что это исходное звено.

Здесь же уместно заметить, что в технологии принято указывать допуск в «тело», в «металл». Поэтому найденное значение операционного размера в конкретной технологии будет указано в виде

$$
20^{-0.2}_{-0.34} = 19,8_{-0.14} \text{ with } 19,66^{+0.14}.
$$

#### Вопросы для самопроверки

1. Уравнение размерной цепи - структура, составляющие.

- 2. При решении каких задач пользуются выражением замыкающее звено, исходное звено ?
- 3. При решении проектных задач чему будет равен допуск исходного звена?
- 4. При решении поверочных задач чему будет равно рассеяние замыкающего звена ?
- 5. При решении размерных цепей какие размеры выступают в роли исходных звеньев ?
- 6. Сколько замыкающих (исходных) звеньев может быть в размерной цепи ?
- 7. Сколько способов расчета размерных цепей ?
- 8. В чем суть формальных правил, которых следует придерживаться при решении размерных цепей способом отклонений ?

## **1.2. Размерный анализ технологического процесса на основе теории графов**

Размерные (геометрические) связи у детали или в технологическом процессе у заготовки имеют место в неявном виде. Можно сделать зрительную оценку размеров чертежа или размеров на эскизах технологического процесса. Выявить все размерные связи и представить их в виде размерных цепей при большом количестве чертежных и операционных размеров – задача достаточно сложная и требует профессиональных навыков.

Вместе с тем задача эта существенно упрощается, если технологический процесс представить  $\bf{B}$ виде абстрактного математического образца или графа - графа потому, что этот математический образ (модель) представляется графически в виде  $\lceil 1 \rceil$ . некоторой геометрической фигуры Для технологических размерных расчетов применим так называемый граф-дерево. Дерево потому, что ребра не образуют замкнутых контуров.

При геометрическом представлении технологического процесса в виде графа в свою очередь выделяют два графа-дерева. Один граф образован чертежными размерами и припусками. Он называется исходным графом; параметры графа - чертежные размеры И припуски - всегда известны, и исходя из этих данных находятся операционные размеры. Другой граф образуется неизвестные операционными размерами и размерами заготовки и называется производным графом.

Всю методику размерного анализа (для определения длинновых, осевых размеров) технологического процесса с построением графа, выявлением размерных цепей в виде системы уравнений и их решение рассмотрим на конкретном примере. Исходными данными для размерного анализа технологического процесса (ТП) являются чертеж детали и план обработки (рис.1.2).

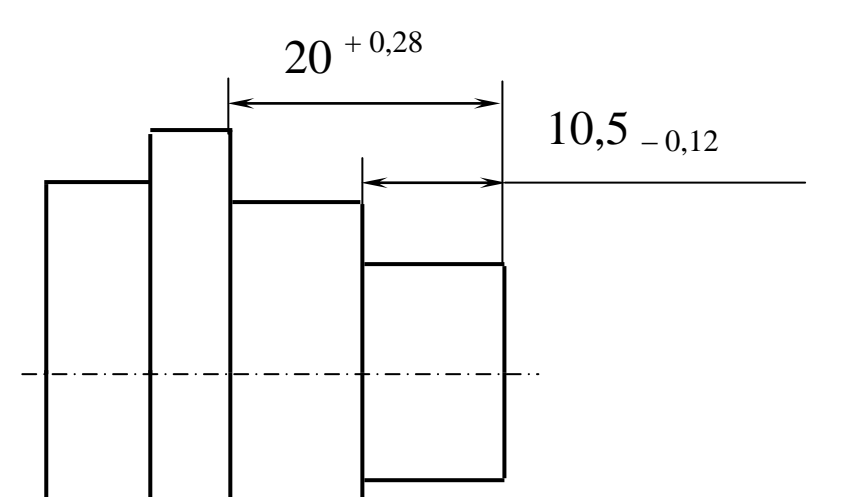

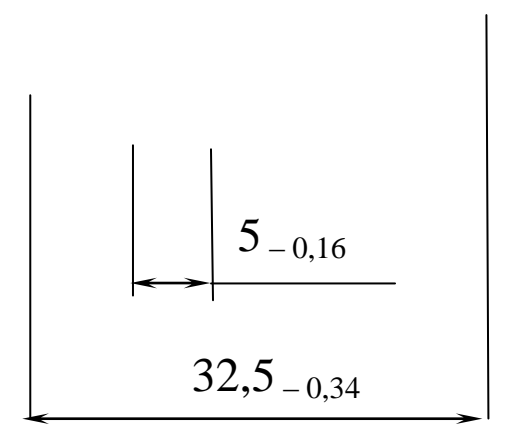

Рис.1.2. Чертеж (эскиз) детали<sup>1</sup>

Рассматривая данную задачу, в качестве примечания можно заметить, что допуски размеров на чертеже детали достаточно «свободные»; в этой связи операции ТП (рис.1.3) основаны на процессе точения – токарной обработке. Иными словами, заданная точность в чертеже согласуется c методами обработки в технологии. Задача, как правило, сводится к следующему: представить ТП в виде математической модели (в графической и аналитической формах) и определить операционные размеры  $l_1$ ,  $l_2$ ,  $l_3$ ,  $l_4$ ,  $l_5$ .

Основные этапы работы при решении таких задач сводятся к следующему:

1. Составляется так называемая совмещенная схема.

1

<sup>1</sup> Здесь и далее в задачах допуски на размеры указываются условно, преследуя в определенной степени учебные цели.

2. Осуществляется преобразование совмещенной схемы в граф ТП (ТП представляется математической моделью в графической форме).

3. На основании графа выявляются все размерные связи с написанием системы уравнений (ТП представляется математической моделью в аналитической форме).

4. Решается система уравнений и определяются операционные размеры.

Построение совмещенной схемы заключается в следующем: на эскизе детали со всеми чертежными размерами на каждой поверхности указываются припуски, снимаемые на операциях при обработке. Ниже такого «одетого» припусками эскиза детали указывают операционные размеры в порядке принятой последовательности обработки. Рекомендуется на каждой размерной линии ставить: у обрабатываемой поверхности стрелку, у поверхности, являющейся исходной базой, – точку.

#### Операция 5. Токарная (на токарном полуавтомате)

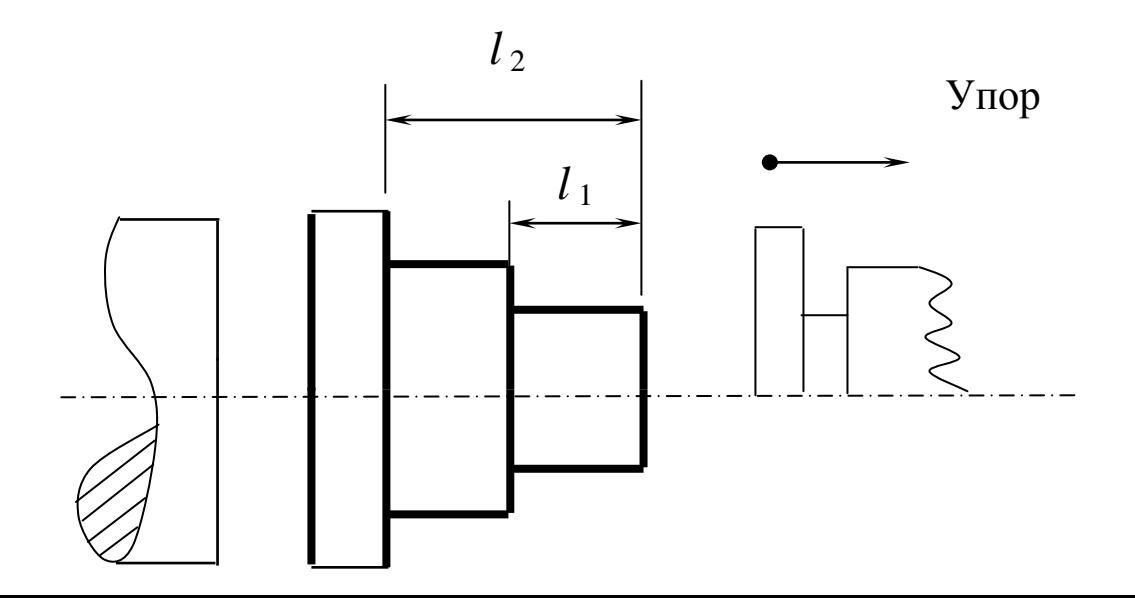

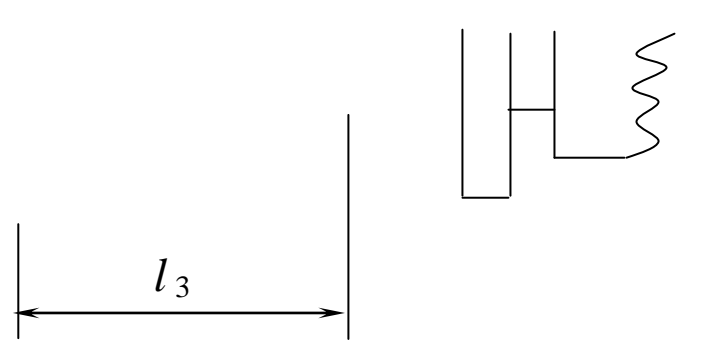

**Операция 10. Токарная**

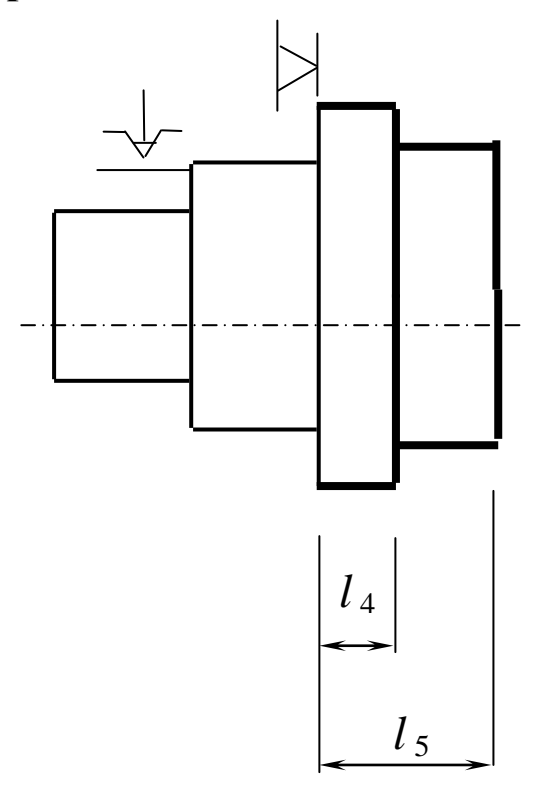

## **Рис. 1.3. План обработки**

При таком обозначении легко контролируется, какая поверхность получается при обработке, какой припуск снимается, от какой поверхности координируется обрабатываемая часть детали. На совмещенной схеме все поверхности готовой детали, все промежуточные поверхности, связанные со снятием припусков, и поверхности заготовки обозначаются, как это указано на рис.1.4.

Выбирается также некоторое положительное направление обозначения поверхностей (как правило, это слева направо).

Из рис.1.4 также следует: чертежные размеры указываются без допусков (для упрощения) в скобках – с тем чтобы потом при расчетах не спутать их с составляющими звеньями. Припуск обозначается буквой *Z* с указанием номера операции. Видно, что заготовка в значительной степени несовершенна, поэтому обработка большинства торцовых поверхностей осуществляется не при снятии припуска, а при удалении так называемого напуска.

Информация, содержащаяся на совмещенной схеме ТП, является необходимой и достаточной для построения производного и исходного графов.

Порядок преобразования схемы в производный граф заключается в следующем. За начальную точку (поверхность), от которой строится граф-дерево, принимается поверхность, являющаяся базой при обработке первой поверхности в ТП. В нашем примере это поверхность  $5<sub>0</sub>$ , от которой выдерживают первый размер  $l_1$  при

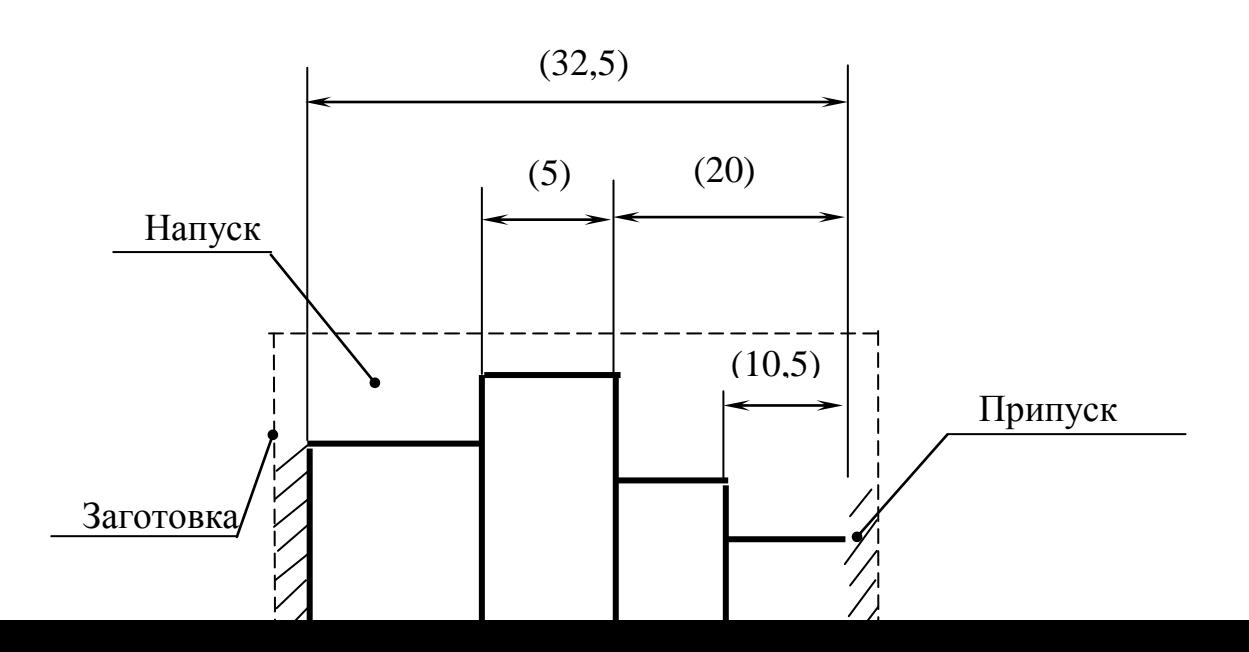

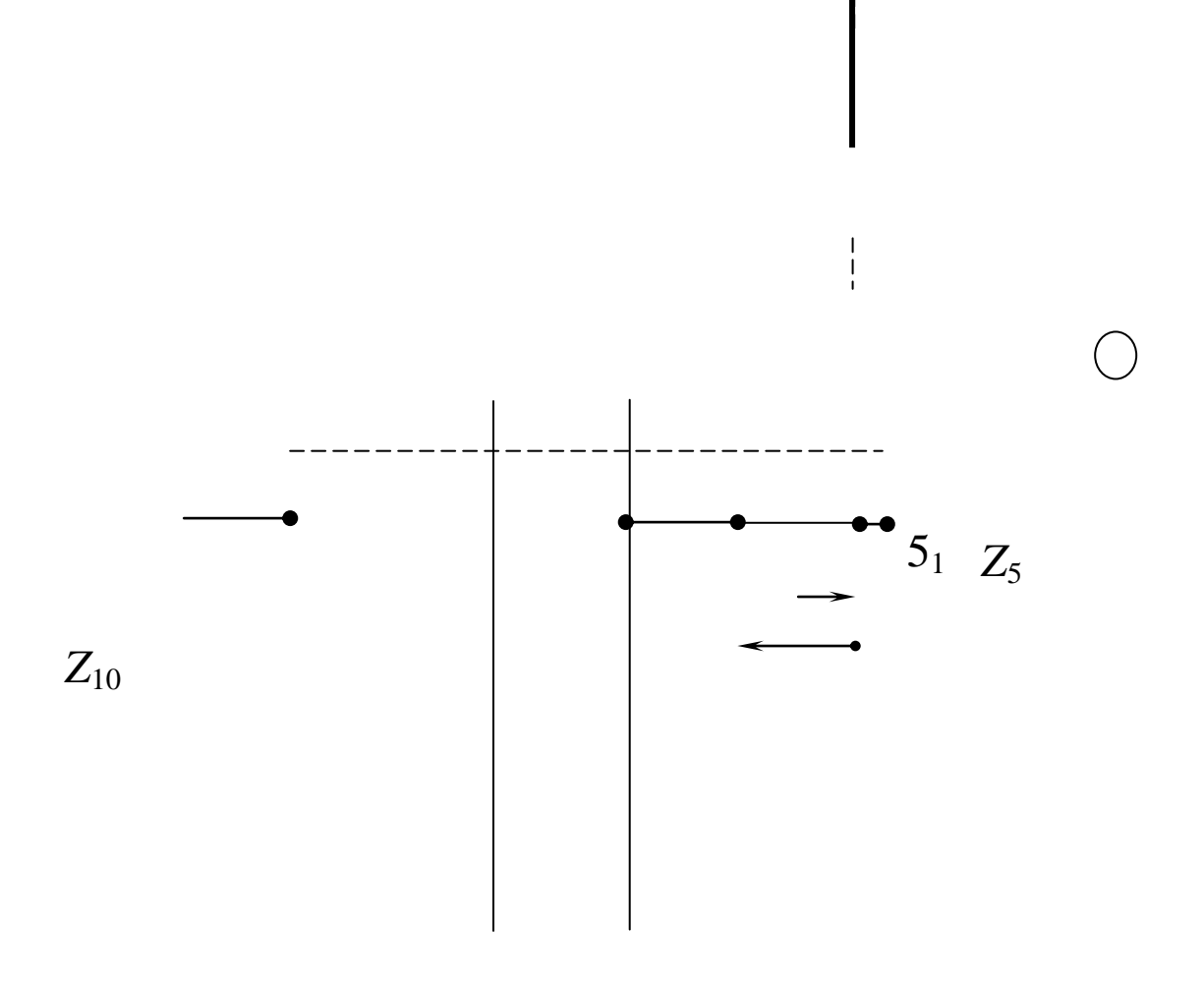

**Рис.1.4. Совмещенная схема ТП**

обработке поверхности 40. Такая начальная точка (поверхность) называется корнем графа (следует отметить, что в качестве корня может быть принята любая поверхность; однако при указанном выборе корня на производном графе-дереве можно по направлению стрелок определить, какая поверхность обрабатывается, и какая при

этом служит исходной базой). В построении производного графа участвуют только операционные размеры. Производный граф строится с помощью прямых линий – стрелок, указывающих в направлении от корня последовательную обработку всех поверхностей (рис.1.5).

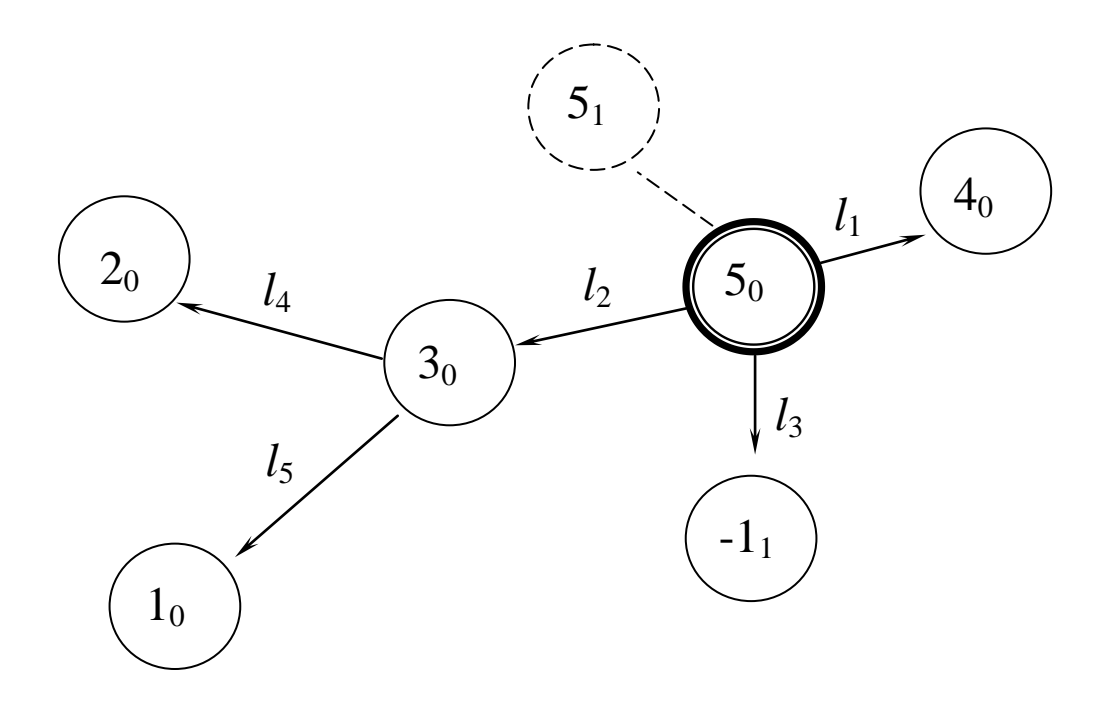

Рис.1.5. Производный граф-дерево

Аналогичным образом, с корнем в той же вершине строится исходный граф, но в этом случае с помощью дуг окружностей. В построении этого графа участвуют размеры чертежа и операционные припуски (известные звенья в размерных цепях) (рис.1.6).

*Примечание*: Как следует из рис.1.4 (совмещенная схема) поверхность 5<sup>1</sup> в данной технологии не обрабатывается – нет ни одного операционного размера, который бы определял ее положение. Поэтому и припуск *Z*<sup>5</sup> в данной операционной технологии не определяется. В этой связи на графах (рис.1.5 и 1.6) вершина  $5<sub>1</sub>$ оказалась как бы изолированной. Положение поверхности 51 и величина припуска Z<sub>5</sub> обеспечиваются не собственно технологией, а зависят от настройки оборудования – токарного полуавтомата на пятой операции (рис.1.3).

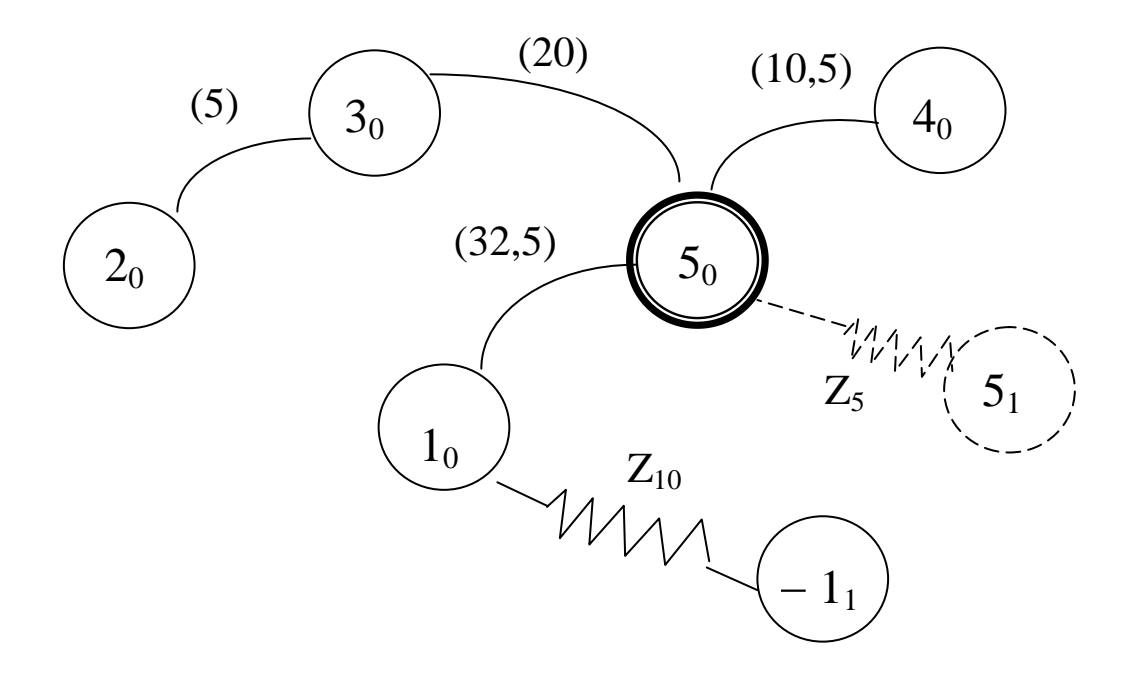

**Рис.1.6. Исходный граф – дерево**

После построения производного и исходного графов производится так называемая операция «замыкания». Она заключается в том, что один граф совмещается с другим таким образом, чтобы вершины с одинаковыми номерами совпали (рис.1.7).

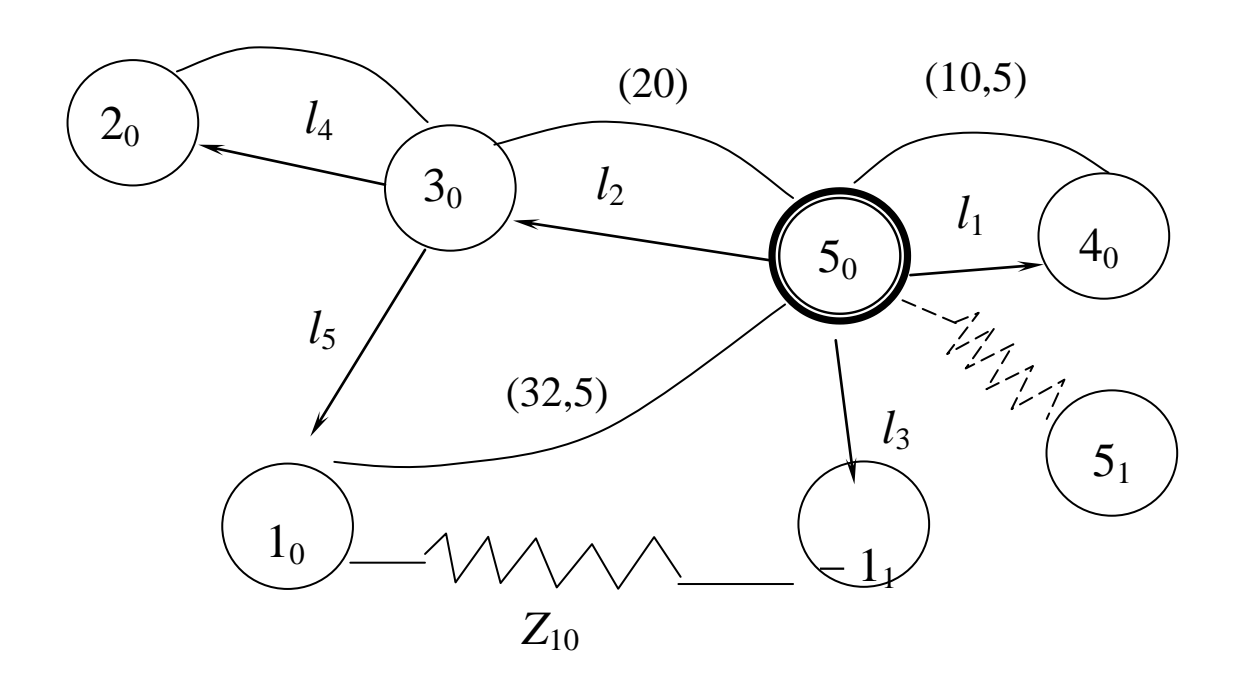

Рис.1.7. Математическая модель технологического процесса в виде графа

Как видно из рис.1.7, граф ТП содержит все размеры чертежа, все операционные размеры и припуски на обработку. На графе информации достаточно, чтобы выявить все размерные связи и написать уравнения размерных цепей. При этом следует придерживаться следующих правил:

1. Конкретному варианту технологии (рис. 1.3) и координации размеров на чертеже (рис. 1.2) соответствует один и единственный вариант графа ТП.

2. В размерной цепи одно замыкающее (исходное) звено (чертежный размер или припуск), все остальные звенья составляющие (операционные размеры).

3. Размерных цепей столько, сколько замыкающих звеньев.

4. Написание размерной цепи начинается с замыкающего (исходного) звена со знаком плюс (согласно выбранному направлению, рис. 1.4). Далее на графе легко обнаруживается тот контур, двигаясь по которому, можно записать уравнение размерной цепи. Звену присваивается знак плюс, если вершина (номер) чередуется от меньшей к большей, и знак минус, если наоборот.

Если придерживаться этих правил, то на основании графа ТП (рис.1.7) легко выявить следующие размерные цепи:

1. 
$$
(10,5) - l_1 = 0
$$
;  
\n2.  $(20) - l_2 = 0$ ;  
\n3.  $(5) - l_4 = 0$ ;  
\n(1.15)

4. 
$$
(32,5) - l_2 - l_5 = 0
$$
;  
5.  $Z_{10} + l_5 + l_2 - l_3 = 0$ .

Уравнений столько, сколько замыкающих (исходных) звеньев. Данная система уравнений представляет собой математическую модель ТП, записанную в аналитической форме.

Как видно из приведенных данных, представление ТП в виде графа имеет значительные преимущества при выявлении размерных связей и написании уравнения размерных цепей:

размерных  $1_{-}$ Выявление связей (цепей) формализуется (упрощается);

2. Есть возможность быстрого и простого изменения варианта простановки размеров в технологии;

3. Обнаруживаются ошибки простановки размеров в технологии и в чертеже (по разрывам и замкнутым контурам на производном и исходном графах).

 $(1.15)$ уравнений используется Система ДЛЯ определения номинальных значений операционных размеров. Допуск на этот размер может быть определен в соответствии с ранее найденным

выражением (1.6), поэтому, наравне с системой уравнений (1.15), записывается система неравенств допусков (1.16):

1a. 
$$
T(10,5) \ge Tl_1
$$
;  
\n2a.  $T(20) \ge Tl_2$ ;  
\n3a.  $T(5) \ge Tl_4$ ;  
\n4a.  $T(32,5) \ge Tl_2 + Tl_5$ ;  
\n5a.  $\omega Z_{10} = Tl_5 + Tl_2 + Tl_3$ .

В системе (1.16) рассеяние припуска *Z*<sup>10</sup> будет складываться из допусков на размеры *l*2*, l*<sup>5</sup> и *l*3. При наличии выражений (1.15) и (1.16) придерживаются следующей последовательности решения задачи:

1. Решая в первую очередь систему неравенств допусков, находят допуски составляющих звеньев.

1.1. В первую очередь рассматриваются неравенства допусков размерных цепей, где исходными звеньями являются чертежные размеры, а среди них те, которые содержат наибольшее число составляющих звеньев.

Допуск исходного звена определенным образом (в соответствии с методом обработки) распределяется между составляющими звеньями, например

0,4 0.2 0.12 0.08  
\n
$$
T\breve{A} \geq T\breve{I}_1 + T\breve{I}_3 + T\breve{I}_4.
$$

Здесь допуск на размер *А*, равный 0,4, распределен между размерами *l*<sup>1</sup> (0,2) – на первой операции возможна лезвийная обработка (точение), далее допуск  $0,12$  на размер  $l_3$  – предварительное шлифование или чистовое точение и допуск 0,08 на размер *l*4 – операцию шлифования.

Допуски составляющих звеньев должны соответствовать экономически целесообразной точности метода. Если допуск мал, то меняют метод обработки, меняют простановку размеров и др.

1.2. Цепи, где замыкающим звеном является припуск, допуск на составляющие звенья, которые на вошли в другие цепи, можно назначать достаточно широким. Это приводит лишь к колебанию припуска.

2. Определяют номинальные значения составляющих звеньев операционных размеров. Система уравнений (1.15) решается как линейных уравнений. Припуск обычная система является величиной известной, например, для операции 30:

$$
Z_{30} = Z_{\min}^{+\omega Z_{30}}
$$
,  $\Gamma_{\text{A}} = Z_{\min} = R'_Z + T'$ 

Значения  $R_{7}^{'}$  и  $T^{'}$  – высота неровностей и дефектный слой – известны и берутся из справочной литературы (для предыдущей операции). Рассеяние  $\omega Z_{30}$  находится из уравнения размерной цепи.

Значения операционных размеров должны быть приведены к нормальному окончанию и стандартному допуску.

3. Проводится поверочный расчет: подтверждаются исполнения размеров чертежа, доказываются достаточность припусков  $\mathbf{M}$ соответствие их методам обработки.

Реализуем вышеприведенную методику к рассматриваемой задаче.

В соответствии с п.1 рассмотрим систему неравенств (1.16) неравенства 1а ÷ 5а. Анализируя систему, видим, что цепи (1.1) и (1.3) обособленные, т.е. составляющие звенья не входят в другие цепи, поэтому относительно допусков на размеры *l<sup>1</sup>* и *l<sup>4</sup>* можно принять решение, ориентируясь на допуски исходных звеньев. Тогда из выражения 1а *Tl*<sup>1</sup> *= T*(10*,*5) = 0,12, из выражения 3а *Tl*<sup>4</sup>  $T(5) = 0.16$ , т.е. допуски на операционные размеры равны допускам на размеры в чертеже.

Цепи 2 и 4 связанные, т.е. содержат одни и те же звенья. Ориентируясь на выражение 2а, предварительно можно принять допуск на размер *l*<sup>2</sup> равным 0,28, как у чертежного размера 20. Тогда, решая выражение 4а, можно оценить допуск на размер *l*5:

$$
Tl_5 = T(32.5) - Tl_2 = 0.34 - 0.28 = 0.06.
$$

Полученное значение допуска 0,06 на операционный размер *l*<sup>5</sup> слишком мало, поскольку реализуется на операции 10 токарная обработка (см.рис.1.3).

Выход может быть найден путем «ужесточения» допуска на размер *l*2. Приемлемый для точения допуск на размер *l*<sup>2</sup> может быть принят 0,14. Тогда снова

$$
Tl_5 = T(32,5) - Tl_2 = 0.34 - 0.14 = 0.2.
$$

Такой допуск на размер  $l_5$  для токарной обработки вполне приемлем.

В системе уравнений (1.16) остался неизвестным допуск на размер *l*3, не входивший ранее ни в одно из уравнений (неравенств). В соответствии с приложениями 4.1 и 4.2 по нормативам для токарной обработки назначим  $Tl_5 = 0.34$ .

Таким образом, решение системы (1.16) позволило для всех операционных размеров найти допуски, по величине достаточные для токарной обработки поверхностей.

Реализуя второй этап и решая систему уравнений (1.15), находим номинальное значение составляющих звеньев – операционных размеров.

Из уравнения (1.1) системы (1.15) получим

$$
l_1 = 10,5_{-0,12} = 10,38^{+0,12};
$$

здесь по сравнению с чертежным размером технологический размер имеет допуск «в металл».

Из выражения  $(1.2)$   $l_2 = 20$ <sup>+0,14</sup>,

из выражения (1.3)  $l_4 = 5 - 0.16$ .

Решаем столбиком уравнение (1.4) и находим размер  $l_5$ :

$$
l_5 = (32,5) = (32,5)_{-0,34}
$$
  
-  $l_2$  - 20  $_{(-1,0,14)}$   
12,5  $_{-0,48}$   $\begin{vmatrix} -0.14 \\ +0.14 \end{vmatrix} = 12,5 \begin{vmatrix} -0.14 \\ -0.34 \end{vmatrix} = 12,36 \begin{vmatrix} -0.24 \\ -0.34 \end{vmatrix} = 12,36 \begin{vmatrix} -0.24 \\ -0.34 \end{vmatrix} = 12,36 \begin{vmatrix} 0.24 \\ -0.34 \end{vmatrix} = 12,36 \begin{vmatrix} 0.24 \\ -0.34 \end{vmatrix} =$ 

Допуск указываем в «тело» детали, в металл.

Здесь и далее в подобных расчетах целесообразно убедиться в том, что полученный допуск равен допуску, ранее найденному на этот размер; это свидетельствует об отсутствии ошибки в расчетах. В данном примере это условие выполняется.

Согласно рекомендациям, полученный операционный размер следует привести к нормальному окончанию и стандартному допуску. Это, как правило, выполняется для промежуточных операционных размеров (размер не для окончательно готовой детали) и для размеров, измерение которых возможно осуществить стандартными мерительными средствами.

Покажем эту процедуру для найденного операционного размера  $l_5 = 12,36$  – 0.2. Для наглядности эту «модернизацию» размера можно показать графически (рис. 1.8).

На рис. 1.8 показан максимальный операционный размер  $l_{\text{max}}$  $= 12,36$ , минимальный  $l_{\text{min}} = 12,16$  и допуск 0,2 – таковы результаты расчета размерной цепи. Допустим, что при рассмотрении таблицы нормальных окончаний размер 12,36 должен быть принят как 12,3, т.е. шесть сотых должны быть «отброшены». На рис.1.8 этот новый максимальный размер на *l*<sup>5</sup> показан; допуск 0,2 не может быть оставлен без изменения, так как размеры «уйдут» за границу минимального размера. Допуск 0,2 должен быть уменьшен на 0,06 и в этом случае составит 0,14 мм (см. рис. 1.8). Допустим для данного метода обработки и габаритных размеров детали стандартный допуск составляет 0,12. Тогда минимальный размер должен быть увеличен с 12,16 мм до 12,18 мм. Таким образом, первоначальный результат размера  $l_5 = 12.36$  – 0,2 сначала преобразовался в размер 12,3 – 0,14 и окончательно в размер 12,3 – 0,12.

$$
l_{\text{HOM}} = l_{\text{max}} = 12,36
$$

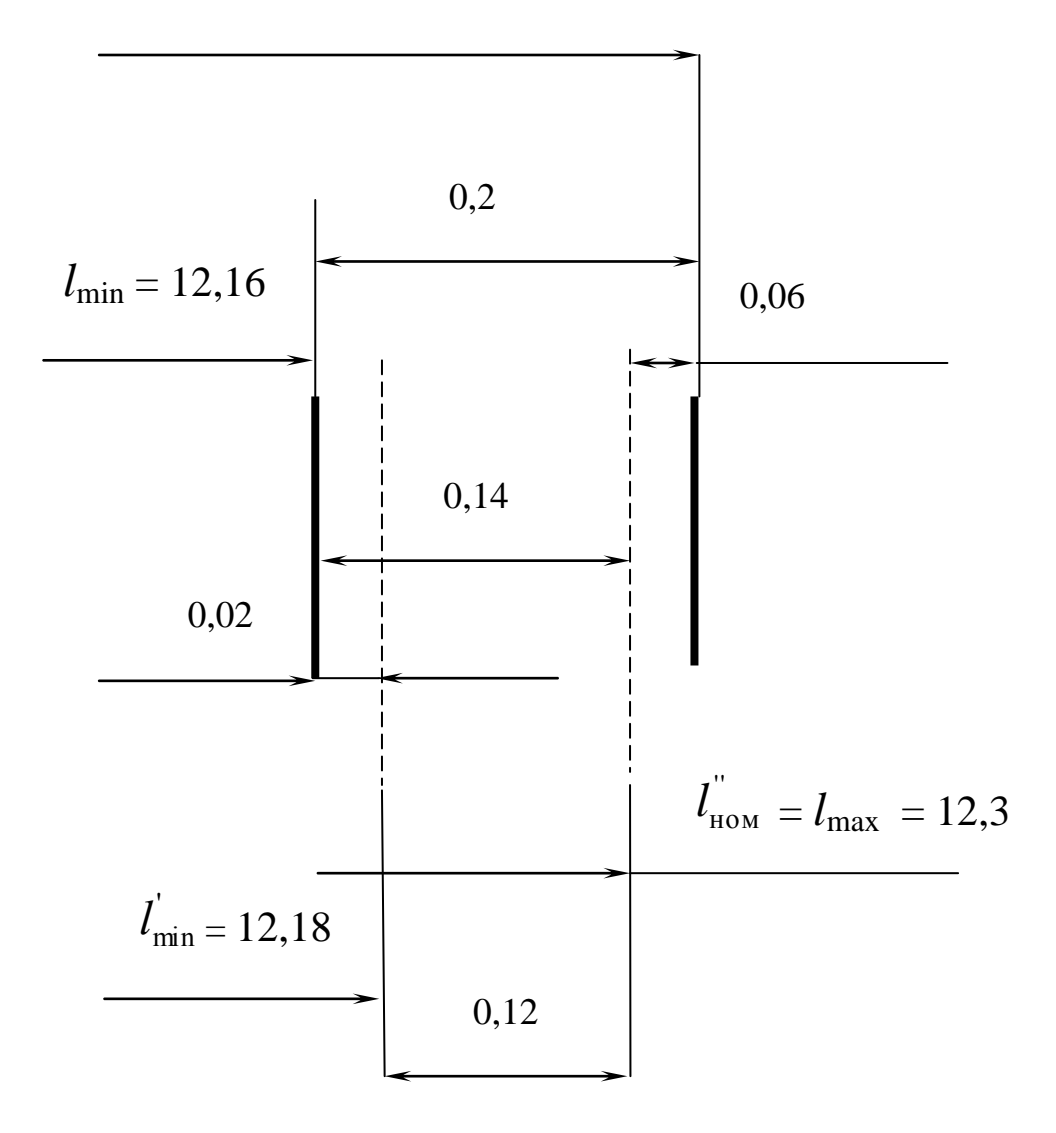

Рис. 1.8. К методике приведения операционного размера к нормальному окончанию и стандартному допуску

Такие изменения операционного размера естественно повлияют на рассеяние исходного звена. В этой связи необходимо решение поверочной задачи с определением фактических размеров исходного звена по известным составляющим звеньям. Решаем столбиком  $(1.15)$ уравнение  $\overline{4}$  $\bf{B}$ системе относительно замыкающего звена:

$$
(32,5) = l_2 = 20+0,14
$$
  
+ 
$$
\underline{l_5} + 12,3 \underline{ }_{-0,12}
$$

$$
32,3_{-0,12}^{+0,14} = 32,44_{-0,26}.
$$

 $\Pi$ <sub>o</sub> чертежу разрешенное колебание размера составляет  $32.5 \div 32.16$  (допуск 0.34). При исполнении технологии рассеяние этого размера составит от 32,44 до 32,18 ( $\omega$  = 0,26). Максимальное исходного звена уменьшилось на 0,06 вследствие значение уменьшения исходного звена  $l_5$  при приведении его к нормальному значение увеличилось  $_{H<sub>a</sub>}$  0.02 окончанию, a минимальное вследствие принятия стандартного допуска (0,12 вместо 0,14).

В данной задаче не найденным остается размер  $l_3$ . Его можно найти из выражения 5 системы уравнений (1.15). Но для того чтобы решить это уравнение, необходимо решить вопрос с припуском. Следует иметь в виду, что в общем виде величина минимального припуска на данной операции должна быть достаточной для снятия дефектов предыдущей операции (это

неровностей и дефектный слой). В нашем высота случае предыдущей операцией была отрезка резцом заготовки от прутка. Учитывая достаточно сложные условия работы отрезного резца, примем  $Z_{10\text{min}} = 0.5$  мм. Рассеяние припуска складывается из допусков операционных размеров в размерной цепи (см. выражение 5 в системе уравнений  $(1.15)$ :

$$
\omega Z_{10} = Tl_5 + Tl_2 + Tl_3 = 0,12 + 0,14 + 0,34 = 0,6,
$$

TOF<sub>J</sub>(a)  $Z_{10} = Z_{\text{min}}^{+0.2} = 0.5^{+0.6}$ .

Решаем столбиком размерную цепь относительно  $l_3$ :

$$
l_3 = l_2 = 20^{+0,14}
$$
  
+ +  

$$
l_5 = 12,3_{-0,12}
$$
  
+ +  

$$
l_6 = 210 \t (0,5)^{+0,6}
$$
  

$$
32,8^{+0,74}_{-0,12} \t (-0,26) = 32,8^{+0,48}_{-0,14} = 33,28_{-0,34}.
$$

Далее может быть выполнено уточнение окончания размера и приведение его к стандартному допуску.

Таким образом, найдены все операционные размеры и припуски.

На стадии проектирования технологии доказано исполнение размеров чертежа, доказана применимость методов обработки.

#### Вопросы для самопроверки

- 1. Что собой представляет граф исходный?
- 2. Что собой представляет граф производный?
- 3. Что собой представляет граф технологического процесса?
- 4. Что значит представить технологический процесс в виде математической модели?
- 5. Назовите основные этапы работы по размерному анализу технологического процесса на основе теории графов?
- 6. Что такое совмещенная схема? На основе каких данных она (схема) строится и для чего?
- 7. Порядок преобразования совмещенной схемы в производный граф.
- 8. Порядок преобразования совмещенной схемы в исходный граф.
- 9. В чем заключается операция «замыкания» производного и исходного графов?
- 10. Что содержит в себе граф технологического процесса?
- 11. Сколько вариантов графов могут отображать вариант технологического процесса?
- 12. Сколько замыкающих (исходных) звеньев может быть в размерной цепи ?
- 13. Какие размеры играют роль замыкающего (исходного) звена ?
- 14. Какие размеры представляют собой составляющие звенья в размерной цепи ?
- 15. Сколько размерных связей (размерных цепей) следует выявить на основе графа ТП ?
- 16. Какими правилами следует руководствоваться при написании уравнения размерной цепи на основе графа ТП ?
- 17. На основании каких данных возможно обнаружение ошибок простановки размеров на чертеже деталей или простановки операционных размеров в технологии ?
- 18. Что собой представляет система неравенств (или равенств) допусков ?
- 19. Каковы основные этапы работы при решении системы уравнений размерных цепей ?
- 20. Каким образом находятся допуски на операционные размеры ?
- 21. Как находится минимально необходимая величина припуска ?
- 22. Как находится рассеяние припуска ?
- 23. В каких случаях операционный размер должен быть приведен к нормальному окончанию и стандартному допуску ?
- 24. В чем заключен поверочный расчет ?
- 25. В чем состоит процедура приведения найденного операционного размера к нормальному окончанию и стандартному допуску ?

# **1.3. Особенности решения задач при наличии в технологии химико-термических операций и операций, предусматривающих нанесение покрытий**

К особенностям таких технологических процессов можно отнести следующие:
1. Поверхности в явном виде на детали отсутствуют, они появляются или исчезают, но учитывать эти поверхности в размерных расчетах необходимо. Например, при цементации на некотором расстоянии от поверхности образуется поверхность раздела между исходным металлом и цементированным слоем. Внешне этой поверхности нет, но обозначить эту поверхность на совмещенной схеме необходимо. Или, например, при хромировании исходная поверхность становится внутренней поверхностью, обозначение которой так же необходимо.

2. При решении размерных цепей допуски на размеры, выполняемые в химико-термических и гальванических цехах должны соответствовать экономически целесообразной точности соответствующих методов.

3. Разрабатываемая технология механической обработки (формообразование) «предписывает» размеры (толщины) слоев в химико-термических и гальванических цехах.

4. Технологией, как правило, не предусматривается непосредственный контроль толщин слоев. Требование чертежа обеспечивается косвенно, через другие технологические размеры.

5. Припуски на детали, подвергаемые химико–термической обработке, следует устанавливать, руководствуясь действующей инструкцией ВИАМ №883-70 «Химико-термическая обработка сталей и сплавов»

Согласно этой инструкции:

- местная защита отдельных поверхностей изделий от цементации, нитроцементации и цианирования обеспечивается припусками или слоем меди, нанесенным электролитическим методом.

При защите поверхности изделий от цементации, цианирования или азотирования припусками величина последних должна быть больше максимальной толщины слоя;

- величину припуска, удаляемого шлифованием, для сохранения достаточно высокой твердости упрочняемых поверхностей (HRC 258), необходимо увязывать с величиной допустимого уменьшения толщины слоя. Эта величина должна быть не более 20%;

для цианирования поверхностей величина снимаемого слоя должна быть минимальной и не превышать 0.05 мм, так как при цианировании поверхностная часть слоя является по износоустойчивости наиболее ценной;

- при азотировании конструкционных сталей, склонных к образованию в поверхностном слое хрупких, легко выкрашивающихся фаз, в случае повышенной толщины азотированного слоя необходимо предусмотреть припуск в пределах  $0.05 - 0.15$  мм;

- на азотируемых поверхностях изделий из нержавеющих сталей, работающих во влажной среде, необходимо предусмотреть припуск  $0.02 - 0.03$  мм.

Рассмотрим эти особенности при решении конкретных задач.

### *Пример задачи, когда необходимо создать и выдержать определенной толщины цементированный слой*

Данными являются чертеж (эскиз) детали и план обработки (рис. 1.9 и 1.10).

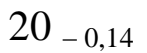

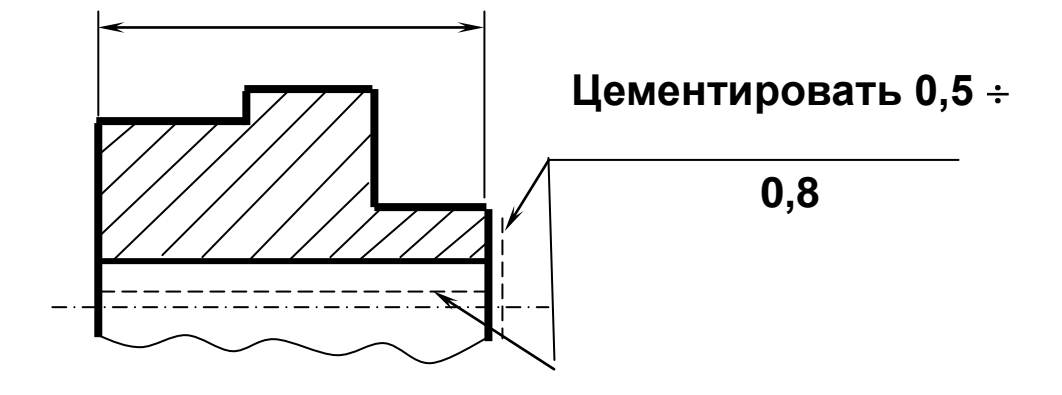

Рис. 1.9. Эскиз детали

**Операция 5.** 

### **Шлифовальная**

**Операция 10. Цементация** 

**на глубину** *l***т.ц. (***l2***)**

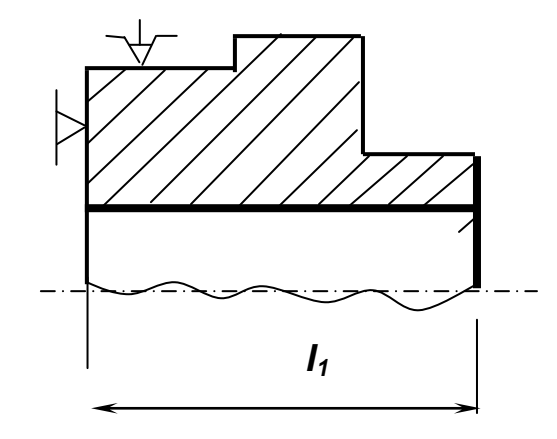

**Закалка** *Примечание*. В этой задаче *l*т.ц. – толщина слоя цементации, полученная в термическом цехе; C*ч* – толщина слоя цементации, указанная на чертеже.

### **Операция 15. Шлифовальная**

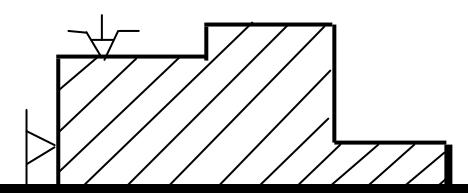

*Примечание.* Максимальная величина припуска  $Z_{15max} = 0.2$ 

Рис. 1.10. План обработки

Задача формулируется так: представить технологический процесс в виде математической модели (графической и аналитической формах) и определить операционные размеры с учетом требований чертежа. Решение сводится к составлению совмещенной схемы, преобразованию ее в граф технологического процесса, составлению системы уравнений и их решению. На рис. 1.11 показана совмещенная схема технологического процесса.

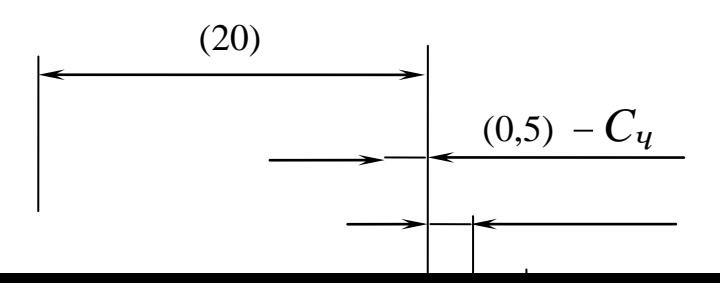

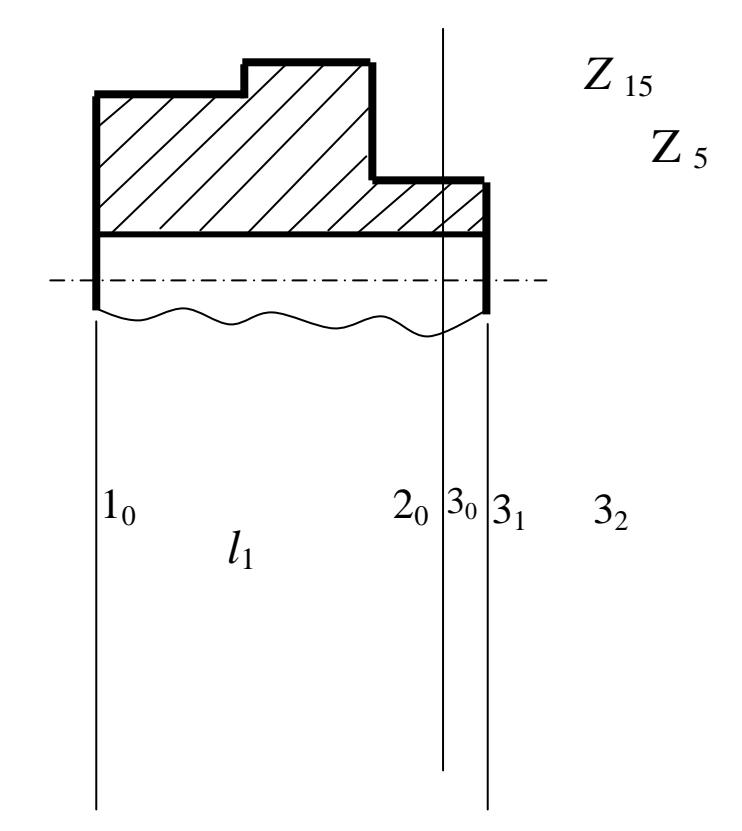

### Рис. 1.11. Совмещенная схема технологического процесса

Из рис. 1.11 следует, что как таковой поверхности 2<sub>0</sub> на детали существует. Это внутренняя поверхность раздела He между цементированным слоем и основной массой детали.

Далее по вышеприведенной методике строится производный граф (рис. 1.12, *а*) и граф исходный (1.12, *б*).

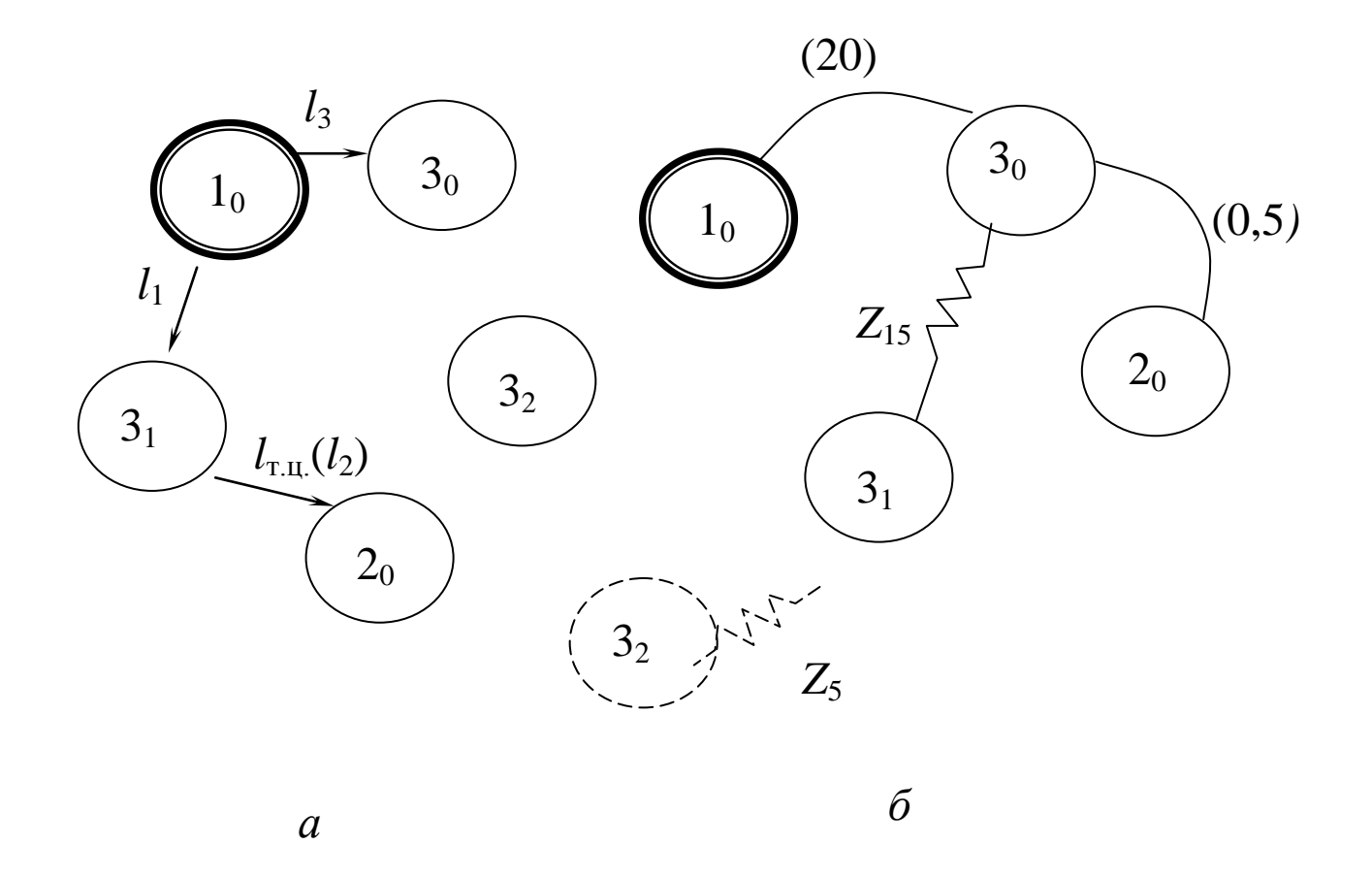

### **Рис. 1.12. Производный** *а* **и исходный** *б* **графы**

*Примечание.* Из совмещенной схемы (рис. 1.11) видно, что положение поверхности 32 не обеспечивается ни одним операционным размером; следовательно, определенность положения этой поверхности обеспечивается на других этапах технологии; поэтому поверхность 3<sup>2</sup> на графах оказалась «изолированной».

Операция замыкания графов дает граф технологического процесса (рис. 1.13).

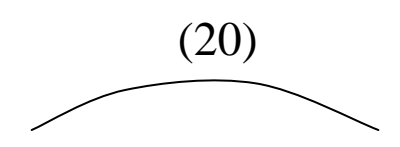

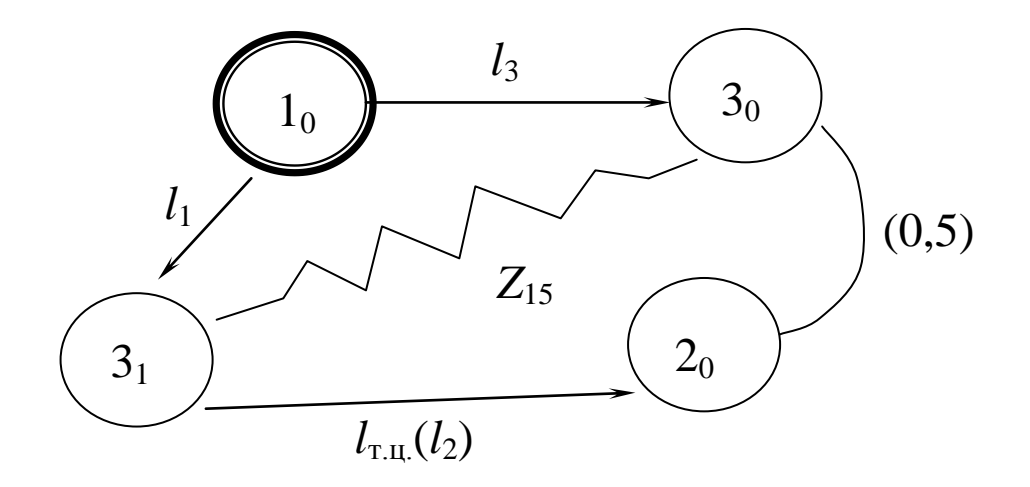

Рис. 1.13. Граф технологического процесса

Примечание. Проверка правильности построения графа: число ребер графа производного равно числу ребер графа исходного.

вышеприведенная вспомогательная работа Вся позволяет безошибочно выявить систему размерных связей в виде уравнений и неравенств:

1. 
$$
(20) - l_3 = 0
$$
;  
\n2.  $(0,5) - l_3 + l_1 - l_{\tau \text{H}} = 0$ ;  
\n3.  $Z_{15} - l_1 + l_3 = 0$ . (1.17)

1a.  $T(20) \geq T l_3$ ;<br>2a.  $T(0,5) \geq T l_3 + T l_1 + T l_{\text{r} \dots l}$ ;  $(1.18)$ 3a.  $\omega Z_{15} = T l_1 + T l_3$ .

Из системы (1.17) видно, что три размерные цепи связанные, содержат одни и те же составляющие звенья. Поэтому в T.e.

рассматриваемых системах следует в первую очередь рассматривать выражения 2 и 2а, где исходным звеном является чертежный размер и где имеет место наибольшее число составляющих звеньев.

При распределении допуска на размер  $(0,5)$  среди составляющих звеньев следует иметь в виду, что экономически целесообразная точность такого метода, как цементация, составляет 0,2 мм (этот допуск колеблется в зависимости от метода цементации - см. приложения). Если принять, что  $T l_{\text{r.m.}} = 0.2$ , тогда допуски на операциях шлифования будут равны:  $Tl_3 = 0.05$  мм, идентичных  $Tl_1 = 0.05$  MM.

Таким образом, в системе (1.18) допуски на составляющие звенья (операционные размеры) становятся известными.

Следующим этапом работ является решение уравнений системы  $(1.17).$ 

Извыражения 1 и 1а находим

$$
l_3 = 20_{-0.05}
$$
.

Далее можно рассмотреть только выражения 3 и За; но для решения уравнения необходимо предварительно найти величину  $Z_{15}$ . В общем виде

$$
Z_{15} = Z_{15\text{min}}^{+\omega Z_{15}}.
$$

При решении задач такого типа следует иметь в виду, что после цементации и закалки с поверхности не следует снимать припуск более 0.2 мм, так как практика показывает, что при снятии большего слоя резко снижается твердость цементированного слоя. Из этого следует, что

$$
Z_{15\text{max}} = Z_{15\text{min}} + \omega Z_{15} = 0.2.
$$

### Если ориентироваться на выражение

$$
\omega Z_{15} = Tl_1 + Tl_3 = 0.05 + 0.05 = 0.1,
$$

### то припуск на операции шлифования цементированного слоя

может быть найден как

$$
Z_{15} = 0.1 + 0.1
$$
.

Имея значение исходного звена, решаем размерную цепь 3 системы (1.17) относительно неизвестного значения  $l_i$ :

$$
l_1 = l_3 = 20_{-0,05}
$$
  
+ +  

$$
Z_{15} \frac{(0,1)^{+0,1}}{20,1^{+0,1}_{-0,05}} = 20,1^{+0,05}.
$$

Если выполнить рекомендацию о том, что у технологического размера допуск должен быть в «тело», в «металл», то

$$
l_1 = 21,15
$$
 – 0.05.

Обратим внимание на то, что полученный допуск на размер  $l_1$  в точности равен ранее принятому; это свидетельствует об отсутствии ошибки в расчетах.

Наконец из выражения 2 системы (1.17) определим  $l_{\text{rel}}$ :

$$
l_{\text{T.H.}} = (0,5) = (0,5)^{+0,3} - \frac{1}{3} - \frac{20^{(+)0,05}}{1}
$$

$$
\frac{l_1}{0.65+\frac{0.35}{0.05}}\frac{20,15}{\begin{array}{c} -0.1 \\ +0.1 \end{array}} = 0,65+\frac{0.25}{0.05} = 0.7+\frac{0.2}{0.1}.
$$

Поправка (сумма допусков составляющих звеньев) определяется из выражения

$$
\sum_{1}^{n-1} T l_{i} = T l_{3} + T l_{\overline{1}} \quad 0.05 + 0.05 = 0.1.
$$

Такую толщину цементированного слоя обязаны получить в термическом цехе и только в этом случае реализация всей технологии обеспечит выполнение всех требований чертежа.

Пример задачи, когда необходимо изготовить деталь с заданной величиной гальванического покрытия - хромирования

Данными являются чертеж (эскиз) детали и план обработки (рис.  $1.14 - 1.16$ ).

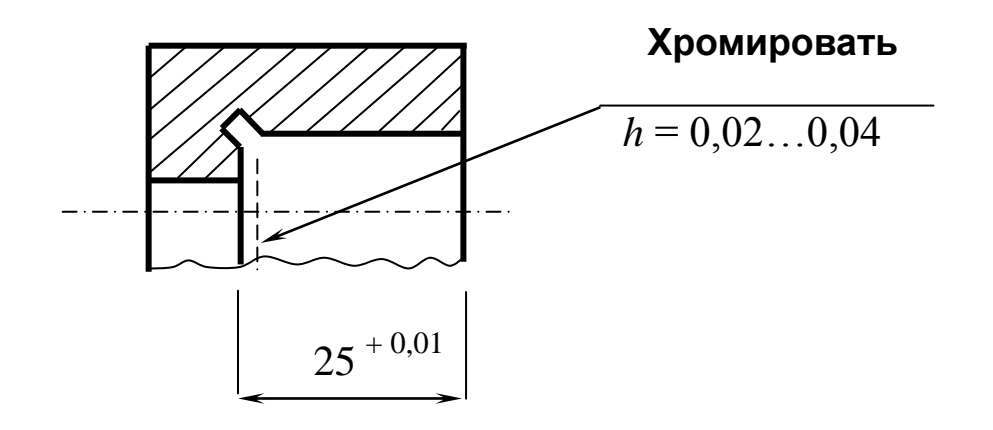

Рис. 1.14. Эскиз детали

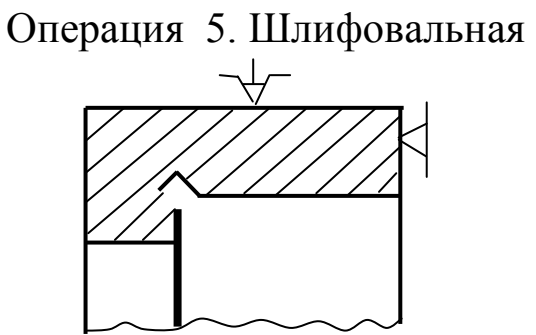

Операция 10. Хромирование

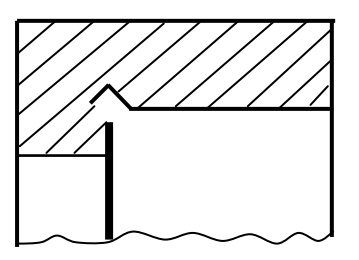

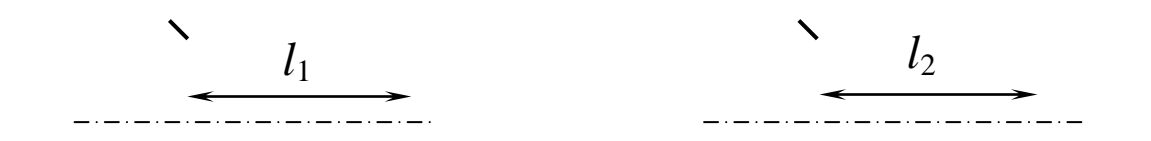

**Операция 15. Шлифовальная**

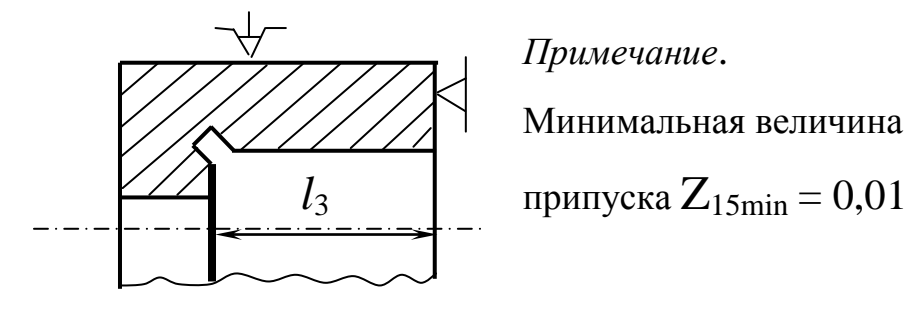

Рис. 1.15. План обработки

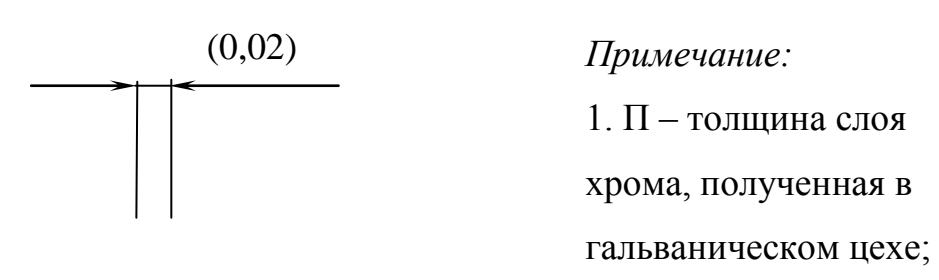

для сведения

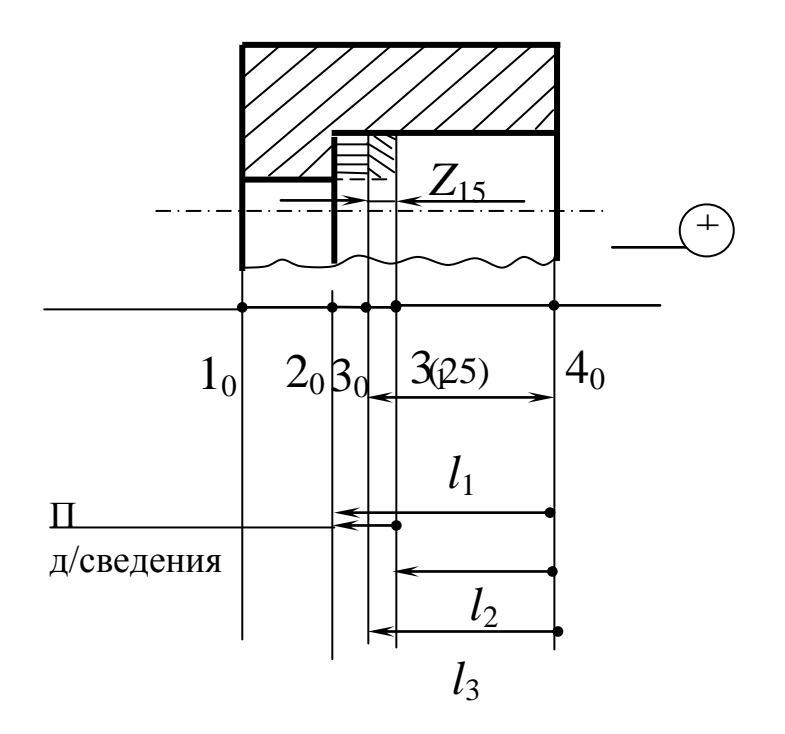

**Рис. 1.16. Совмещенная схема**

Совмещенную схему преобразуем в производный и исходный графы (рис. 1.17).

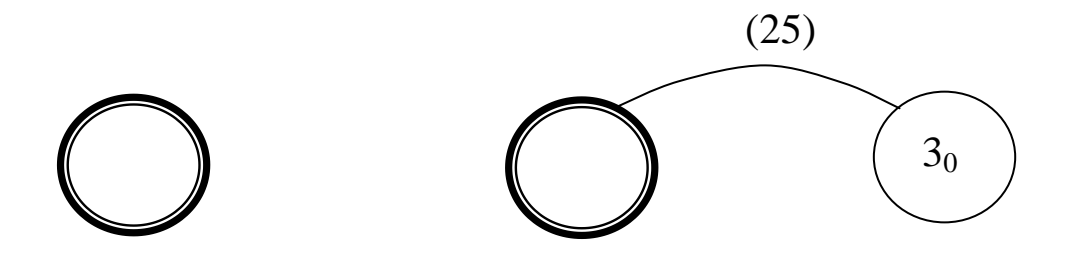

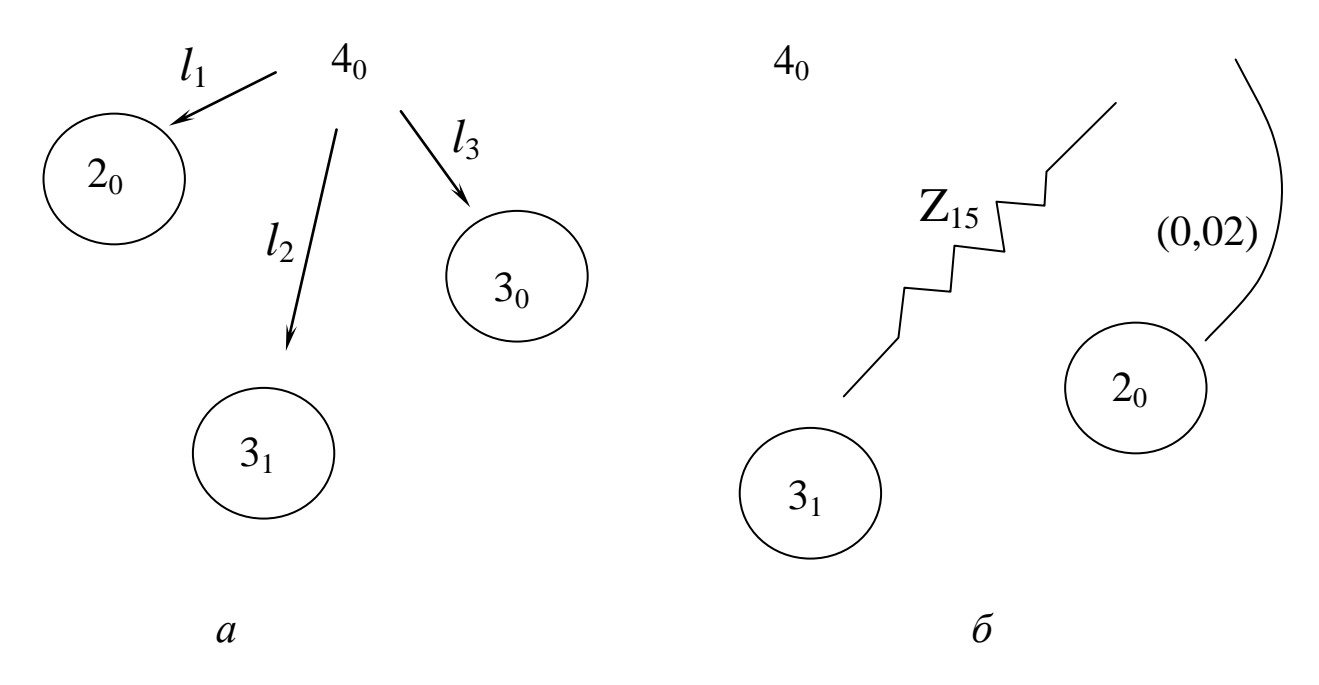

Рис. 1.17. Производный *а* и исходный *б* графы Осуществим операцию «замыкания» графов и получим граф технологического процесса (рис.18).

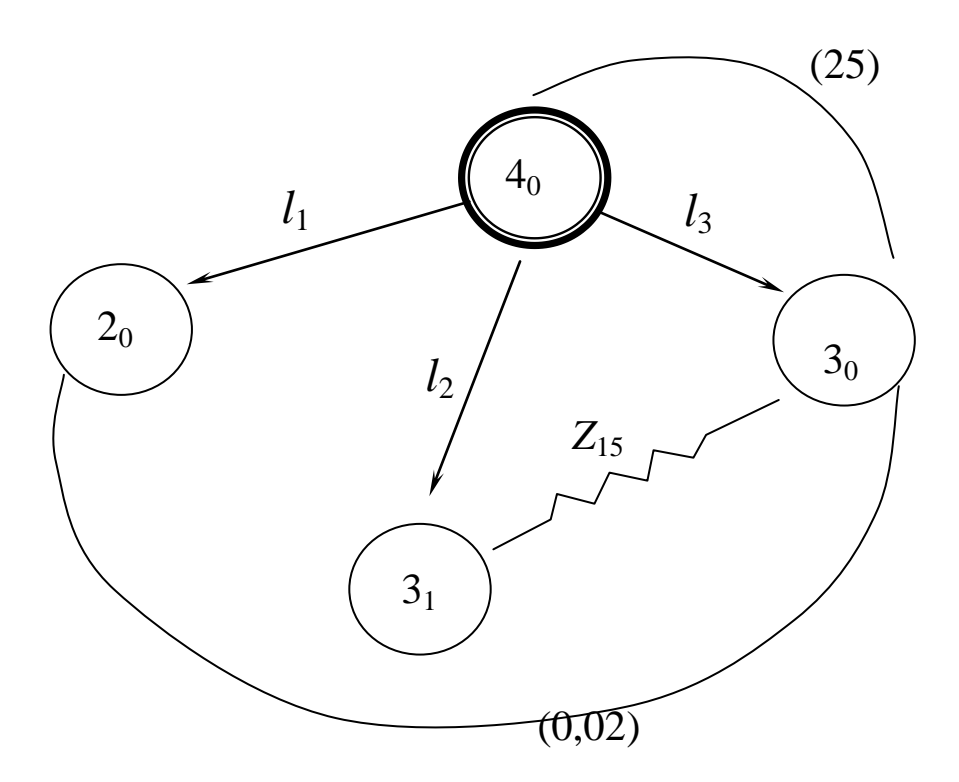

**Рис. 1.18. Граф технологического процесса**

1. 
$$
(25) - l_3 = 0
$$
;  
\n2.  $(0,02) + l_3 - l_1 = 0$ ;  
\n(1.19)  
\n3.  $Z_{15} + l_2 - l_3 = 0$ .

1a. 
$$
T(25) \geq Tl_3
$$
;  
\n2a.  $T(0,02) \geq Tl_3 + Tl_1$ ;  
\n(1.20)  
\n3a.  $\omega Z_{15} = Tl_1 + Tl_3$ .

Система уравнений решается как обычная система линейных уравнений, однако в первую очередь осуществляется распределение допусков среди составляющих звеньев в системе (1.20). Видно, что все три уравнения есть «связанные» размерные цепи.

Поэтому в первую очередь распределяем допуск исходного звена в выражении 2а. Видно, что возможен единственный вариант это на размеры  $l_3$  и  $l_1$  назначить допуск по 0,01 мм. В итоге в системе  $(1.20)$  остается один ненайденный допуск - на размер  $l_2$  - на операции, когда осуществляется гальваническое нанесение покрытия. Экономически целесообразная точность такого процесса составляет 0,05 мм (см.приложения), поэтому примем  $Tl_2 = 0.05$ .

Из системы (1.19) найдем значения операционных размеров.

Из выражения  $1 \t l_3 = 25^{+0.01}$ .

### Из выражения 2

$$
l_1 = (0,02) = (0,02)^{+0,02}
$$
  
+ 
$$
l_3 = \frac{25^{+0,01}}{25,02^{+0,03}} \bigg|_{+0,01}^{-0,01} = 25,02^{+0,02}_{+0,01} = 25,03^{+0,01}
$$

Для решения выражения 3 системы (1.19) предварительно найдем  $Z_{15}$ :

$$
Z^{}_{15} = Z^{+\omega z^{}_{15}}_{15\text{min}}
$$

Учитывая пористость и неровности поверхности примем  $Z_{15min} = 0.01$  MM.

Примечание. Минимальное значение припуска, снимаемого при шлифовании хромированной поверхности, как правило, находится в пределах шероховатости, полученной на предыдущей операции.

$$
\omega Z_{15} = Tl_1 + Tl_3 = 0,05 + 0,01 = 0,06,
$$
  
for  $z_{15} = 0,01 + 0,06$ .

Найдем  $l_2$  из выражения 3 системы (1.19)

$$
l_2 = l_3 = 25^{+0.01}
$$
  
- 7  

$$
- 7
$$
  

$$
24,99^{+0.01}
$$
  

$$
- 7
$$
  

$$
- 24,99^{+0.01}
$$
  

$$
- 0.01
$$
  

$$
- 0.01
$$
  

$$
- 24,99 - 0.05
$$

Примечание. В гальванических цехах, как правило, размер после нанесения покрытия указывается «не более» или «не менее»; в нашем примере значение  $l_2$  в технологии указывается как 24,99, не более. Уменьшение этой величины скажется лишь на величине припуска, снимаемого на операции 15.

Как видно из решенной задачи, толщина слоя хрома как в гальваническом цехе, так и на окончательной готовой детали не контролируется; требование чертежа по толщине слоя хрома обеспечивается выдерживанием найденных операционных размеров.

### **Вопросы для самопроверки**

- 1. Особенности решения технологических задач при наличии в технологии химико-термических операций (цементации, борирования и др.).
- 2. Особенности решения технологических задач при наличии в технологии операций, предусматривающих нанесение покрытий (хромирование, никелирование и др.).
- 3. Каким образом технологически обеспечиваются толщины поверхностных упрочняющих и защитных слоев ?
- 4. Измеряются ли непосредственно толщины упрочняемых или защитных слоев при реализации технологий ?
- 5. Особенности обозначения поверхностей упрочняющих и защитных слоев при построении совмещенной схемы.
- 6. Чем ограничивается величина припуска при шлифовании цементированной поверхности ?
- 7. Что является основанием для назначения минимально необходимого припуска при шлифовании хромированной поверхности ?

8. Контролируется ли толщина слоя хрома в гальваническом цехе или на окончательно готовой детали после реализации технологии ?

# **1.4. Некоторые особенности и примеры решения задач при наличии векторно-скалярных размерных цепей**

*Пример, когда допуски (отклонения) могут входить в размерные цепи в качестве исходных звеньев*

Дано: эскиз детали и план обработки (фрагмент технологического процесса) (рис.1.19 и 1.20).

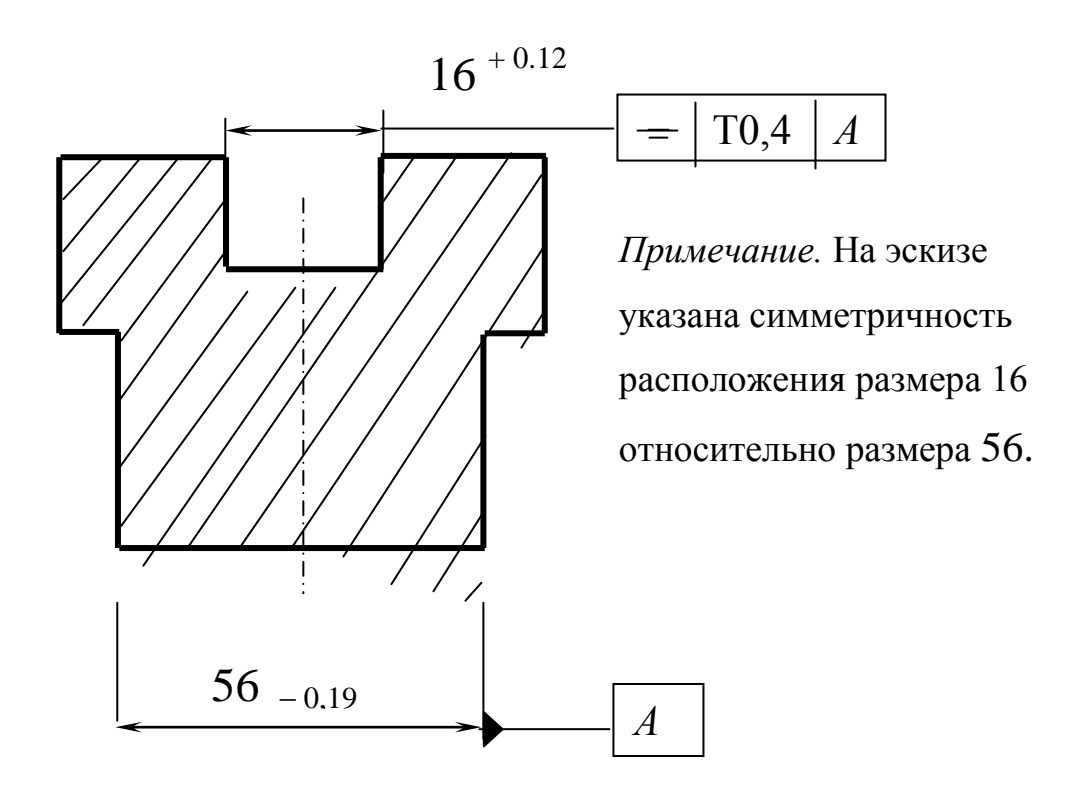

**Рис. 1.19. Эскиз детали**

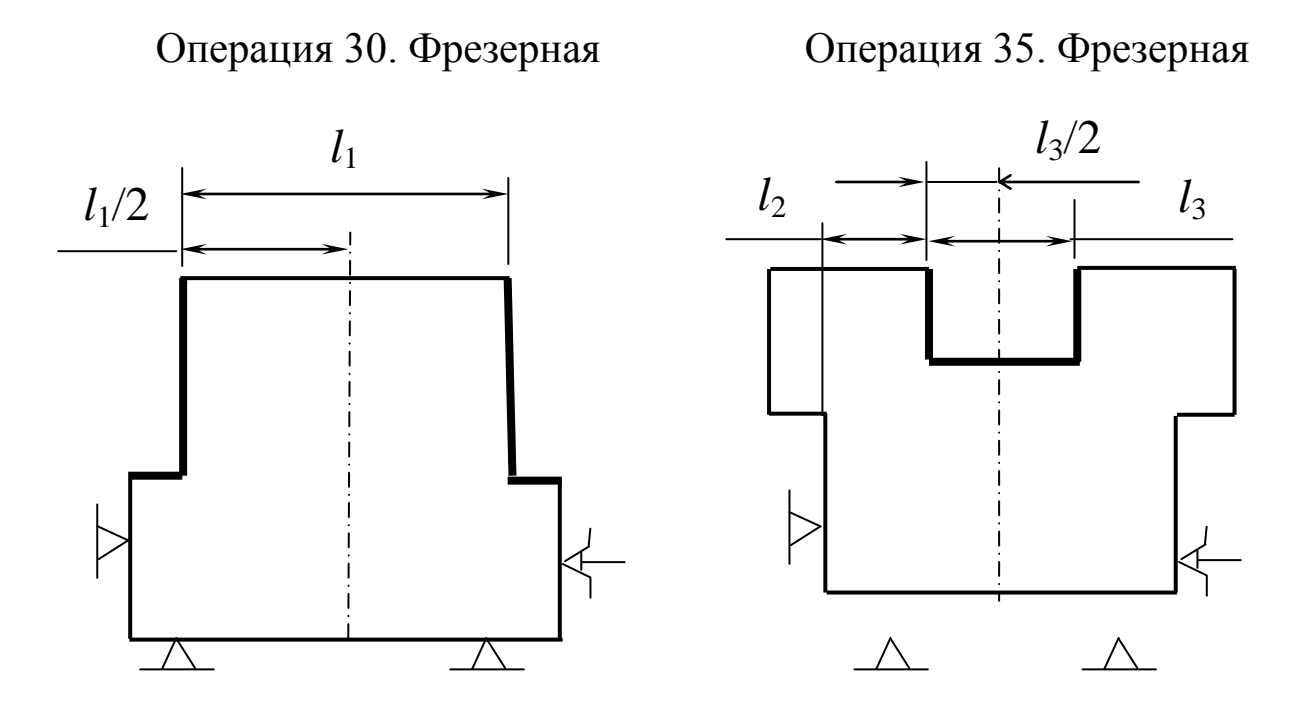

Рис. 1.20. План обработки (фрагмент)

*Примечание.* На плане обработки размеры *l*1 и *l*<sup>3</sup> связаны некоторым размером *l*2. Если учесть, что размеры в технологии выполняются последовательно в соответствии с их нумерацией, то из плана следует, что сначала выполняется размер *l*1, потом размер «связка»  $l_2$  и только после этого размер  $l_3$ .

Совместим данные чертежа (эскиза) и плана обработки (фрагмента технологического процесса) и получим совмещенную схему (рис. 1.21). При этом следует заметить, что согласно техническому условию чертежа, размер 16 должен быть расположен симметрично (с точностью до 0,4 мм) по отношению к размеру 56. Другими словами, середина (ось) размера 16 должна совпадать с серединой (осью) размера 56 с точностью до 0.4 мм, т.е.

рассматриваемые оси как угодно могут располагаться друг относительно друга, но расстояние между ними не должно превышать 0,4 мм. Графически это можно представить так:

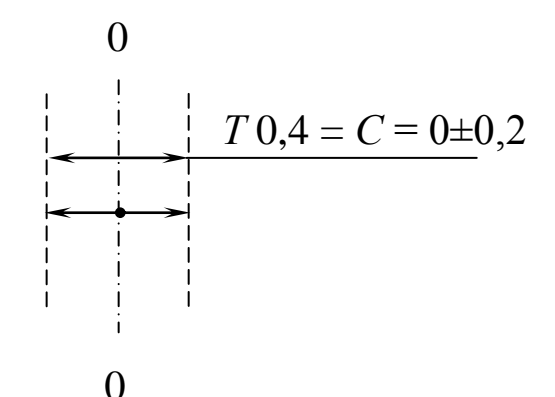

Здесь показано, что относительно некоторой нулевой линии 00, когда оси размеров 16 и 56 полностью совпадают (соосны), любая ось может занимать относительно ее любое положение (вправо, влево), но не далее чем на ± 0,2 мм. Наибольшее (предельное) отклонение соосности (С) размеров составит 0,4 мм. Это показано на совмещенной схеме.

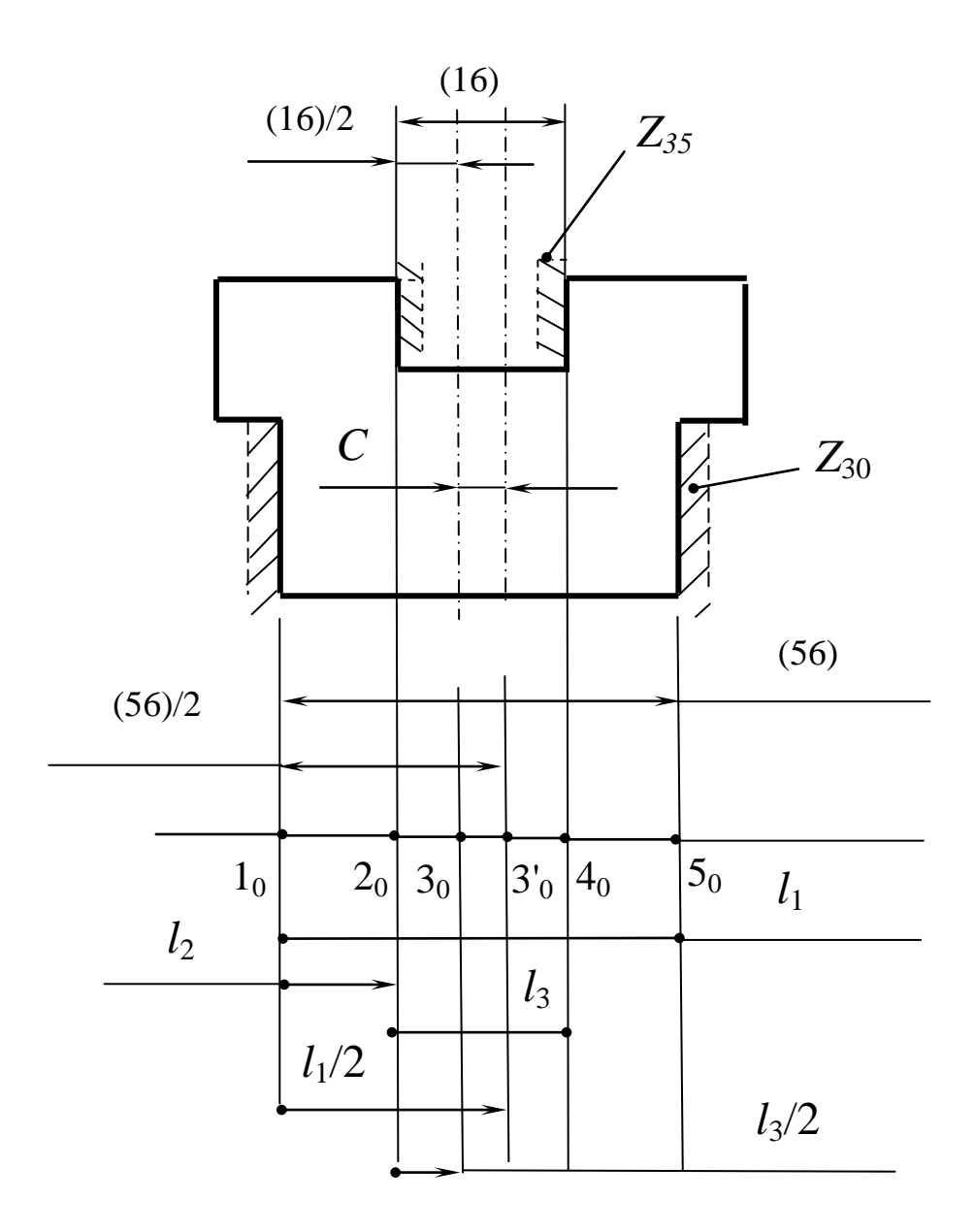

**Рис. 1.21. Совмещенная схема**

Особенностью совмещенной схемы является то, что, если на чертеже (эскизе) детали показана одна ось (середина размеров 16 и 56), то на схеме эти две оси «раздвинуты» на расстояние *С*. На схеме также координируются положение осей чертежными и операционными размерами («половинками» размеров). Преобразуем совмещенную схему в граф технологического процесса (рис. 1.22 и 1.23).

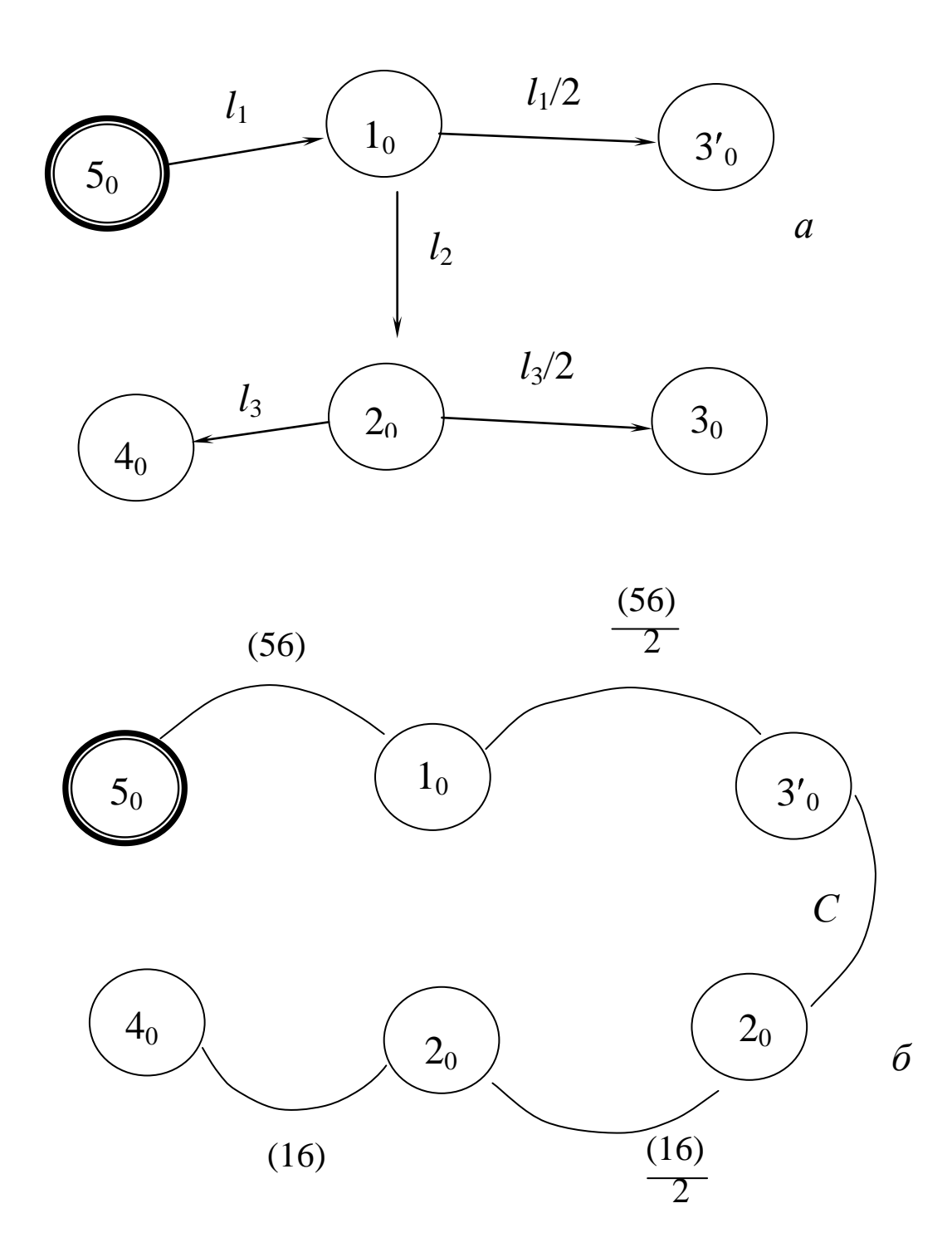

Рис. 1.22. Производный *а* и исходный *б* графы. Число ребер одинаковое

Операция замыкания графов дает граф технологического процесса (рис. 1.23).

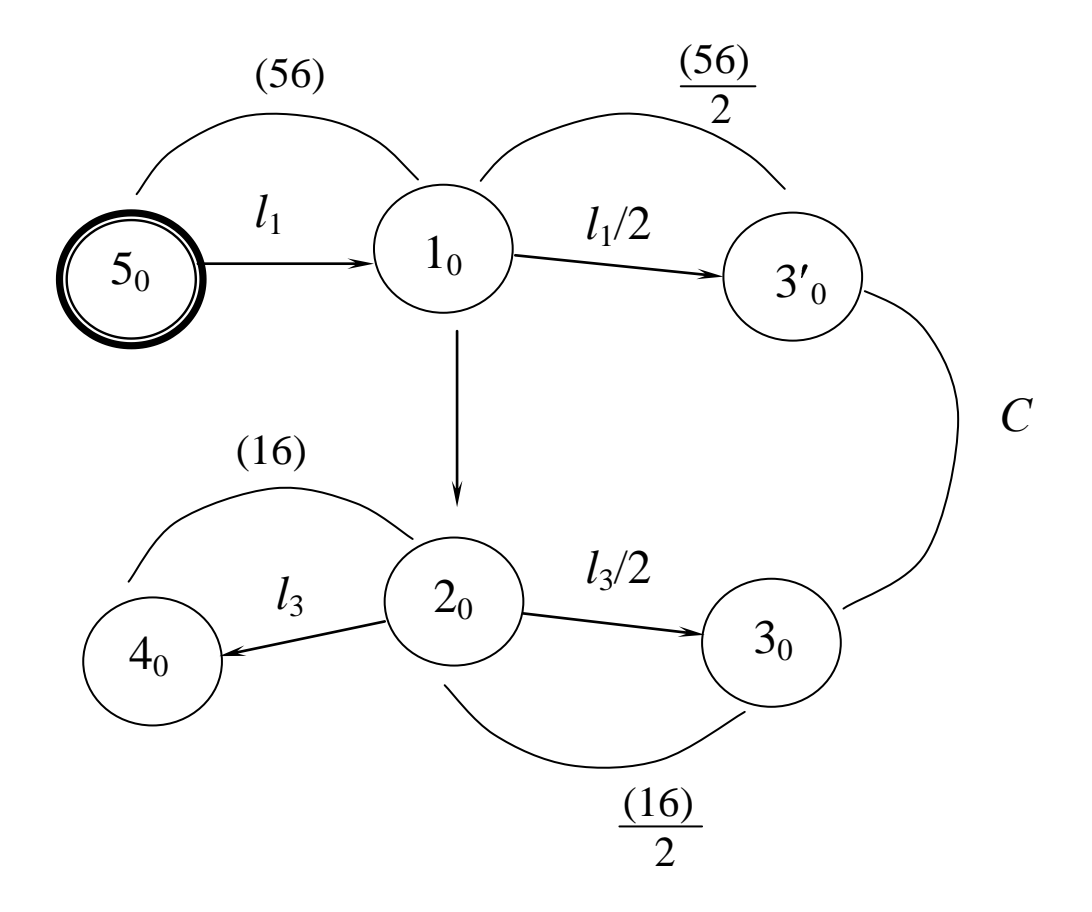

**Рис. 1.23. Граф технологического процесса**

Граф технологического процесса позволяет безошибочно выявить все размерные связи в виде системы уравнений (1.19) и системы неравенств (1.20)

1. 
$$
(56) - l_1 = 0
$$
;  
\n2.  $(16) - l_3 = 0$ ;  
\n3.  $(C) - \frac{l_1}{2} + l_2 + \frac{l_3}{2} = 0$ ;  
\n(1.19)  
\n4.  $\frac{(56)}{2} - \frac{l_1}{2} = 0$ ;  
\n5.  $\frac{(16)}{2} - \frac{l_3}{2} = 0$ .  
\n1a.  $T(56) \ge Tl_1$ ;  
\n2a.  $T(16) \ge Tl_3$ ;  
\n3a.  $TC \ge \frac{Tl_1}{2} + Tl_2 + \frac{Tl_3}{2}$ ;  
\n4a.  $\frac{T(56)}{2} \ge \frac{Tl_1}{2}$ ;  
\n5a.  $\frac{T(16)}{2} \ge \frac{Tl_3}{2}$ .

Примечание.  $C = 0 \pm 0.2$ ; TC = 0.4.

Из систем (1.19) и (1.20) видно, что выражения 4, 5, 4а и 5а носят вспомогательный характер и для расчетов эти выражения не потребуются, тем более, что неизвестных три  $(l_1, l_2, u_3)$  и трех уравнений достаточно. Наибольший интерес представляют выражения 3 и 3а, где исходное звено С есть векторная величина в виде допуска ± 0,2. В этом выражении "увязаны" между собой оси (середины) размеров  $l_1$  и  $l_3$ , что важно для выполнения технического условия на чертеже.

Приступим к определению допусков на составляющие звенья (операционные размеры) в системе (1.20).

Поскольку операции 30 и 35 (см.рис. 1.20) окончательные, то предварительно можно допустить, что у размеров  $l_1$  и  $l_3$  допуски такие же, как и у размеров чертежа (на 56 и 16). Такое допущение можно принять предварительно, поскольку размерные цепи  $1 - 3$  связанные.

Итак, допустим, что допуски на размер  $l_1$  и  $l_3$  такие же, как у размеров 56 и 16 (см. выражения 1 и 2 в системе (1.20)). Тогда из выражения За можно получить допуск на размер  $l_2$ :

$$
T l_2 = TC - \frac{T l_1}{2} - \frac{T l_3}{2} = 0,4 - \frac{0,19}{2} - \frac{0,21}{2} = 0,4 - 0,095 - 0,105 = 0,2.
$$

Такой допуск на размер  $l_2$  при указанных габаритах детали и процессе фрезерования вполне приемлем. В итоге все допуски на операционные размеры найдены.

Решая систему (1.19), определяем номинальные значения операционных размеров.

Из выражения 1:  $l_1 = 56_{-0.19}$ . Из выражения 2:  $l_3 = 16^{+0.21}$ .

$$
M_3 \text{ b} \log \alpha \text{c} + M_3 \cdot l_2 = \frac{l_1}{2} - \frac{l_3}{2} - C = 28_{-0.095} - 8^{(-0.0105} - \frac{0^{(-0.2)}}{(-0.2)} - \frac{0^{(-0.2)}}{(-0.2)} - \frac{0^{(-0.2)}}{(-0.2)} = 20_{-0.2}.
$$

При решении этого уравнения допуск у размера  $l_2$  составил 0,2 т.е. допуск такой же, как и ранее был найден; ЭТО MM, свидетельствует об отсутствии ошибки в расчетах.

### Примечание.

- 1) При решении вышеприведенного уравнения столбиком  $\mathbf{V}$ вычитаемых размеров знаки у допусков заменены на обратные (см. правила решения уравнений методом отклонений).
- 2) Показано, что сделана поправка на сумму допусков известных составляющих звеньев:

$$
\sum_{1}^{n-1} T l_i = \frac{T l_1}{2} + \frac{T l_3}{2} = 0.095 + 0.105 = 0.2.
$$

3) Видно, что при решении задачи, если в уравнении участвуют «половинки» размеров, то и допуск уменьшается в два раза.

Таким образом, при выполнении операционных размеров  $l_1$ ,  $l_2$  и в тех пределах, в которых они определены расчетами, будут  $l<sub>3</sub>$ выдержаны чертежные размеры и выполнено техническое условие.

### Пример, когда в векторно-скалярной размерной цепи

## составляющее звено является вектором

Дан эскиз детали (рис. 1.24).

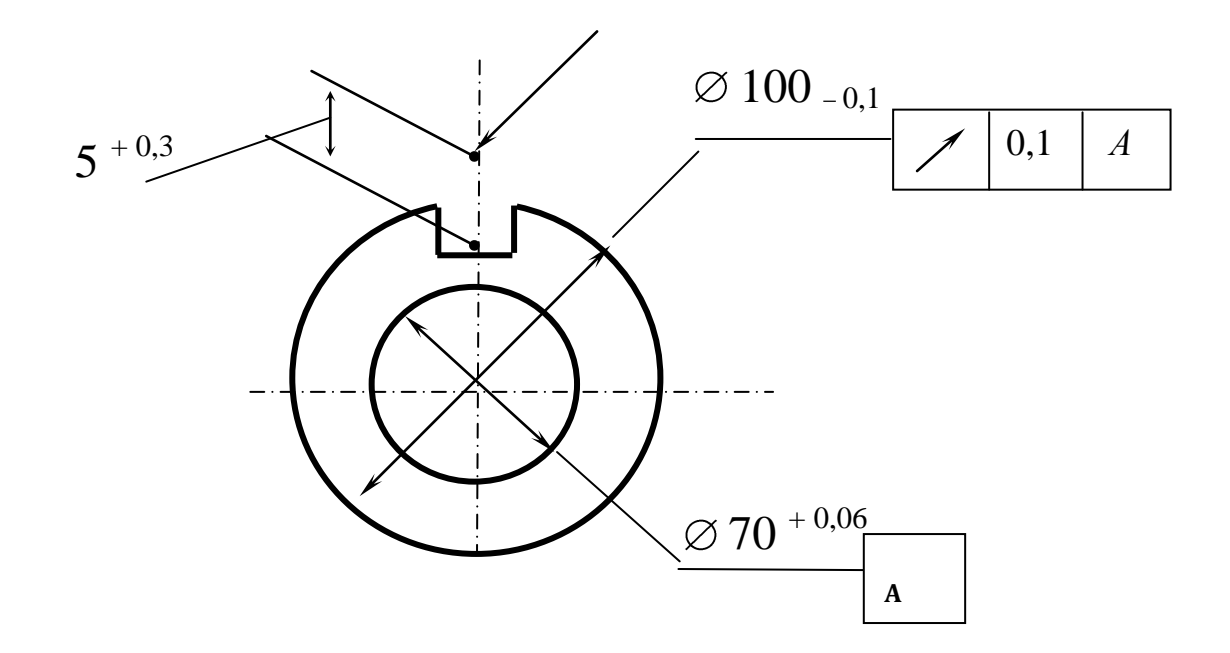

Рис. 1.24. Эскиз детали (полуфабриката)

Согласно эскизу (чертежу) глубина паза задана от условной конструкторской базы (точка *А*). При обработке контролировать размер  $5^{+0,3}$  крайне затруднительно. На рис. 1.25 показан операционный эскиз.

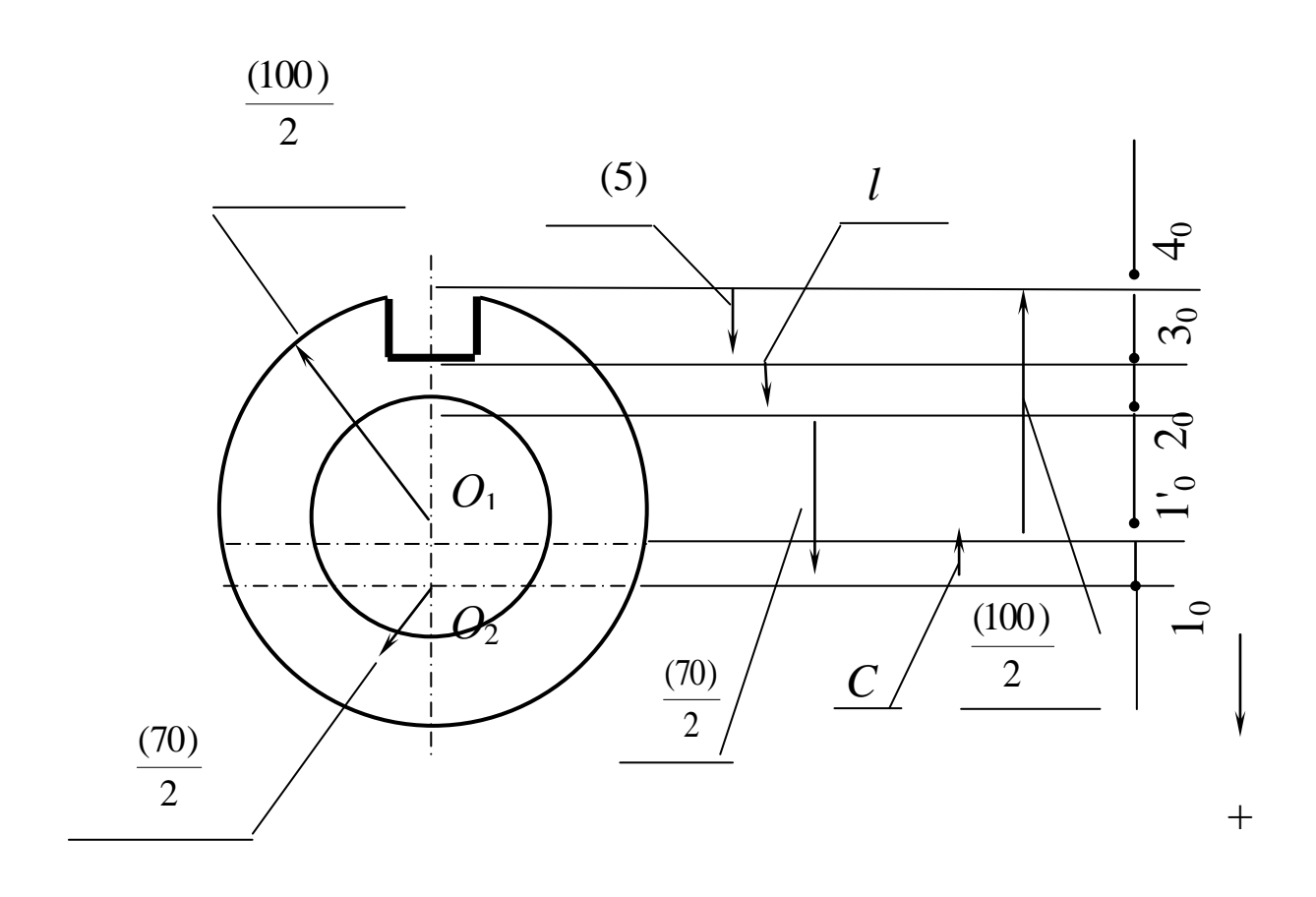

### **Рис. 1.25. Операционный эскиз и размерная цепь**

Воспользовавшись операционным эскизом, можно составить некоторую размерную цепь, в которой исходным звеном будет размер чертежа (5), а в число составляющих звеньев войдет биение (соосность) двух цилиндрических поверхностей. Это биение (соосность) не должно превышать 0,1 мм (размер  $O_1O_2$ ).

Уравнение размерной цепи:

$$
(5) + l + \frac{70}{2} - C - \frac{(100)}{2} = 0.
$$

В этом уравнении *С* – соосность цилиндрических поверхностей.

$$
C = 0 \pm 0.05, \quad TC = 0.1.
$$

Уравнение допусков запишется в виде

$$
T(5) \geq Tl + \frac{T(70)}{2} + TC + \frac{T(100)}{2}.
$$

Здесь важно отметить, что в этих уравнениях неизвестным звеном является размер l и если его найти и указать в технологии, то операция контроля глубины паза может быть намного упрощена (размер *l* определяется положением двух реальных поверхностей).

Из последнего выражения может быть найден допуск на размер  $l:$ 

$$
TI = T(5) - \frac{T(70)}{2} - TC - \frac{T(100)}{2} = 0,3 - 0,03 - 0,1 - 0,05 = 0,12.
$$

Искомое значение размера l определится расчетом цепи:

$$
l = \frac{100}{2} - (5) - \frac{70}{2} + C = 50_{-0,05}
$$
  
 
$$
- (5)^{(-)0,3}
$$
  
 
$$
- 35_{(-)0,03}
$$
  
 
$$
+ 0^{\pm 0,05}
$$
  
 
$$
10^{+0,05}_{-0,43} \begin{bmatrix} -0.18 \\ +0.18 \\ +0.18 \end{bmatrix} = 10^{-0,13}_{-0,25} = 9,87_{-0,12}.
$$

Выполнена поправка на сумму допусков составляющих звеньев:

$$
\sum_{1}^{n-1} T l_i = \frac{T(100)}{2} + \frac{T(70)}{2} + TC = 0.05 + 0.03 + 0.1 = 0.18.
$$

Таким образом, указывая в технологии размер *l* найденной величины и контролируя его, тем самым обеспечивают выполнение чертежного размера 5  $+$  0.3. В этом примере вектор  $C = 0 \pm 0.05$ представлял собой составляющее звено.

 $\overline{B}$ вышеприведенных примерах рассматривались задачи. связанные с определением осевых (длинновых) размеров деталей.

Задачи расчета диаметров и смещений (биений или несоосности) цилиндрических поверхностей являются общей задачей расчета технологических размеров. Вместе с тем есть некоторые особенности определения размеров в диаметральном направлении (диаметров, припусков, биений и др.).

### **Вопросы для самопроверки**

- 1. Какие размеры чертежа и в технологии выступают в векторной форме ?
- 2. Каким образом чертежный размер в технологии «преобразуется» в векторную форму и в каком виде участвует в технологических размерных расчетах ?
- 3. Особенности составления совмещенной схемы при наличии исходных или составляющих звеньев в виде векторов.
- 4. Если в размерной цепи участвует не весь размер, а его часть, то какую величину допуска следует брать при решении уравнения ?

#### $1, 5.$ Особенности расчета диаметральных размеров. биений обработке цилиндрических припусков  $\mathbf{M}$ при поверхностей

Отличительной особенностью определения значения технологических размеров для поверхностей тел вращения является то, что при назначении припусков и расчетах диаметров приходится учитывать допуски на взаимное расположение (биение, соосность, эксцентриситет) обрабатываемой и обработанной поверхностей.

Целью данных задач является определение значения технологических допусков расположения (биения) поверхностей  $MTE$ биений вращения величины следует указывать  $\, {\bf B}$ документах), биений технологических расчет припусков. обусловленных смещением осей цилиндрических поверхностей до и обработки, определение припусков, после диаметров  $\overline{M}$ ИX отклонений.

В этих задачах, как и прежде, исходными звеньями являются чертежные размеры и припуски (биения). Составляющие звенья диаметры и смещения их осей (уравнения представляются в векторной форме).

**1.5.1. Особенности определения припуска при обработке цилиндрических поверхностей<sup>1</sup> .** На рис. 1.26 показана связь между диаметром  $d_1$  обрабатываемой поверхности, диаметром  $d_2$ обработанной поверхности и припуском  $Z_0$  – минимально необходимым припуском «на сторону». Здесь предполагается, что необходимо получить диаметр  $d_2$  вала, и ставится задача нахождения диаметра  $d_1$  заготовки таким образом, чтобы был снят минимально необходимый и достаточный припуск (на диаметр 2*Z*0). Из рис. 1.26 следует, что при отсутствии смещения осей (отсутствии биения цилиндрической поверхности  $d_1$  и цилиндрической поверхности *d*<sub>2</sub>) уравнение исходного звена запишется как

$$
2Z_0 = d_1 - d_2. \t\t(1.21)
$$

<u>.</u>

<sup>1</sup> Общемашиностроительных и отраслевых методик расчета операционных припусков достаточно много. В данном учебном пособии рассматривается лишь одна из них.

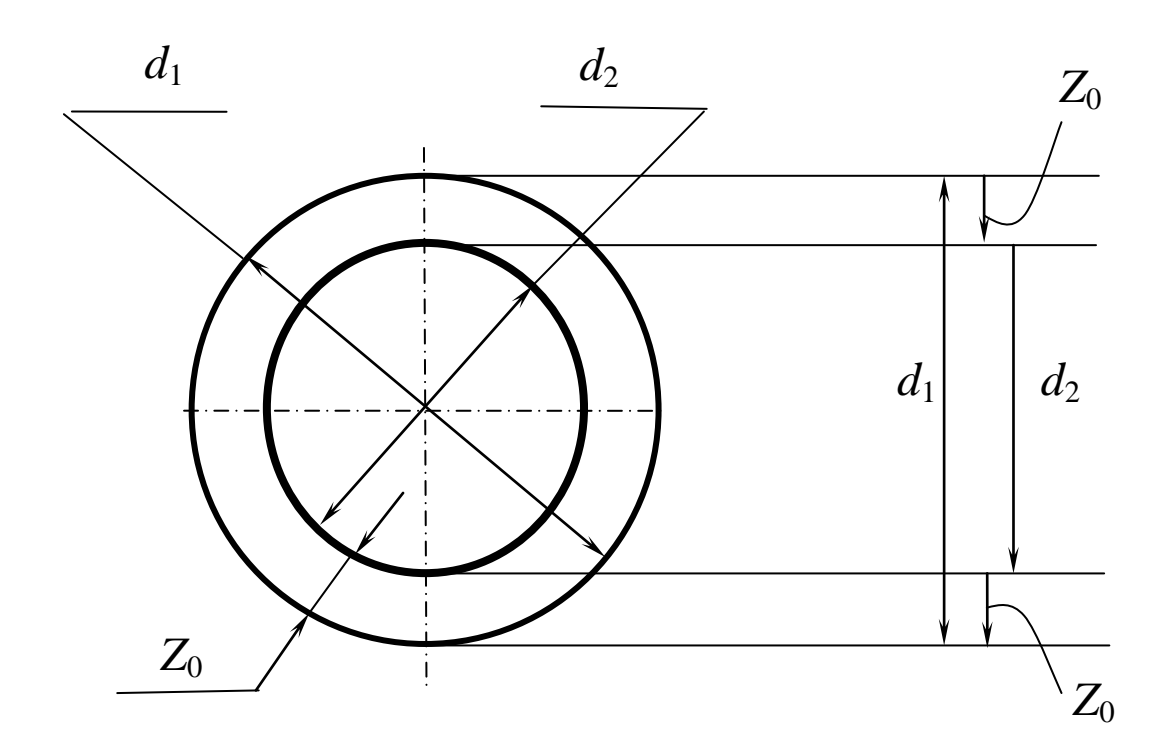

**Рис. 1.26. К методике определения размера заготовки вала**

Для искомой величины диаметра заготовки *d*<sup>1</sup> необходимо к известному диаметру  $d_2$  прибавить минимально необходимую величину припуска:

$$
d_1 = d_2 + 2Z_0 \,. \tag{1.22}
$$

Если припуск на диаметр  $Z = 2Z_0$ , то выражение (1.21) запишется в виде

$$
Z=d_1-d_2.
$$

(1.23)

Колебание припуска составит

$$
\omega Z = T d_1 + T d_2 \tag{1.24}
$$

Выражения (1.21) ÷ (1.24) справедливы, если цилиндрические поверхности с диаметрами *d*<sup>1</sup> и *d*<sup>2</sup> концентричны. На практике

обрабатываются поверхности на различных операциях, при различных установках детали, различными методами. В этой связи практически цилиндрической всегда между поверхностью, полученной на данной операции, и цилиндрическими поверхностями, полученными на предыдущих операциях, всегда имеется эксцентриситет (можно сказать, что эти поверхности несоосны, или между ними есть биение).

Этот случай рассмотрен на рис. 1.27.

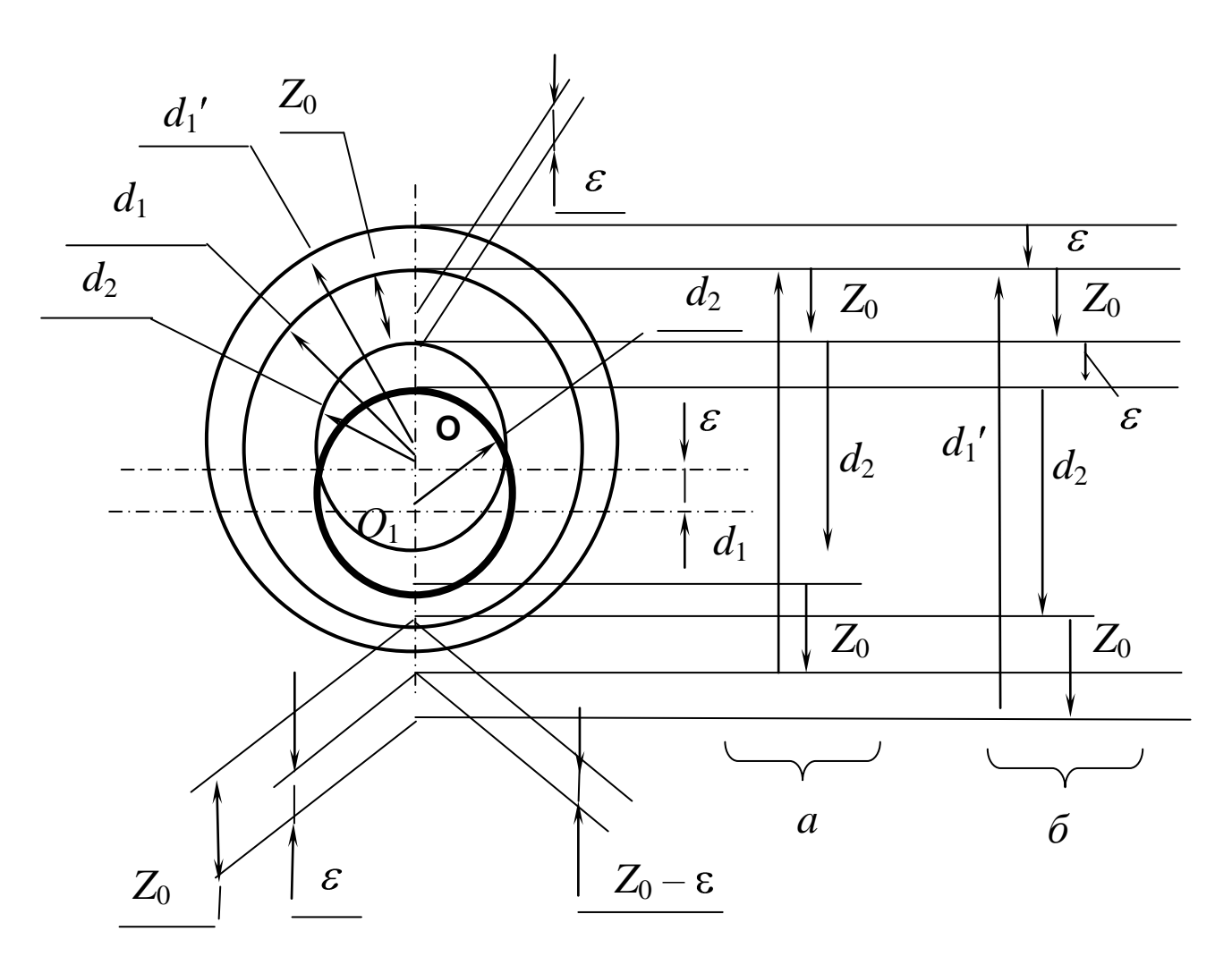

Рис. 1.27. К методике определения припуска при наличии несоосности цилиндрических поверхностей, полученных на предыдущей и данной операции:  $a$  – случай, когда биение отсутствует;  $\tilde{b}$  – наличие биения  $\varepsilon$ 

Видно, что на рис. 1.27, *а*, когда поверхности  $d_1$  и  $d_2$ концентричны (ось вращения  $O$ ), размерная цепь идентична той, которая изображена на рис. 1.26. Если по сравнению с предыдущей операцией на последующей операции ось вращения переместится из точки О в точку  $O_1$  на величину  $\varepsilon$ , размерная цепь будет другой (рис. 1.27,  $\delta$ ):

$$
d_1' - 2Z_0 - 2\varepsilon - d_2 = 0,
$$

 $(1.25)$ 

где  $d_1$ ' - новый диаметр заготовки, определяемый с учетом биения.

Выразив относительно  $d_1$ ', получим

$$
d_1' = d_2 + 2Z_0 + 2\varepsilon, \quad \text{with} \quad (1.26)
$$
  

$$
d_1' = d_2 + 2(Z_0 + \varepsilon).
$$

 $(1.27)$ 

Из зависимостей  $(1.25) - (1.27)$  видно, что в случае несоосности цилиндрических поверхностей на предыдущей и данной операциях припуск увеличивается на удвоенную величину биения.

Относительно исходного звена можно записать (при условии, что  $Z = 2Z_0$ :

$$
Z = d_1' - 2\varepsilon - d_2.
$$
 (1.28)  
Колебание припуска составит

 $\omega Z = Td_1' + 2T\epsilon + Td_2$ .

 $(1.29)$ 

Из вышеприведенных данных видно, что размерные цепи (1.25) – (1.29) по сравнению с (1.22) – (1.24) сложнее для их выявления на операционных эскизах, сложнее и при расчетах.

Вместе с тем из рис. 1.27 следует, что

$$
Z_{\min} = 2(Z_0 + \varepsilon),
$$

(1.30)

где *Z* min – минимальная величина припуска на диаметр.

Следовательно, если в величине припуска учитывать биение, то на основании выражения (1.27) можно записать:

$$
2(Z_0+\varepsilon) = d_1'-d_2
$$

(1.31)

и решать простую размерную цепь типа (1.23) и (1.24).

Расчеты показывают, что независимо от того, войдет ли биение в колебание припуска (выражение (1.29)) или войдет в минимально необходимый припуск (выражение (1.30)), результаты будут полностью идентичны.

Все вышеприведенные рассуждения и зависимости применительно к обработке детали типа вал идентичны и для обработки отверстий.

Точность расположения оси цилиндрической поверхности указывается симметричным допуском для каждой операции. Если, например, на предыдущей операции обработки цилиндрической поверхности допуск на расположение оси равен  $\Delta_1 = \pm 0.2$  мм, а на последующей операции обработки этой же поверхности ось располагается с точностью  $\Delta_2 = \pm 0.1$  мм, то, согласно рис. 1.28,
максимально возможная несоосность (биение, эксцентриситет) равна полусумме допусков на предшествующей и данной операциях (принимается худший из всех возможных вариантов).

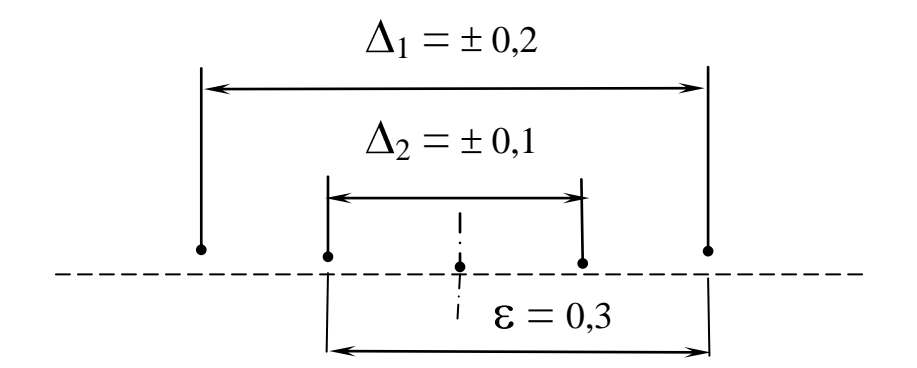

Рис. 1.28. К методике определения биения цилиндрических поверхностей

#### 1.5.2. Рекомендации и пример расчета диаметральных

размеров. Решение задачи (нахождение технологических биений, биений припусков и др.) достигается выявлением и расчетом векторных размерных цепей, в которых исходными звеньями являются чертежные отклонения расположения поверхностей, биение припусков; составляющими звеньями являются технологические отклонения расположения цилиндрических поверхностей.

Данными для решения задачи являются чертеж (эскиз) детали с указанием отклонений расположения (биений) поверхностей вращения, план обработки с указанием биений цилиндрических поверхностей, полученных в технологии (численные значения этих биений следует найти при решении задачи).

На основании этих данных строится совмещенная схема (совмещение данных чертежа и данных операций ТП). На этой схеме указываются не размеры детали, а биение поверхностей вращения и припусков.

Совмещенная схема преобразуется в производный граф; здесь ребра – допуски на биение поверхностей, получаемых в технологии. Число ребер на графе равно числу цилиндрических поверхностей, получаемых в технологии плюс число цилиндрических поверхностей на заготовке минус один.

На основе совмещенной схемы строится граф исходный; на нем ребра – это биения поверхностей, указанные на чертеже, и биение припусков. Число ребер исходного графа равно числу цилиндрических поверхностей на детали плюс число биений припусков минус один. Число ребер обоих графов должно быть одинаковым.

При выполнении технологических размерных расчетов необходимо учитывать следующие рекомендации.

1. При составлении чертежа конструктором указываются биения лишь наиболее ответственных цилиндрических поверхностей – по условиям эксплуатации детали. Биения других поверхностей не указываются. Это так называемые «свободные» биения поверхностей, значения которых следует брать из справочной документации (см. рис. 1.29).

При этом поверхности, имеющие «свободные» биения, следует «увязать» с любой «связанной» на чертеже поверхностью.

Из рис. 1.29 следует, что конструктор обозначил биение поверхности 1 и 2 величиной 0,15 мм. Однако биения поверхностей 3 и 4

«свободные». Как следует из рекомендации, поверхности 3 и 4 «увязаны» биениями с поверхностью 2.

2. Допуск на технологическое биение указывается относительно технологической базы.

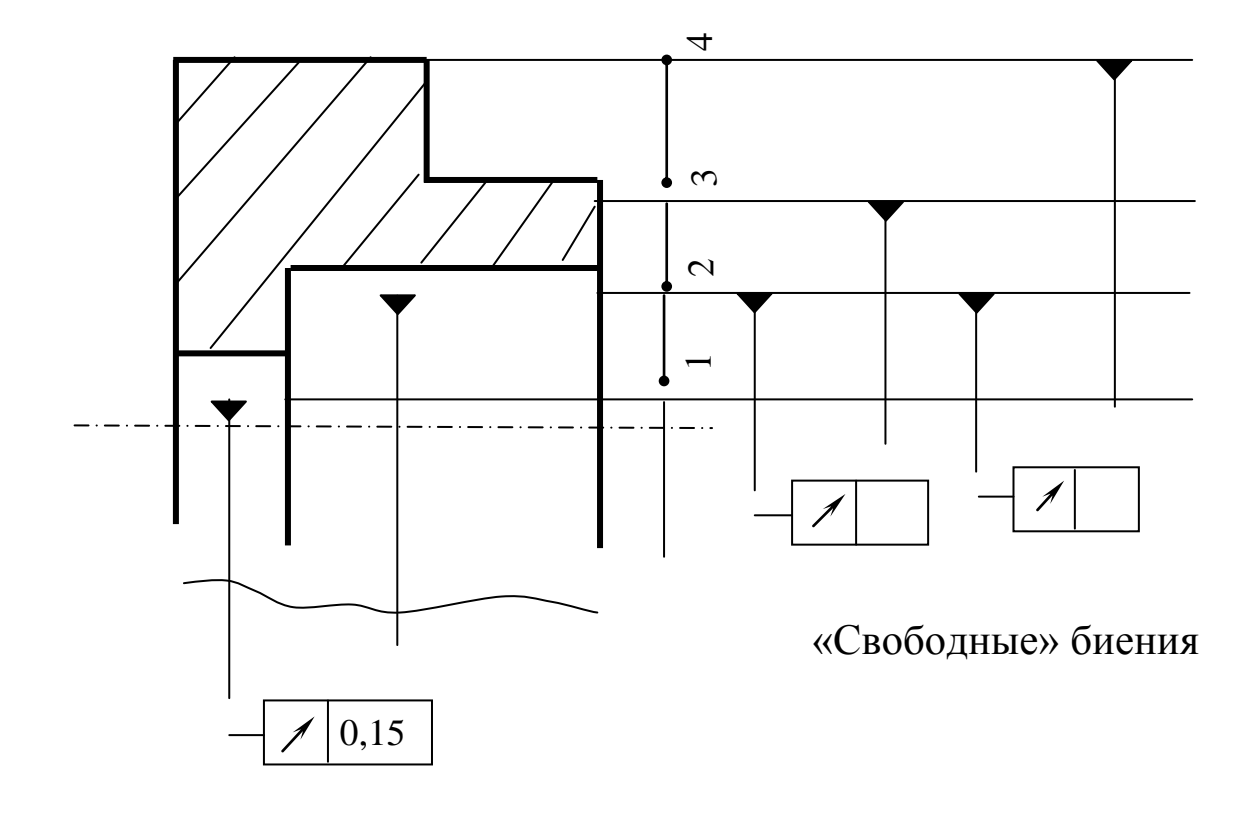

**Рис. 1.29. Схема к пункту 1**

Из рис. 1.30 следует, что наружный диаметр является технологической базой (ТБ) – эта поверхность создает определенность положения детали в рабочей зоне станка. Видно, что на данном технологическом эскизе биение обрабатываемых поверхностей указано от технологической базы (*Тв* и *Тв* ).

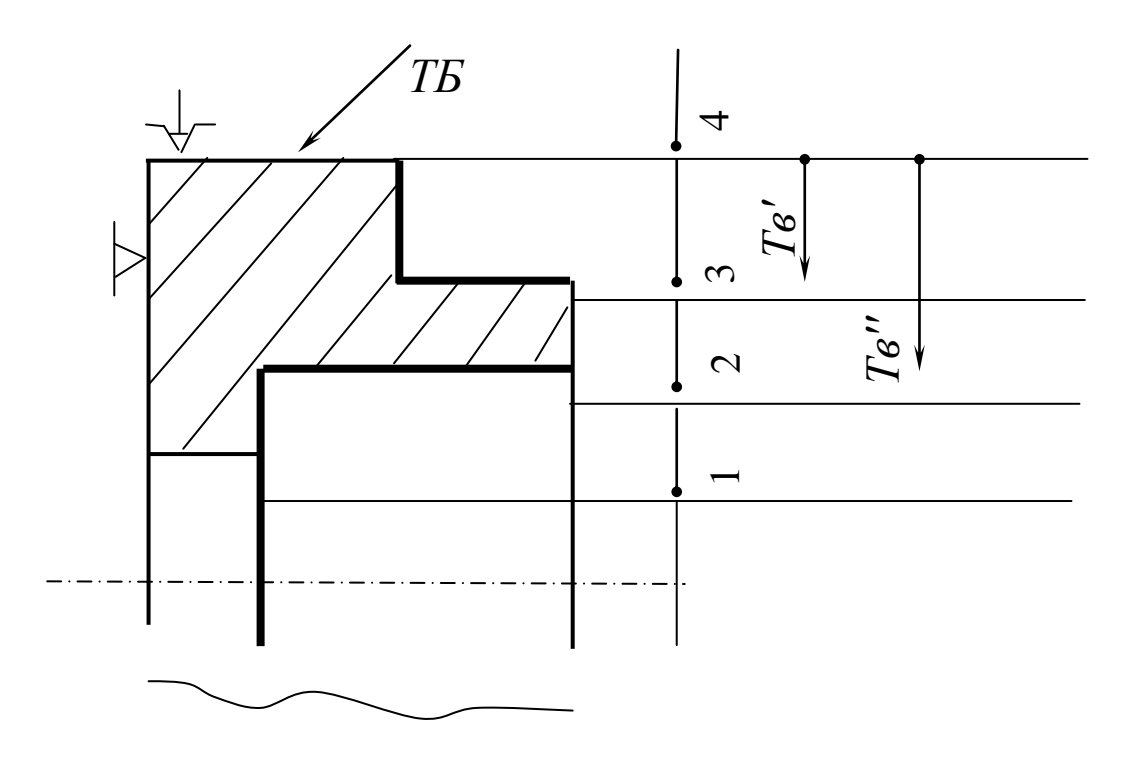

Рис. 1.30. Схема пунктам 2, 3 и 4

3. Поверхности, полученные за одну установку, концентричны – биения друг относительно друга они не имеют. На рис. 1.30 поверхности 2 и 3 - концентричны.

4. Поверхности, полученные за одну установку, имеют одинаковое биение относительно технологической базы. Поверхности 2 и 3 не имеют биения между собой, имеют одинаковое биение относительно технологической базы, т.е.  $Te' = Te'$ .

# *Все вышеприведенные правила и рекомендации рассмотрим на конкретном примере.*

Даны: чертеж (эскиз) детали (рис. 1.31), эскиз заготовки (рис. 1.32) и план обработки (рис. 1.33).

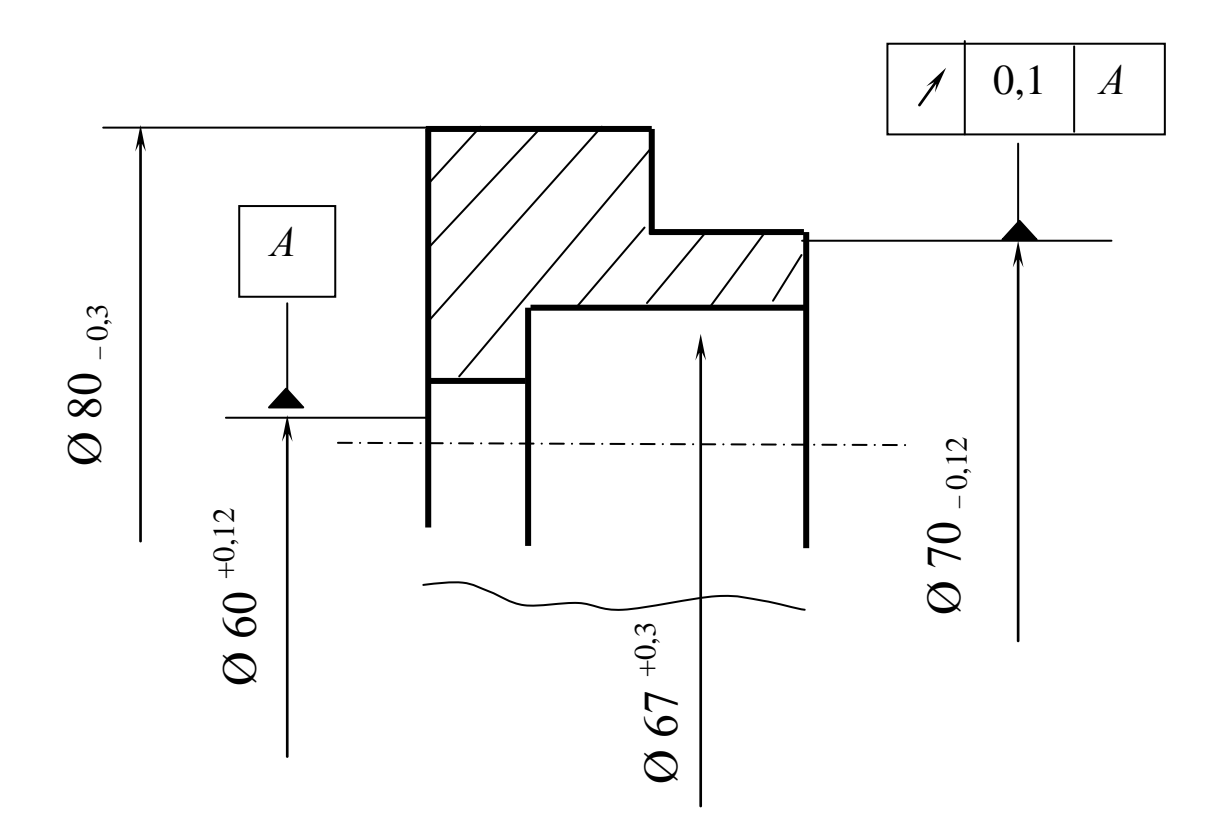

**Рис.31 Эскиз детали** Рис. 1.31. Эскиз детали

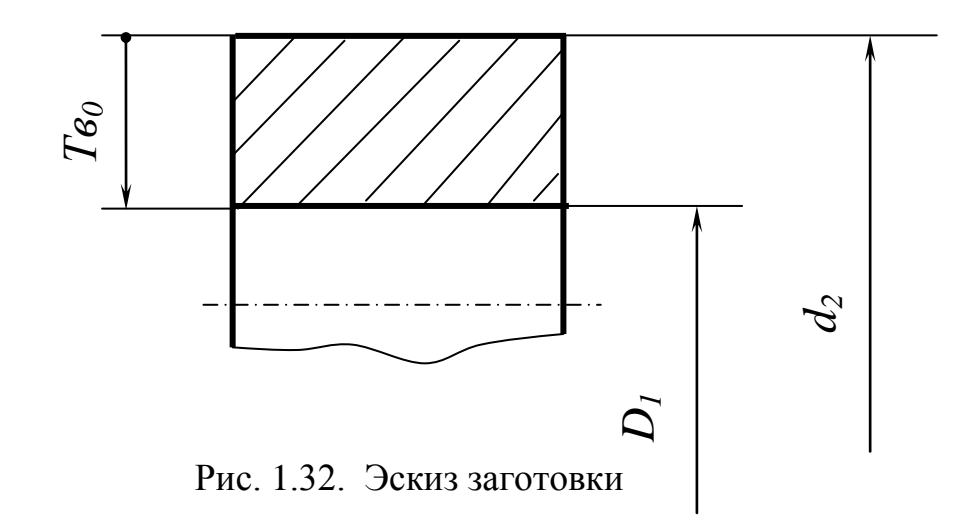

**Операция 5. Токарная**

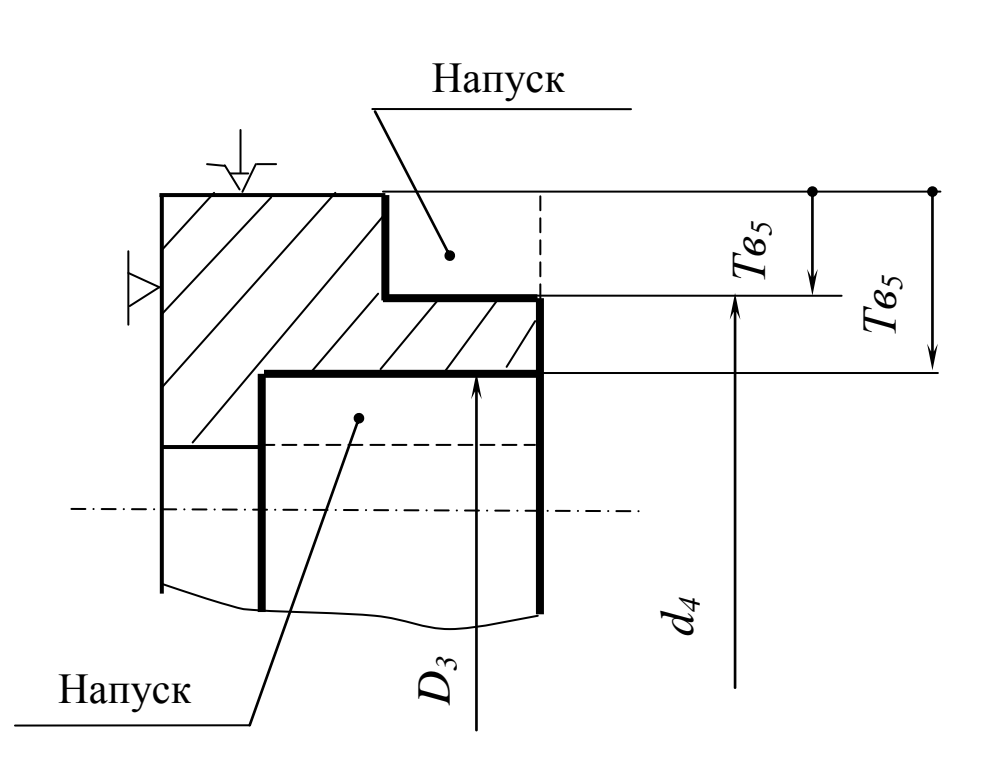

Допускаемое радиальное биение поверхностей *D<sup>3</sup>* и *d<sup>4</sup>* относительно базы *Тв<sup>5</sup>* = …

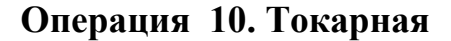

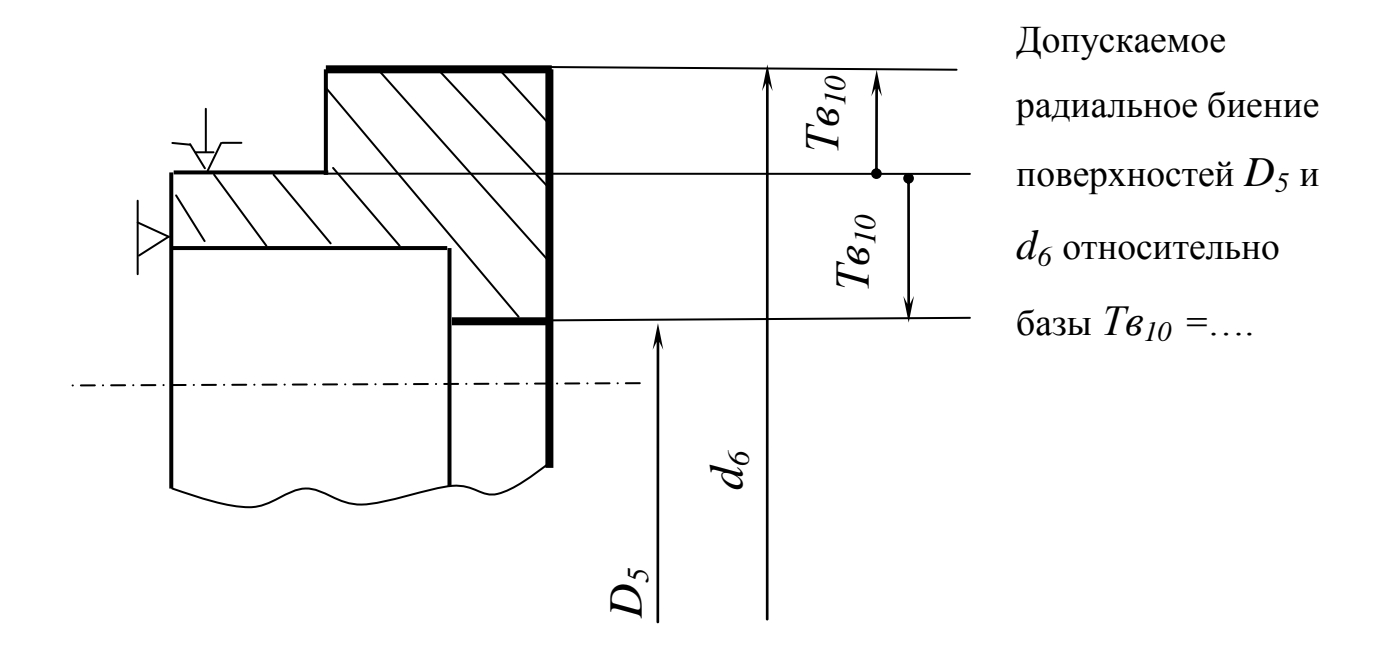

Рис. 1.33. План обработки цилиндрических поверхностей детали

На основании этих данных (эскиз детали и план обработки) необходимо определить биение поверхностей в технологии, припуски и биения припусков, диаметры, их отклонения, размеры заготовки, биение цилиндрических поверхностей заготовки.

Для решения этой комплексной задачи необходимо выявить все размерные связи на этапе формообразования при реализации технологии. В свою очередь эти связи могут быть выявлены быстро и безошибочно на основании графа технологического процесса.

Следующим этапом работы является составление совмещенной схемы. На этой схеме указываются все биения поверхностей в чертеже и технологии (рис. 1.34).

Совмещенную схему преобразуем в граф производный (участвуют составляющие звенья) и граф исходный (участвуют исходные звенья) (см. рис. 1.35).

#### *Примечание.*

- 1. На данном графе ребра не размеры, а векторы, показывающие точность расположения (биения) соответствующих поверхностей.
- 2. На графе (и в уравнениях) чертежные допуски на биение обозначены прописной буквой В, технологические - строчной буквой *в*.

Из вышеприведенного примечания следует, что применительно к такому виду задач на основе графа возможно написание лишь системы неравенств допусков. Напомним, что допуск исходного звена может быть больше суммы допусков составляющих звеньев и равен ей.

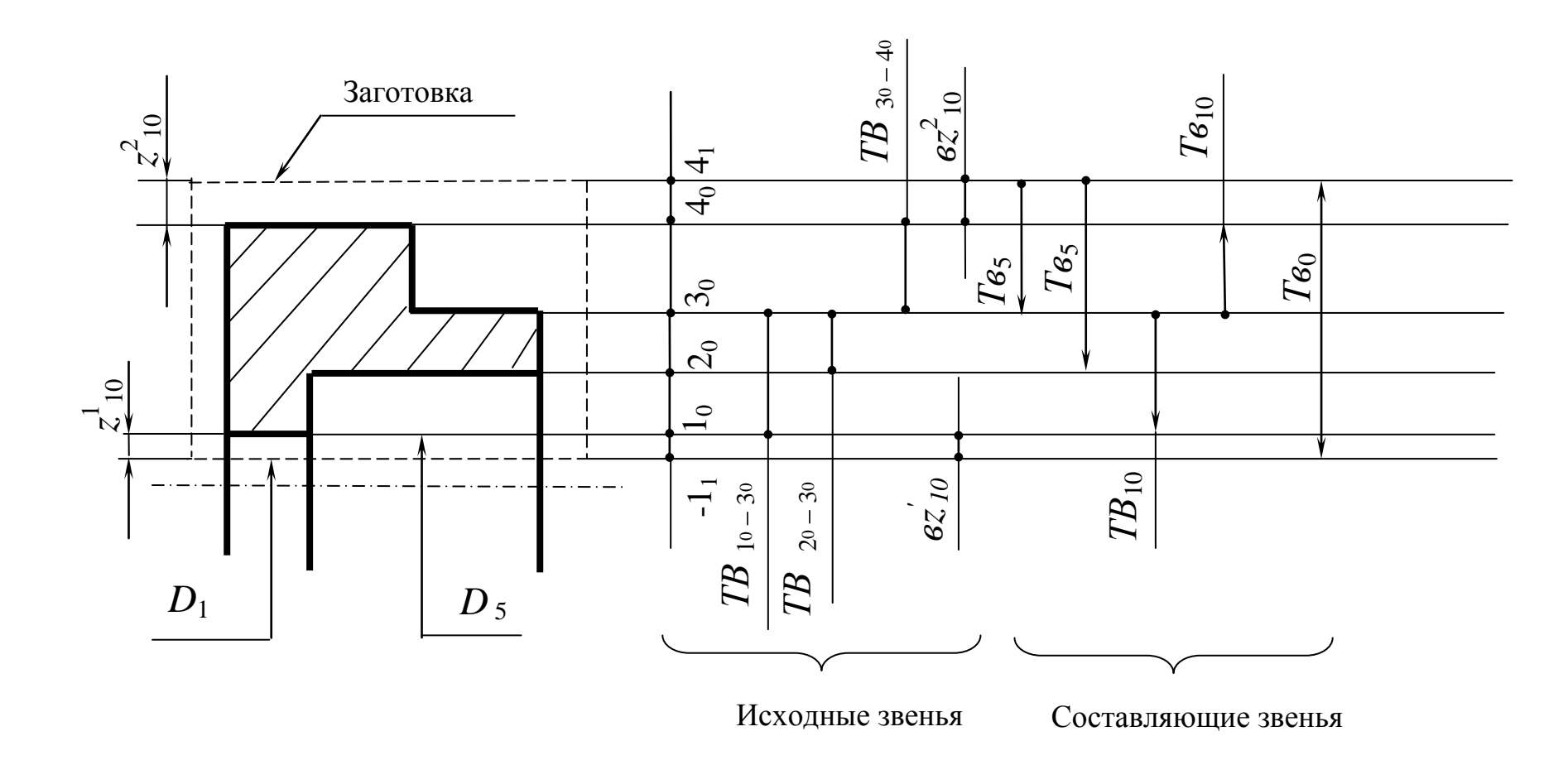

Рис. 1.34. Совмещенная схема ТП (многие диаметры, указанные в чертеже, и технологии на схеме не указаны, чтобы не загружать схему)

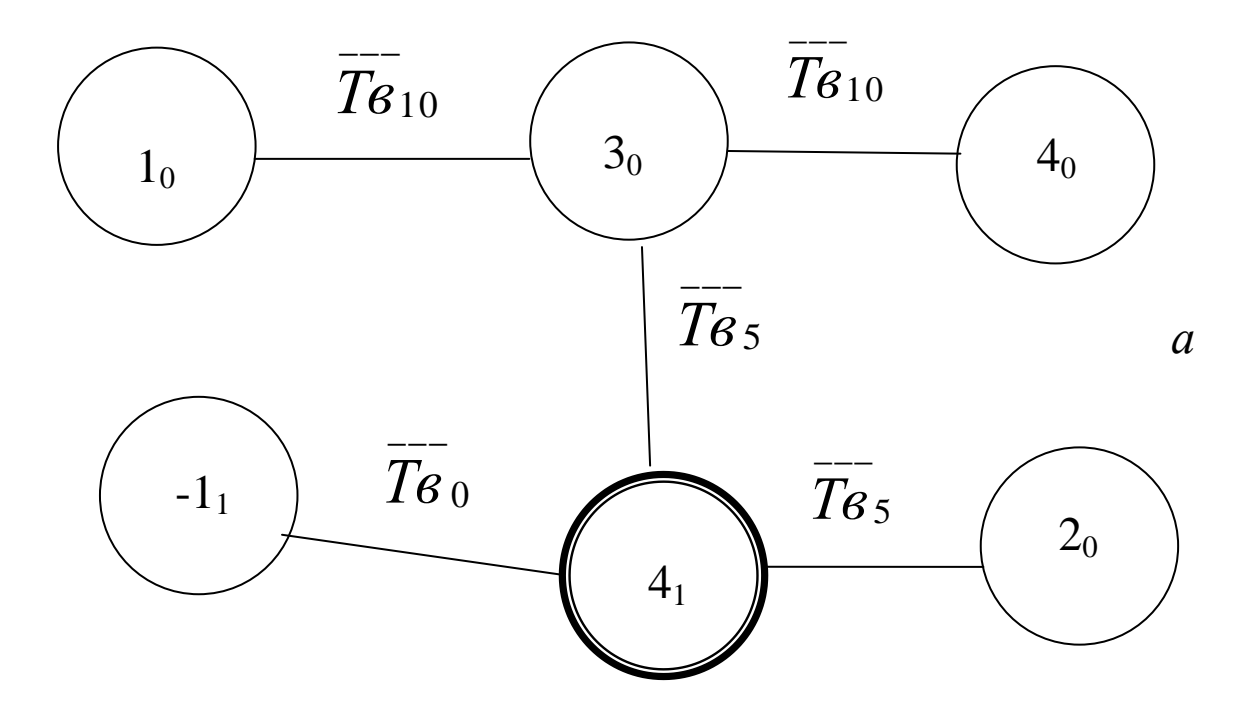

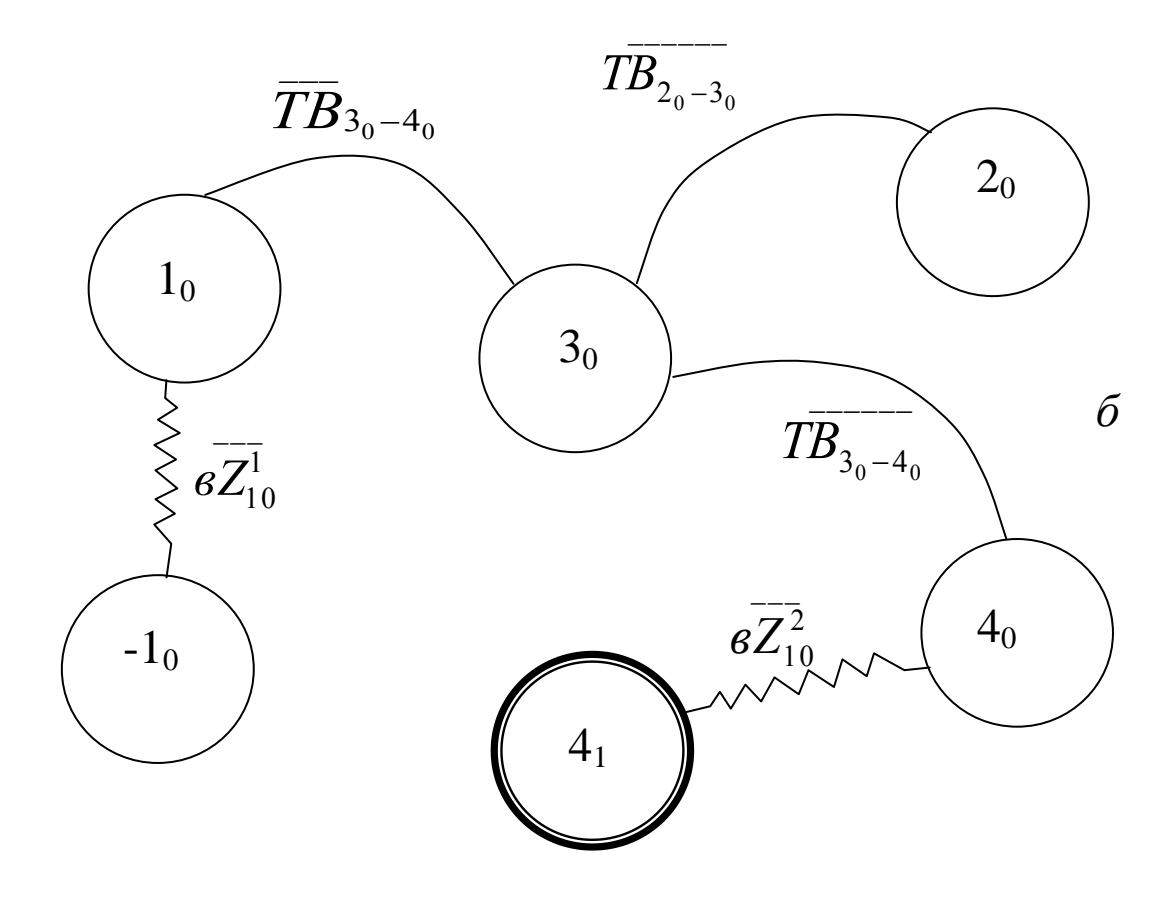

Рис. 1.35. Производный *а* и исходный *б* графы

Операция замыкания графов дает граф технологического процесса (рис. 1.36)

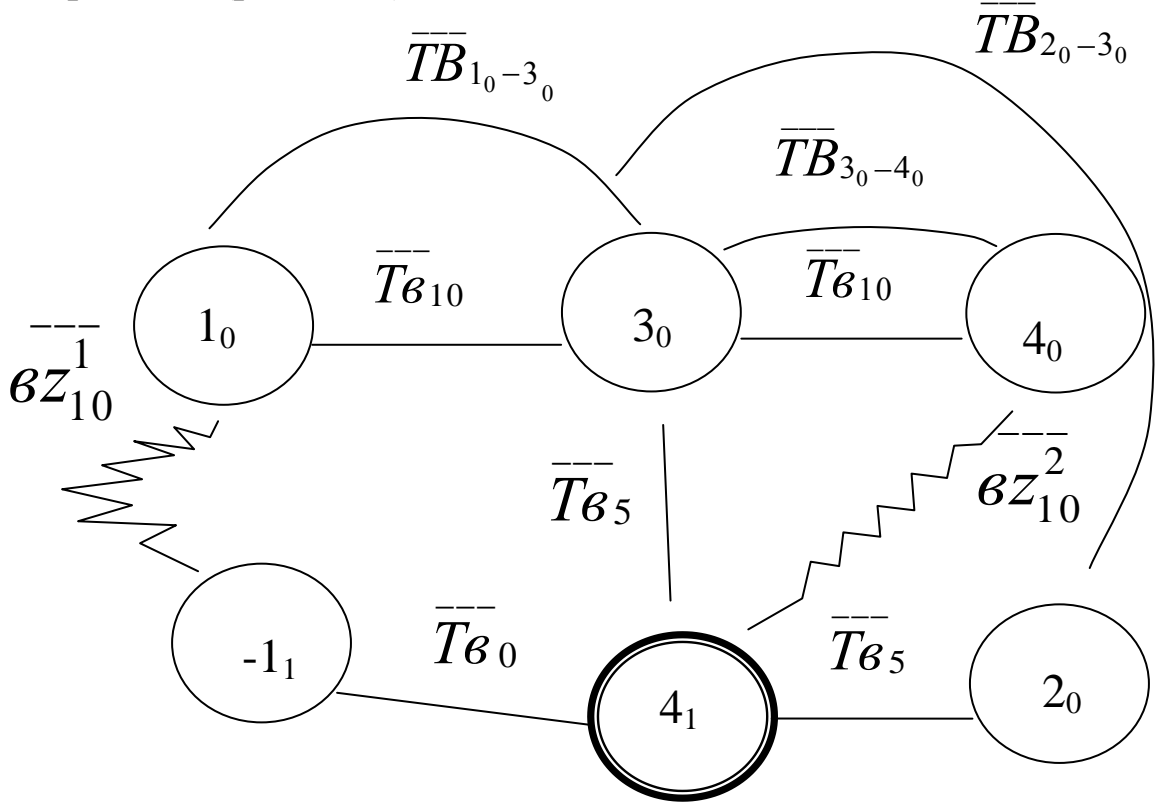

**Рис. 1.36. Граф технологического процесса**

1. 
$$
\overline{TB}_{1_0-3_0} \ge \overline{Te}_{10}
$$
;  
\n2.  $\overline{TB}_{2_0-3_0} \ge \overline{Te}_5 + \overline{Te}_5$ ;  
\n3.  $\overline{TB}_{3_0-4_0} \ge \overline{Te}_{10}$ ;  
\n4.  $\overline{6z}_{10} = \overline{Te}_0 + \overline{Te}_5 + \overline{Te}_{10}$ ;  
\n5.  $\overline{6z}_{10}^2 = \overline{Te}_5 + \overline{Te}_{10}$ .

Анализируя систему (1.32), заметим, что наиболее важное значение имеет первое выражение: здесь допуск на биение поверхностей  $1_0$  и  $3_0$  задан чертежом  $0,1$  мм («несвободное» биение). Поэтому единственно верное решение – это назначить допуск на биение на десятой операции тоже величиной 0,1 мм; тогда первое выражение в системе (1.32) запишется как

$$
\overline{TB}_{1_0-3_0} = \overline{T} \overline{\mathcal{e}}_{10} = 0,1 = 0^{\pm 0,05}.
$$

Эта величина войдет во все другие уравнения.

Рассмотрим выражение 2 системы (1.32) совместно с планом обработки – операцией 5 (рис. 1.33); видно, что поверхности  $2<sub>0</sub>$  и  $3<sub>0</sub>$ выполнены за одну установку, поэтому они концентричны, т.е. биения между ними нет:

$$
\overline{TB}_{2_0-3_0}=0
$$

Таким образом, все неравенства системы (1.32) рассмотрены. Недостающие значения биений в выражениях 4 и 5 следует взять из справочной литературы. Например, допустим, что заготовка– штамповка, тогда по нормативам несоосность (биение) внутренней и наружной цилиндрических поверхностей составит 1,2 мм (при данных габаритах детали). Остается неизвестным только допуск на биение на пятой операции  $\overline{T}\mathbf{\mathit{e}}_{\mathit{s}}$ ; допустим, что токарная обработка заготовки–штамповки на первой операции осуществляется в трехкулачковом патроне, тогда по нормативам  $T\mathbf{\boldsymbol{\mathscr{e}}}_5 = 1$ ,6 мм.

Рассчитывать векторные размерные цепи необходимо вероятностным методом. Известно, что сложение случайных величин производится по формуле

$$
\delta = \sqrt{(K_1 \Delta_1)^2 + (K_2 \Delta_2)^2 + ... + (K_i \Delta_i)^2},
$$

 $(1.33)$ 

где  $\Delta_i$  - случайные величины,  $K_i$  – коэффициенты, зависящие от закона распределения случайных величин.

Если допустить идентичность законов распределения, и что они близки к закону нормального распределения, то выражение (1.33) можно записать в виде

$$
\delta = 1, 1\sqrt{\Delta_1^2 + \Delta_2^2 + \dots + \Delta_i^2}
$$

 $(1.34)$ 

В соответствии с зависимостью (1.34) выражения 4 и 5 в системе (1.32) можно записать в виде:

$$
\overline{\sigma}\overline{z}_{10}^{1} = 1,1\sqrt{(T\overline{\sigma}_{0})^{2} + (T\overline{\sigma}_{5})^{2} + (T\overline{\sigma}_{10})^{2}}
$$

$$
\overline{\sigma}\overline{z}_{10}^{2} = 1,1\sqrt{(T\overline{\sigma}_{5})^{2} + (T\overline{\sigma}_{10})^{2}}.
$$

Подставив в эти выражения известные численные значения биений, получим:

$$
\overline{e}\overline{z}_{10} = 1,1\sqrt{(1,2)^2 + (1,6)^2 + (0,1)^2} \approx 2,2;
$$

$$
\overline{e}\overline{z}_{10}^2 = 1,1\sqrt{(1,6)^2 + (0,1)^2} \approx 1,7.
$$

Таким образом, в системе (1.32) найдены значения биений всех звеньев размерных цепей. Найденные значения биений указываются в технологических документах (см. план обработки).

Следующим этапом является расчет припусков и диаметров. Решение сводится к расчету скалярных размерных цепей вида

 $z = d_1 - d_2$ 

с учетом того, что в величине *z* «присутствует» биение припуска.

В нашем примере следует определить лишь внутренний и наружный диаметры заготовки, поскольку все остальные диаметры выполняются из напуска (вследствие несовершенства заготовки). Вследствие этого, а также того, что все операции окончательные, примем размеры диаметров, получаемых в технологии, равными чертежным, тогда

 $D_3 = 67^{+0.3}, \, \, \, d_4 = 70$   $_{-0.12}, \, \, \, D_5 = 60^{+0.12}, \, d_6 = \, \, 80$   $_{-0.3}.$ 

Для определения внутреннего диаметра заготовки на основании данных рис. 1.32, 1.33 и 1.34 можно составить вспомогательную схему (рис. 1.37), для получения размерной цепи

$$
\frac{Z_{10}^1}{2} + D_1 + \frac{z_{10}^1}{2} - D_5 = 0
$$

.

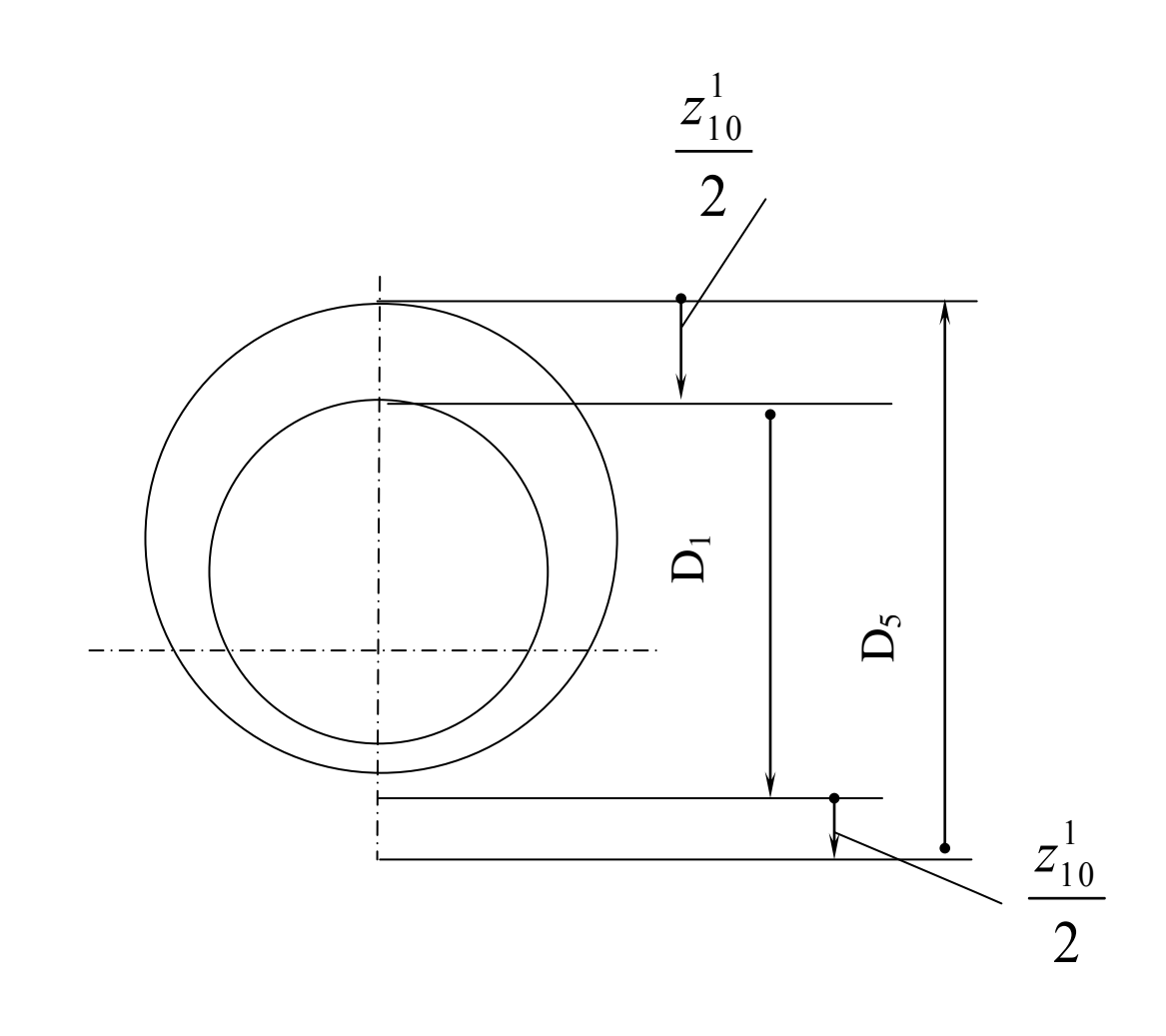

Рис. 1.37. Схема размерной цепи для определения *D<sup>1</sup>* заготовки

## **Уравнение замыкающего звена запишется как**

$$
z_{10}^1 = D_5 - D_1
$$
\n(1.35)

Чтобы решить уравнение (1.35) относительно искомой величины  $D_1$ , предварительно необходимо найти  $Z_{10}$ . В общем виде  $z_{10}^1$  составляет

$$
z_{10}^{1} = \overline{z}_{10}^{+ \omega z_{10}}
$$

Как это было показано раньше, в величину  $z_{10\text{min}}^1$  следует включить биение припуска

$$
z_{10\text{min}}^1 = 2(z_0 + 6z_{10}^1) ,
$$
\n(1.36)

здесь  $z_0$  - дефектный слой на заготовке –штамповке; по нормативам он может быть принят величиной 0,66.

Подставим в выражение (1.36) известные величины и найдем минимальную величину припуска на операции 10 (припуск на диаметр):

$$
z_{10\text{min}}^1 = 2(z_0 + \epsilon z_{10}^1) = 2(0,66 + 2,2) = 5,7.
$$

Рассеяние припуска  $z_{10}^{1}$ складывается из допусков на размеры  $D_5$  и  $D_1$ ; согласно уравнению (1.35) можно записать

$$
\omega z_{10}^1 = TD_5 + TD_1;
$$

подставив допуски, получим

$$
\omega z_{10}^1 = 0.12 + 1.2 = 1.32
$$

Таким образом, окончательно припуск будет равен

$$
z_{10}^1 = 5.7^{+1,32}.
$$

Этот припуск найден с учетом биений цилиндрических поверхностей  $D_5$  и  $D_1$ .

Решим уравнение (1.35) относительно искомой величины диаметра заготовки  $D_1$ :

$$
D_1 = D_5 = 60^{+0,12}
$$
  
-  

$$
Z_{10}^1 = 5,7^{(-1,32)}
$$
  

$$
54,3^{+0,12}
$$
  

$$
54,3^{+0,12}
$$
  

$$
Z_{-1,32}^0 = 54,3^{(-1,2)}.
$$

Здесь введена поправка (поскольку задача проектная) на Beличину  $\sum_{i=1}^{n-1} T l_i = T(60) = 0,12$ .

Поскольку допуски на заготовки-штамповки указываются со «плюс-минус», TO TO полученный размер знаками следует преобразовать в размер

$$
D_{1}=54_{-0,7}^{+0,5}.
$$

Таким образом найден внутренний диаметр заготовки; по аналогичной методике можно найти и наружный диаметр заготовки. Уравнение размерной цепи идентично уравнению (1.35):

$$
z_{10}^2 = d_2 - d_6
$$

В этом уравнении искомый диаметр заготовки  $d_2$ , размер  $d_6$ известен, значение  $z_{10}^{2}$  находится по вышеприведенной методике.

#### **Вопросы для самопроверки**

- 1.В чем заключается основная особенность в расчетах припусков и диаметров при обработке тел вращения ?
- 2.В чем заключается цель технологических размерных расчетов при обработке тел вращения ?
- 3.Какие параметры выступают в роли исходных звеньев в размерных цепях при обработке тел вращения ?
- 4.Какие параметры выступают в роли составляющих звеньев в размерных цепях при обработке тел вращения ?
- 5.В чем заключаются особенности определения припуска при обработке цилиндрических поверхностей ?
- 6.При несовпадении осей цилиндрической поверхности, обработанной на предыдущей операции, и поверхности, обработанной на последующей операции, на какую величину следует увеличивать припуск (на диаметр) ?
- 7.Как определить величину биения, если известны допуски на биения цилиндрических поверхностей на предыдущей и последующей операциях?
- 8.В какой форме записываются уравнения (неравенства) размерных цепей при определении биений припусков и технологических биений ?
- 9.Что собой представляют ребра на графе технологического процесса, отображающего размерные связи биений в чертеже и технологии ?
- 10.В чем заключаются особенности совмещенной схемы, отображающей требования чертежа и операций технологического процесса ?
- 11.Что такое «свободное» биение ?
- 12.На операционном эскизе от какой поверхности (базы) указываются технологические биения обрабатываемых цилиндрических поверхностей?
- 13.Какое биение будут иметь цилиндрические поверхности друг относительно друга, если деталь изготовлена за одну установку  $\gamma$
- 14.Если деталь обработана за одну установку, то какие биения будут иметь цилиндрические поверхности относительно технологической базы ?
- 15.В чем заключается особенность расчета векторных размерных цепей ?

# **ГЛАВА 2. СБОРНИК ЗАДАЧ ПО РАЗМЕРНОМУ АНАЛИЗУ ТЕХНОЛОГИЧЕСКИХ ПРОЦЕССОВ**

#### **2.1. Задачи по расчету линейных (длинновых, осевых) размеров**

#### **Задача 2.1.1**

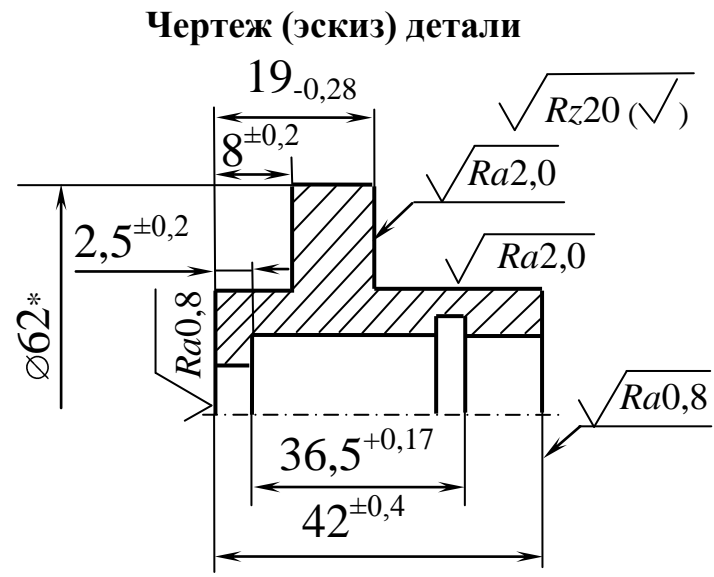

**Дано:** чертеж (эскиз) детали и план обработки (фрагмент). **Представить** технологический процесс в виде математической модели (в графической и аналитической формах) и **определить** операционные размеры *l1, l2, l3, l4, l5, l6, l7*, указанные на чертеже*.*

\*Размер для справок

**План обработки (фрагмент)**

**Операция** 

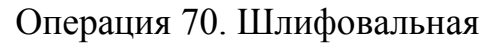

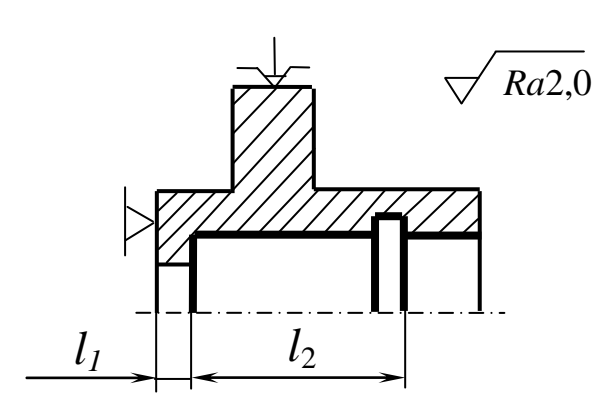

Операция 80. Шлифовальная

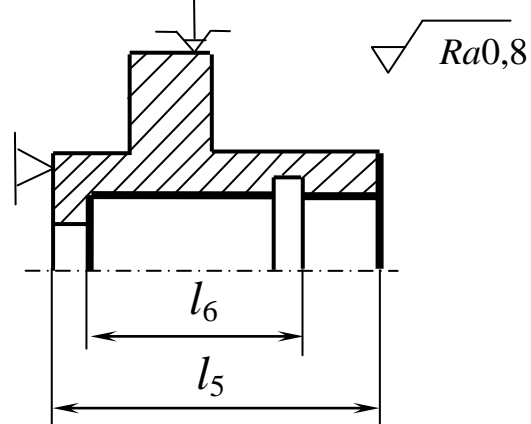

 $l_4$   $l_3$   $\sqrt{Ra2.0}$ 

#### Операция 85. Шлифовальная

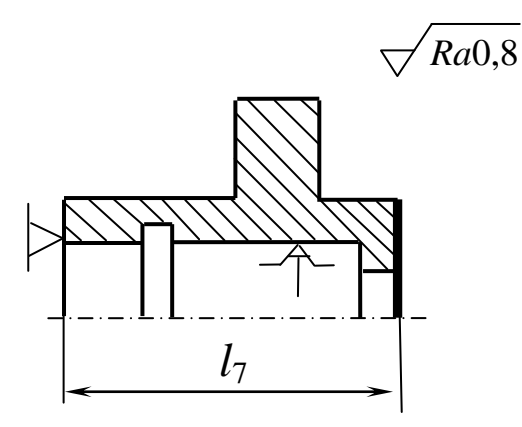

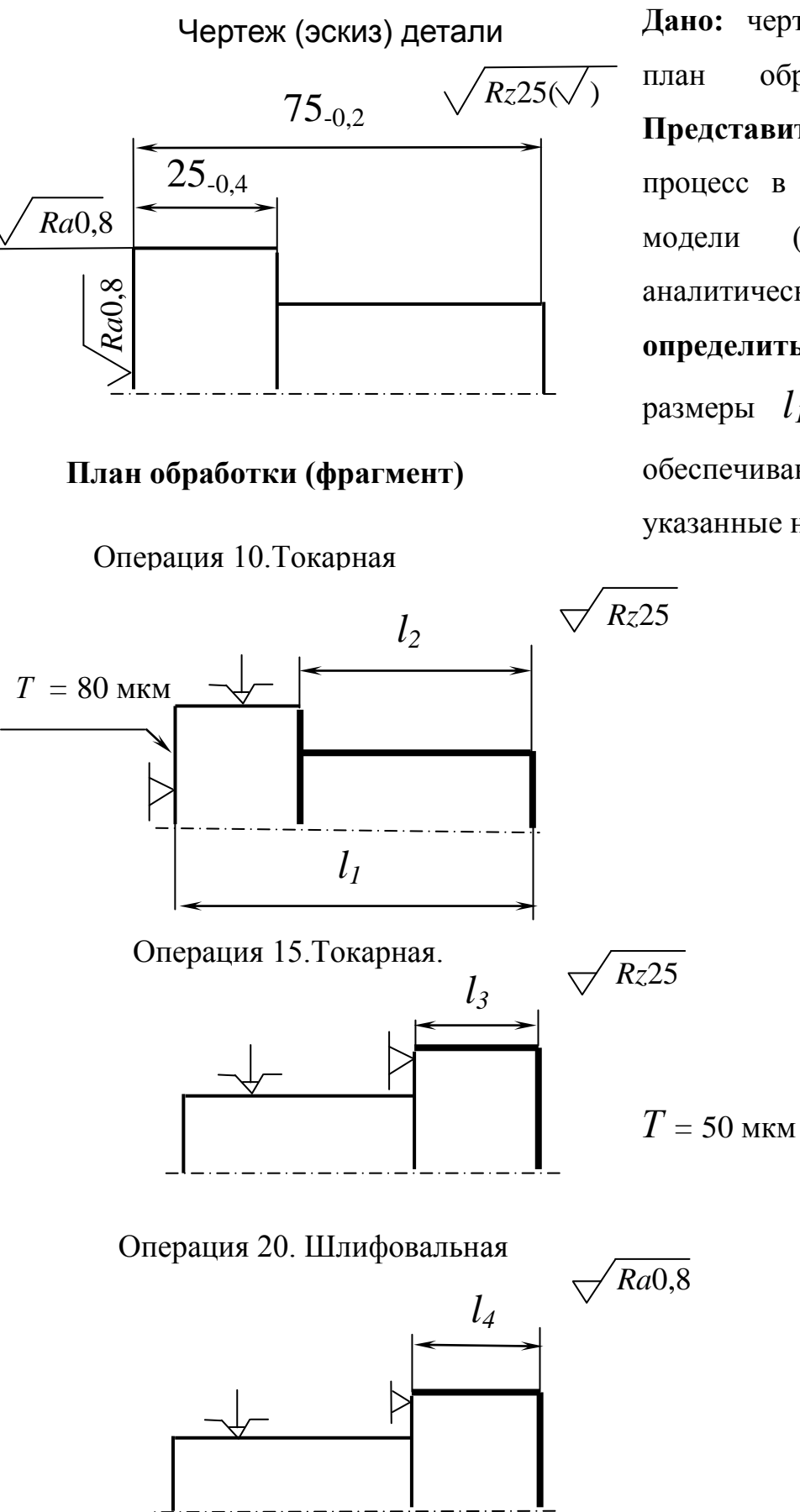

**Дано:** чертеж (эскиз) детали и план обработки (фрагмент). **Представить** технологический процесс в виде математической модели (в графической и аналитической формах) и **определить** операционные размеры  $l_1$ ,  $l_2$ ,  $l_3$ ,  $l_4$ , обеспечивающие размеры детали, указанные на чертеже*.*

**Дано**: чертеж (эскиз) детали и план технологического процесса. **Представить** технологический процесс в виде математической модели (в графической и аналитической формах) и **определить** операционные размеры  $l_1$ ,  $l_2$ ,  $l_3$  и  $l_4$ , обеспечивающие размеры, указанные на чертеже.

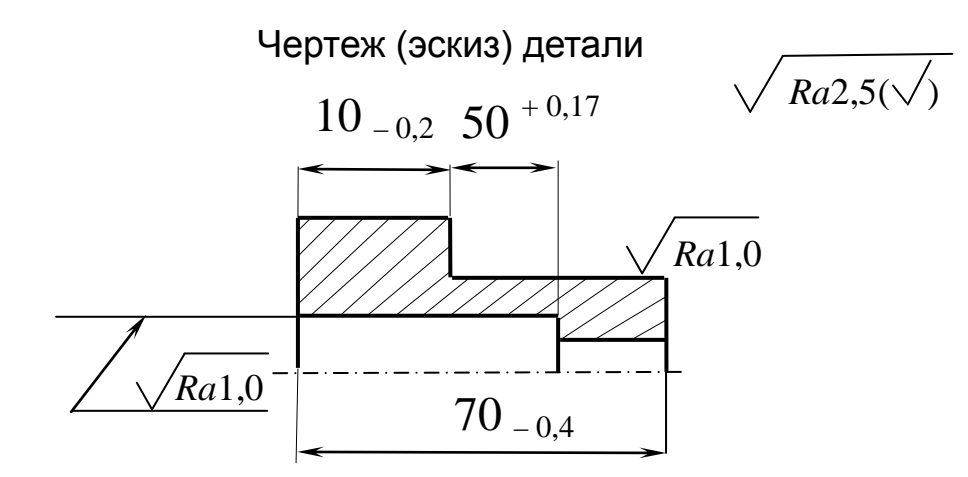

**План обработки (фрагмент)**

Операция 40. Шлифовальная

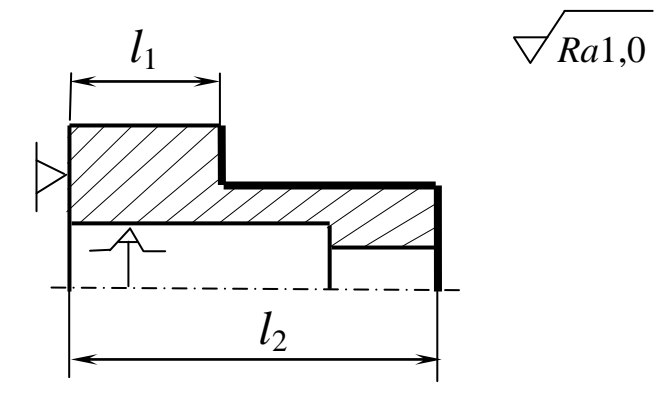

Операция 45. Шлифовальная

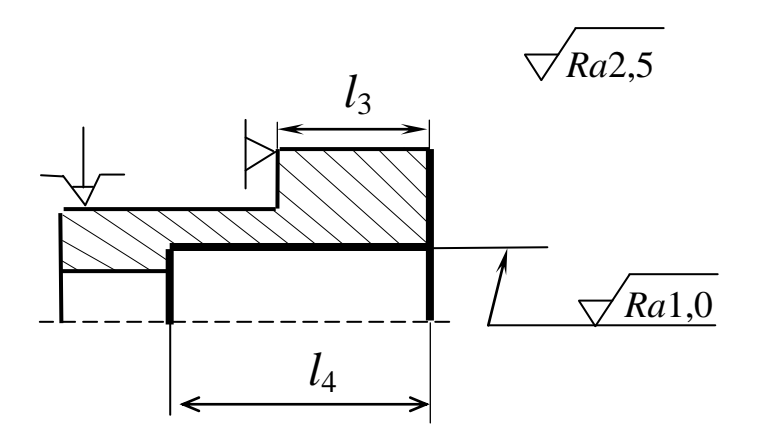

**Дано:** чертеж (эскиз) детали, эскиз заготовки и план обработки (фрагмент). **Представить** технологический процесс в виде математической модели (в графической и аналитической формах) и **определить** операционные размеры  $l_1...l_{10}$ , обеспечивающие размеры детали, указанные на чертеже.

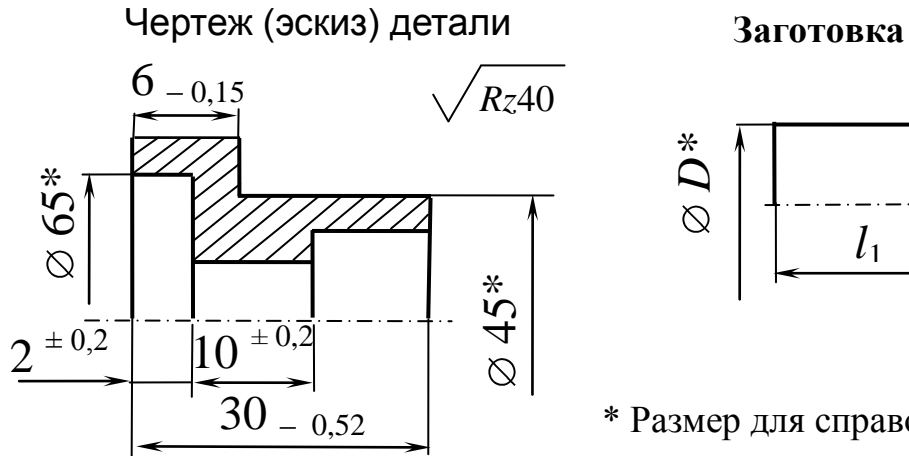

*l*1 \* Размер для справок

**План обработки (фрагмент)**

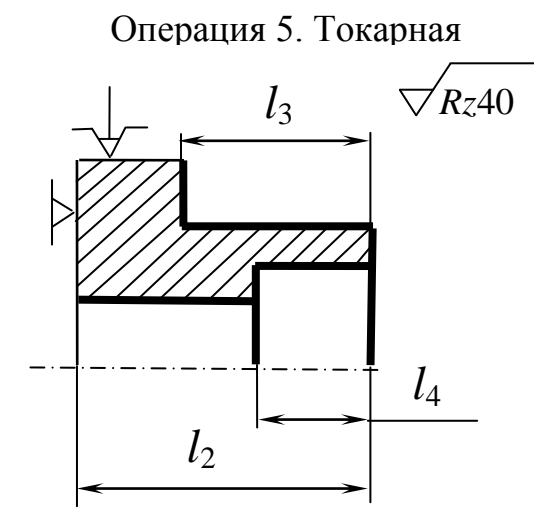

**Операция 10. Токарная**

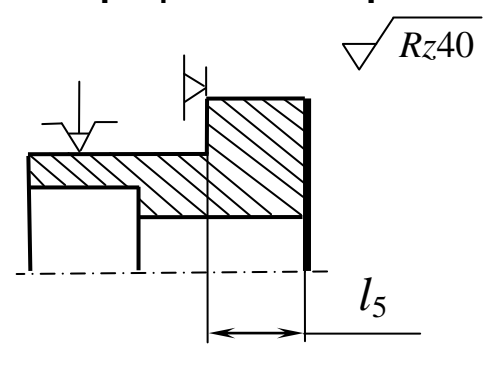

Операция15. Токарная

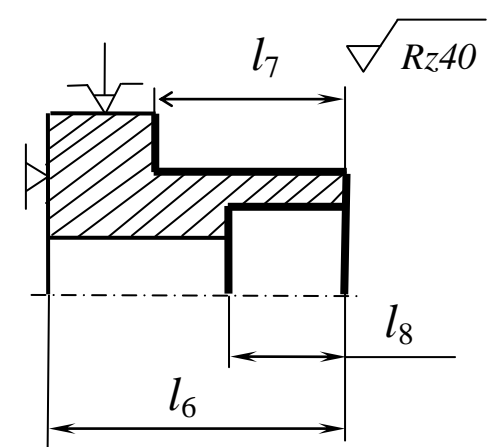

*Rz*80

Операция 20. Токарная

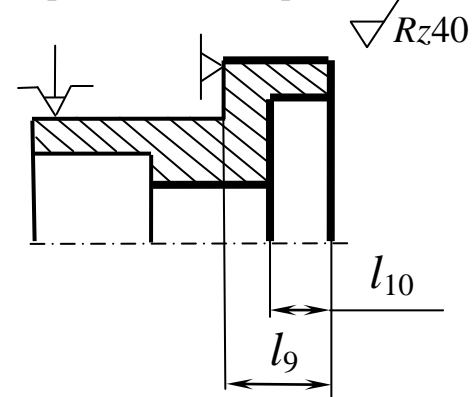

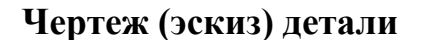

*Rz*10

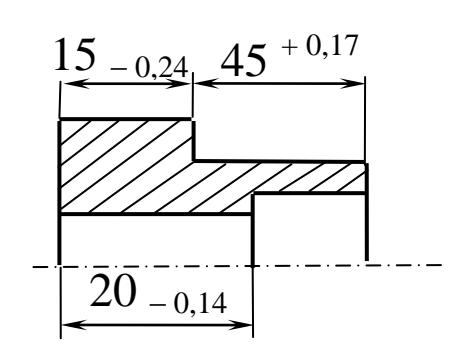

**Дано:** чертеж (эскиз) детали и план обработки (фрагмент). **Представить** технологический процесс в виде математической модели (в графической и аналитической формах) и **определить** значения технологических размеров  $l_1$ ,  $l_2$ ,  $l_3$  и *l*4, обеспечивающих размеры детали, указанные на чертеже.

#### **План обработки (фрагмент)**

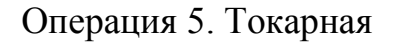

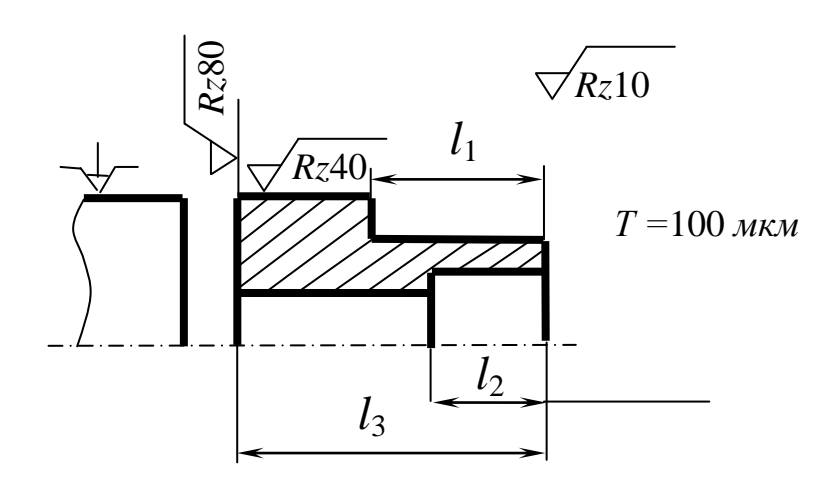

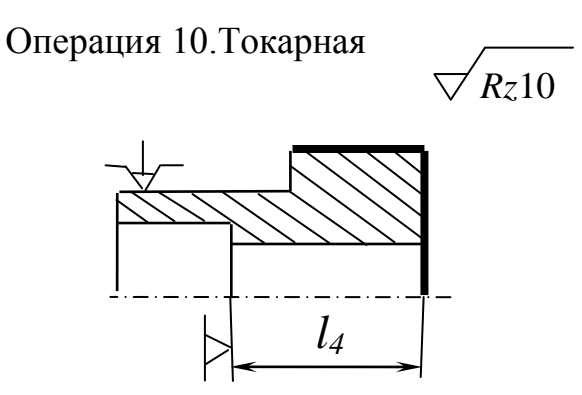

**Дано**: чертеж (эскиз) детали и план технологического процесса (фрагмент). **Представить** технологический процесс в виде математической модели (в графической и аналитической формах) и **определить** операционные размеры *l*1, *l*2, *l*<sup>3</sup> и *l*4, обеспечивающие выполнение размеров, указанных на чертеже детали.

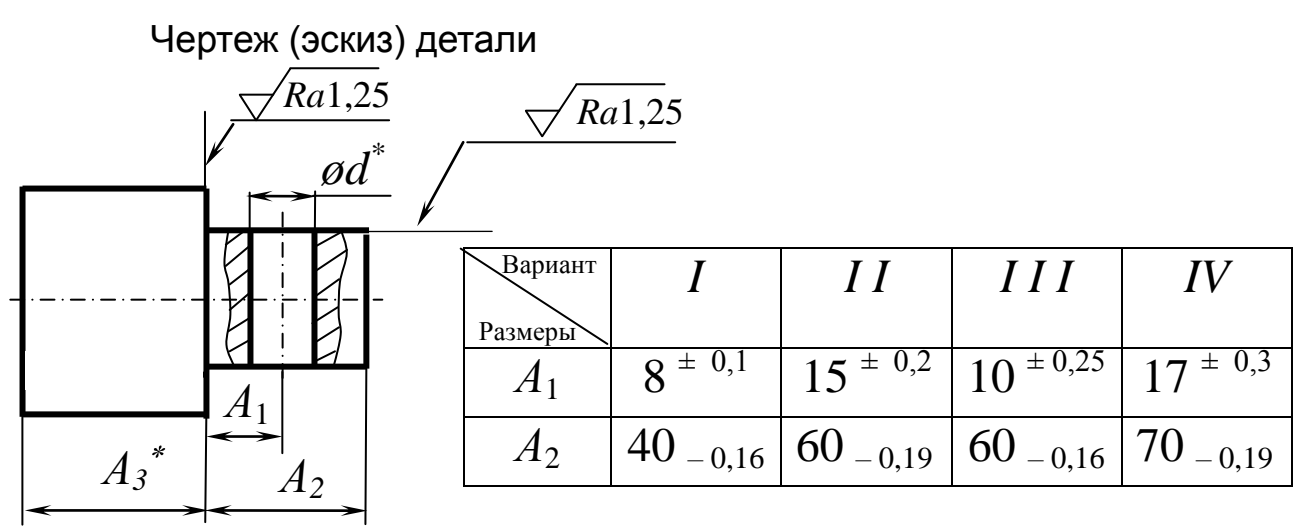

\* Для сведения

#### **План обработки (фрагмент)**

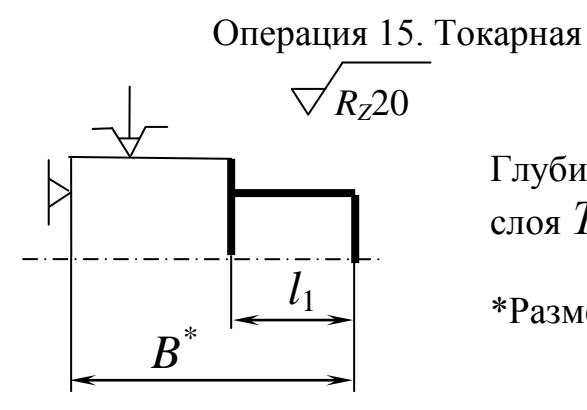

Глубина дефектного слоя *Т* = 80 мкм

 $\left| \frac{l_1}{l_2} \right|$  \*Размер для справки

Операция 30. Сверлильная Операция 50. Шлифовальная

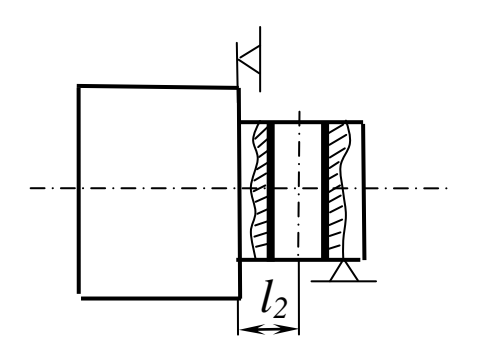

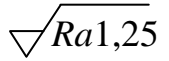

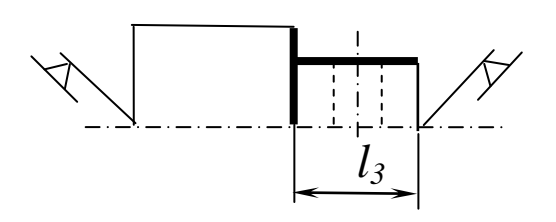

**Дано:** Чертеж (эскиз) детали, эскиз заготовки и два варианта плана обработки. **Представить** технологический процесс в виде математической модели (в графической и аналитической формах), выбрать наиболее приемлемый вариант обработки и **определить** операционные размеры *l*1, *l*2,  $l_3$ ,  $l_4$ ,  $l_5$  и  $l_6$ , обеспечивающие размеры, указанные на чертеже детали.

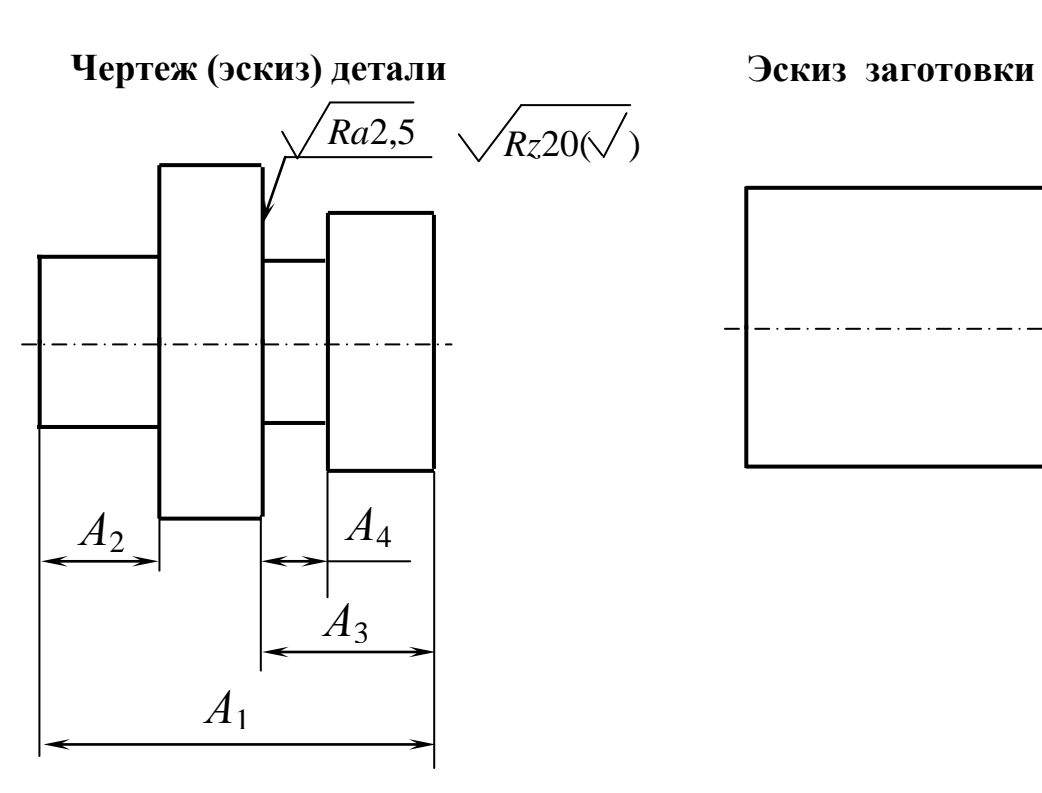

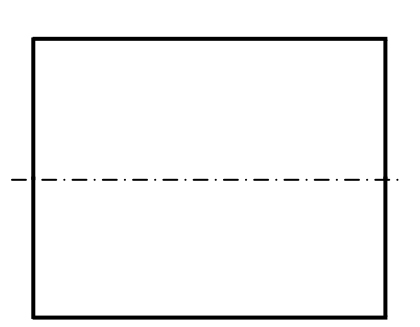

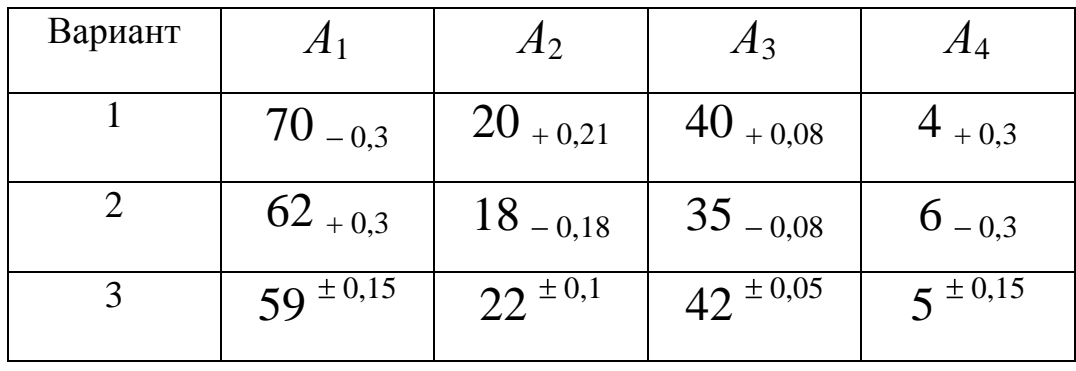

(см. продолжение)

### **Задача 2.1.7 (продолжение)**

План обработки Операция 5. Токарная

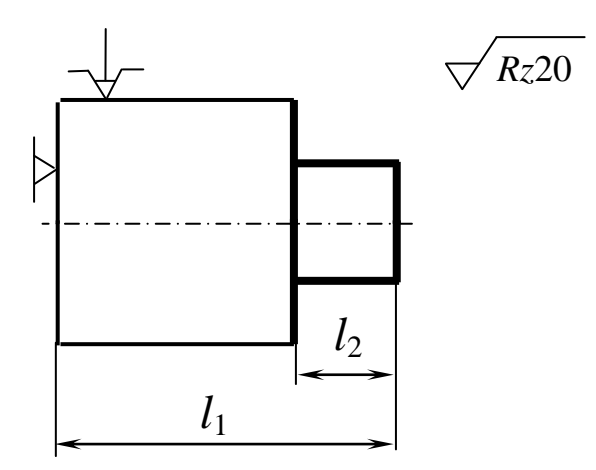

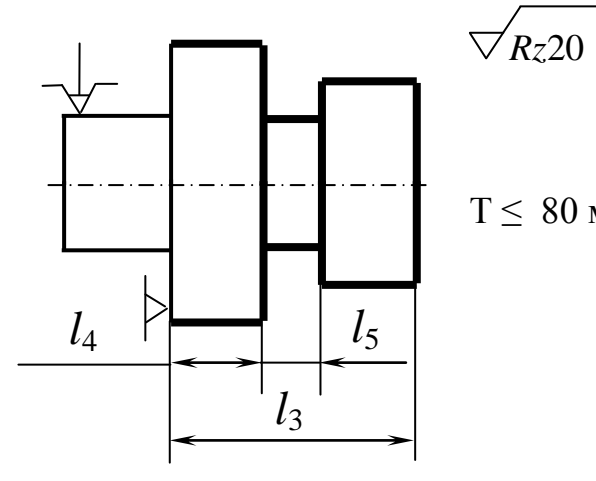

Операция 20. Шлифовальная.

#### 1-й вариант

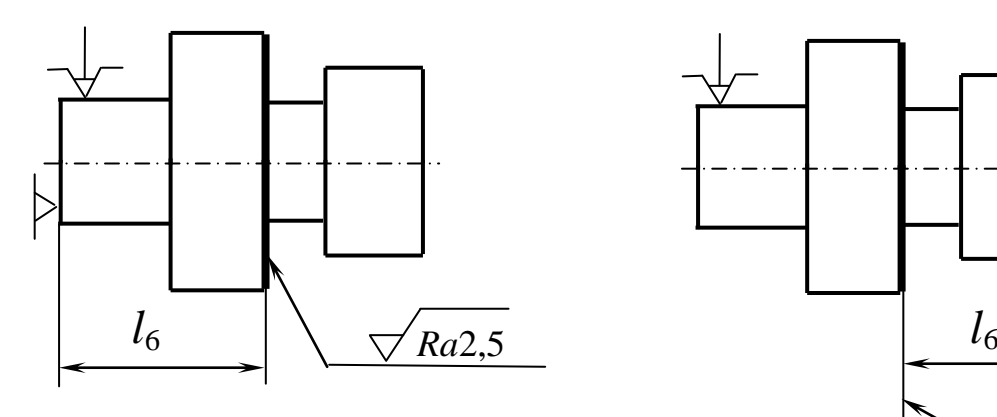

Операция 10. Токарная. 1-й вариант Операция 10. Токарная. 2-й вариант

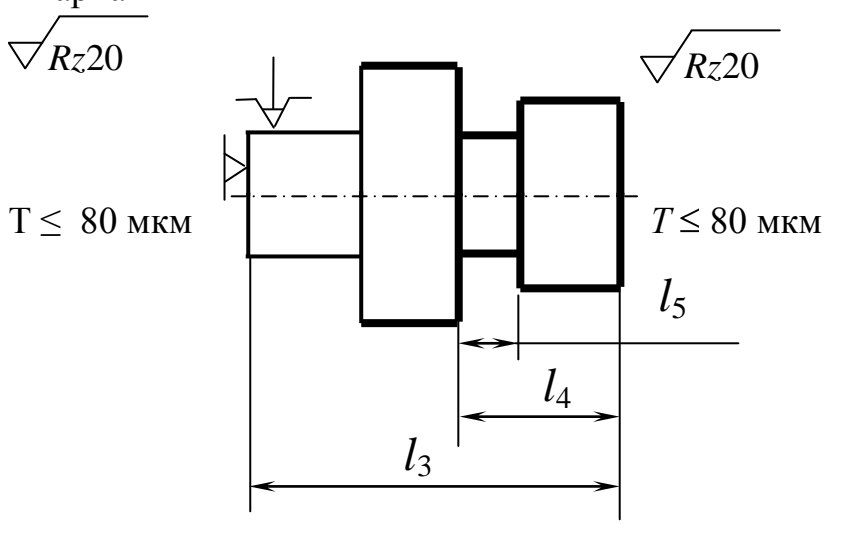

Операция 20. Шлифовальная.

2-й вариант

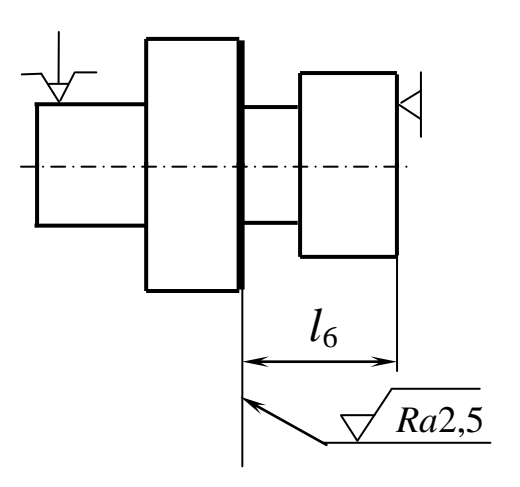

**Дано:** чертеж (эскиз) детали, чертеж (эскиз) заготовки, план обработки (фрагмент). **Представить** технологический процесс в виде математической модели (в графической и аналитической формах) и **определить**  операционные размеры  $l_1$ ,  $l_2$ ,  $l_3$ ,  $l_4$ , и  $l_5$   $l_6$ , обеспечивающе размеры, указанные в чертеже.

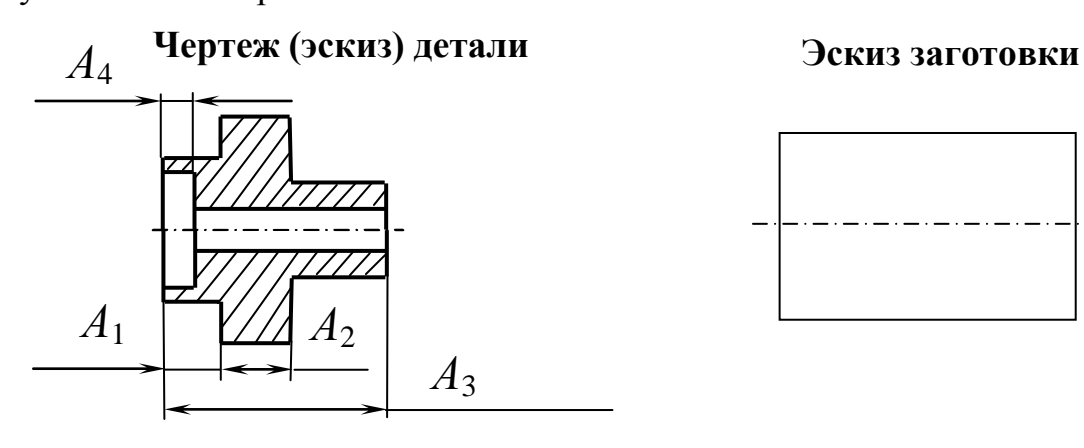

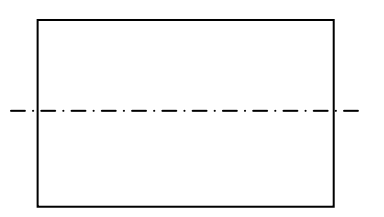

#### **План обработки (фрагмент)**

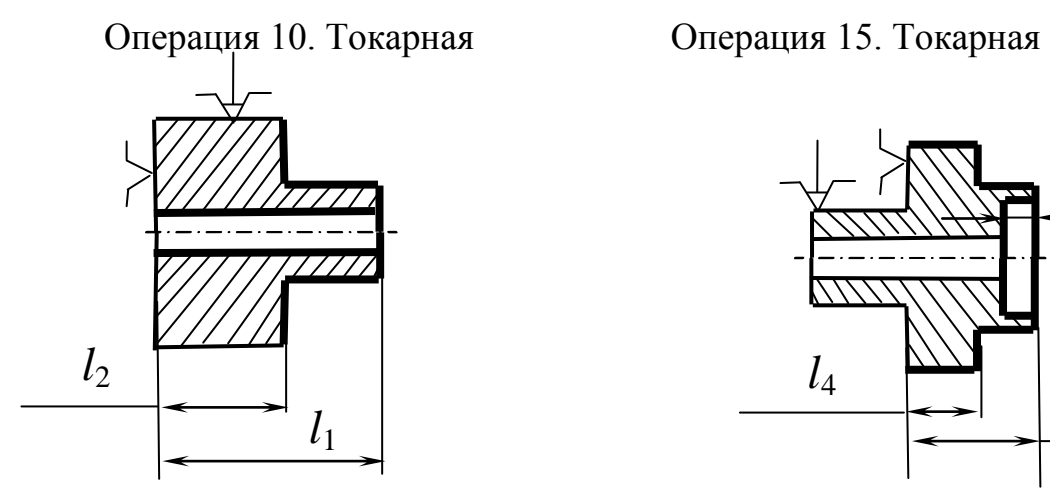

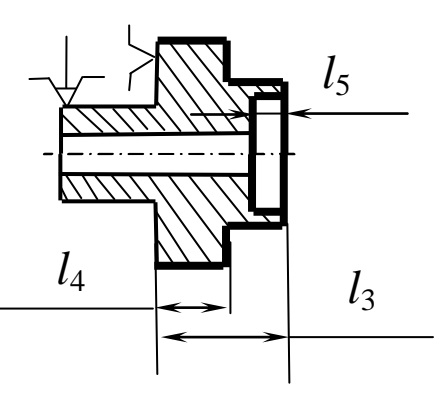

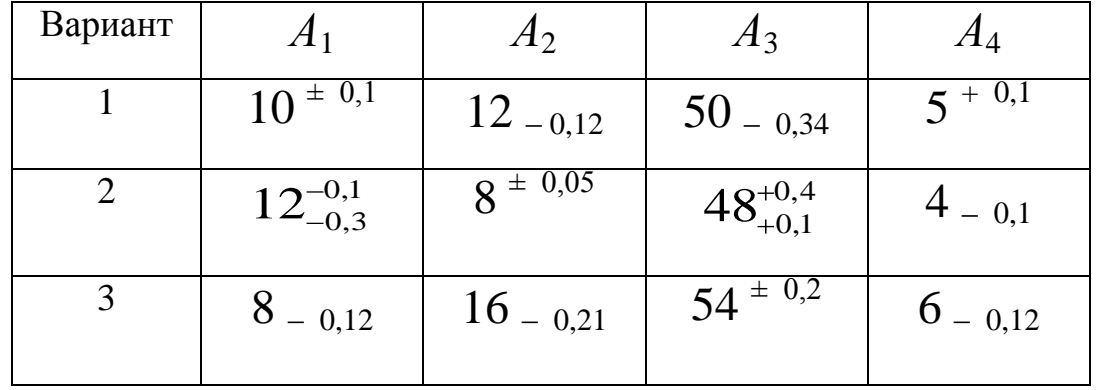

Дано: чертеж (эскиз) детали и план технологического процесса (фрагмент). Представить технологический процесс в виде математической (в графической и аналитической модели  $\phi$ ормах) и определить операционные размеры  $l_1$ ,  $l_2$ ,  $l_3$  и  $l_4$ , обеспечивающие размеры, указанные на чертеже детали.

Чертеж (эскиз) детали

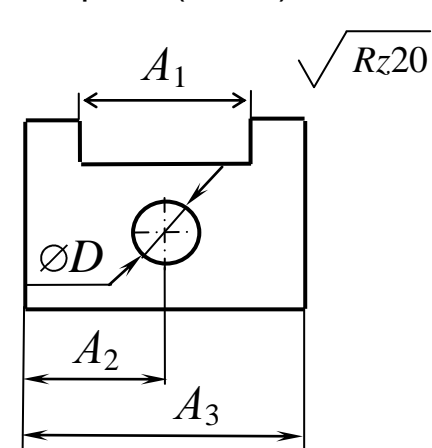

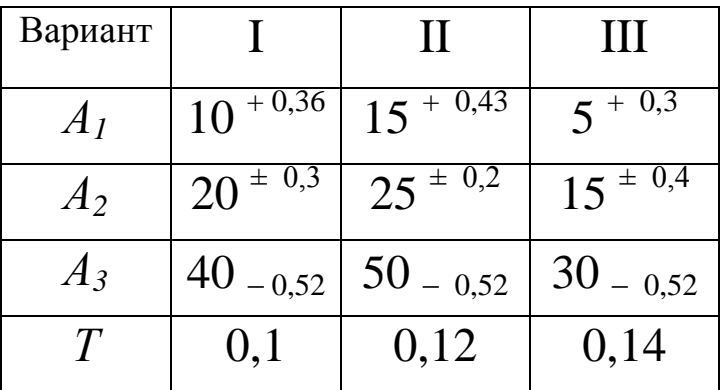

#### Примечание: допуск несовпадения

осей  $\emptyset$  D и паза  $A_I$  – T

#### План обработки (фрагмент)

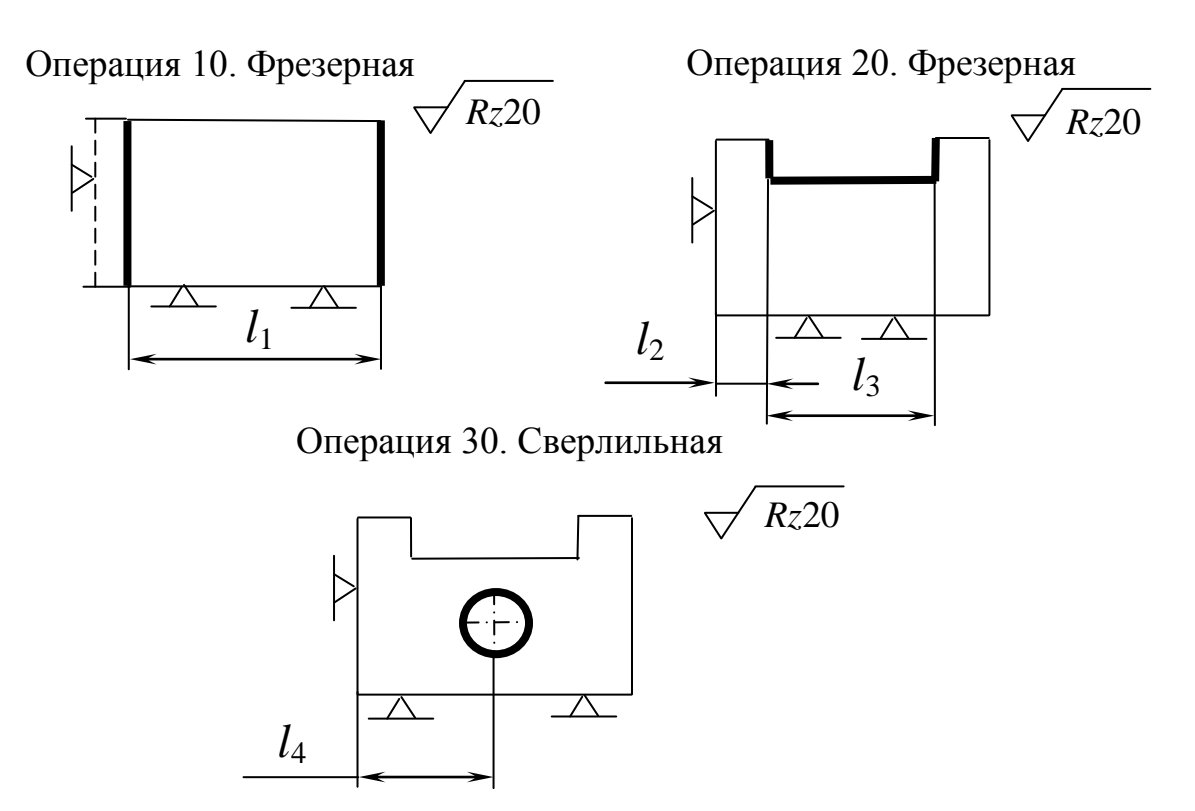

**Дано**: чертеж (эскиз) детали, эскиз заготовки и план обработки (фрагмент). **Представить** технологический процесс в виде математической модели (в графической и аналитической формах) и **определить** операционные размеры *l*1, *l*2, *l*3, *l*4, *l*5, *l*6, *l*<sup>7</sup> и *l*8, обеспечивающие размеры детали, указанные на чертеже.

**Чертеж (эскиз) детали**

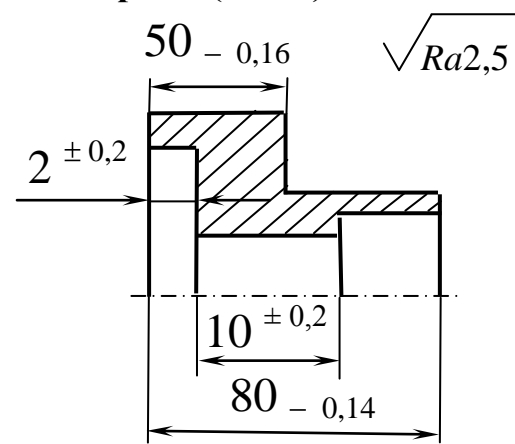

**Заготовка-штамповка (эскиз)**

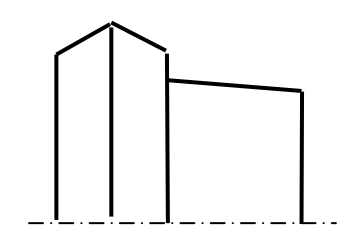

**План обработки (эскиз)**

**Операция 5.** 

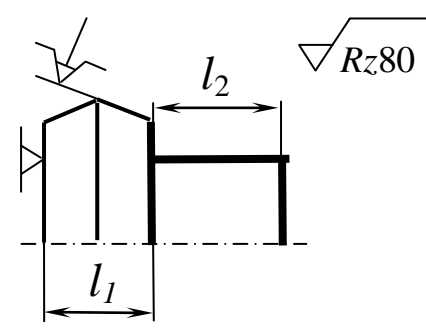

Операция 15. Токарная

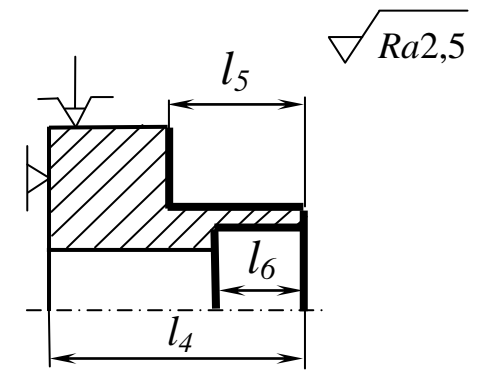

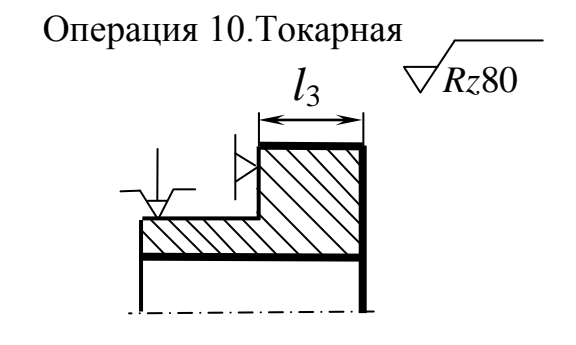

Операция 20. Токарная

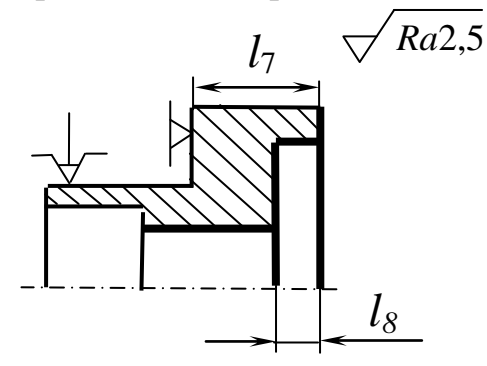

**Дано**: чертеж (эскиз) детали и план технологического процесса (фрагмент). **Представить** технологический процесс в виде математической модели (в графической и аналитической формах) и **определить** технологические размеры *l*5, *l*6, *l*7, *l*<sup>8</sup> и *l*9, обеспечивающие выполнение размеров, указанных на чертеже.

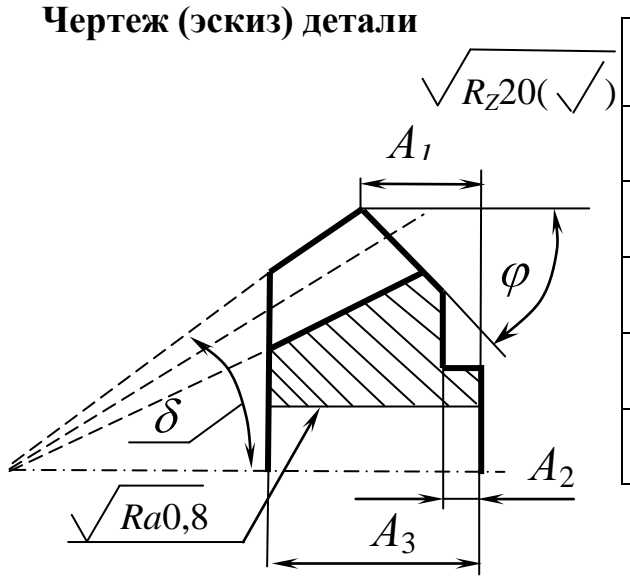

| Вариант  |                          |                           |
|----------|--------------------------|---------------------------|
|          |                          |                           |
| $A_1$    | $19,69 \pm 0.04$         | $149 \pm 0.1$             |
| $A_2$    | $10 \pm 0.05$            | $120 \pm 0.2$             |
| $A_3$    | $42 - 0.16$              | $183 - 0.29$              |
| $\delta$ | $42°9'$ $\pm 5'$         | $65^{\circ}14'$ $\pm 10'$ |
|          | $51^{\circ}34'$ $\pm$ 5' | $26^{\circ}34'$ $\pm 10'$ |

**План обработки (фрагмент)**

Операция 20. Токарная

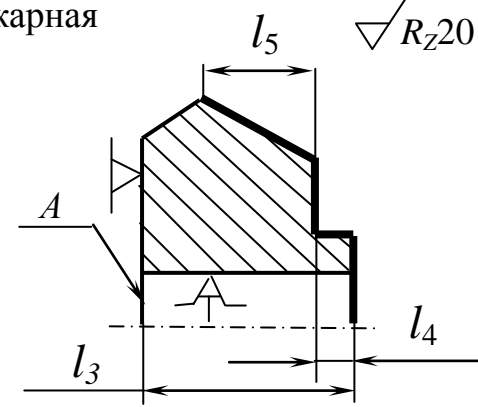

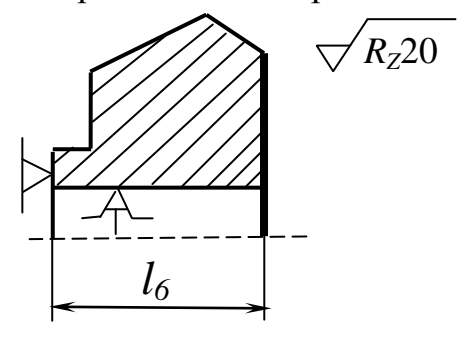

Операция 25. Токарная Операция 30. Токарная

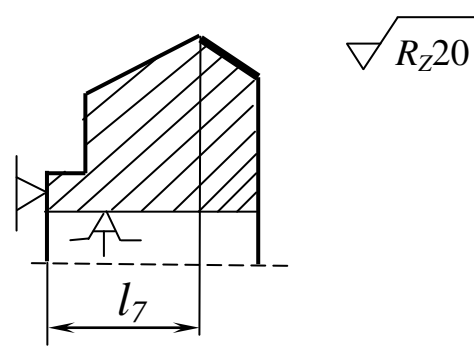

**Дано:** чертеж (эскиз) детали и план обработки (фрагмент). **Представить** технологический процесс в виде математической модели (в графической и аналитической формах) и **определить** значения технологических размеров *l*1, *l*2, *l*3, обеспечивающих размеры, указанные на чертеже детали

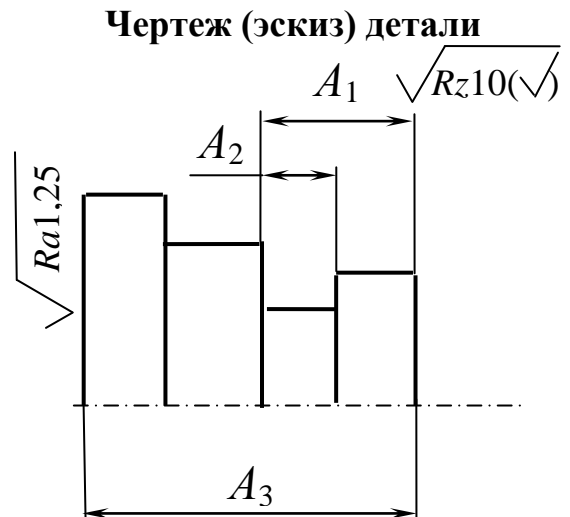

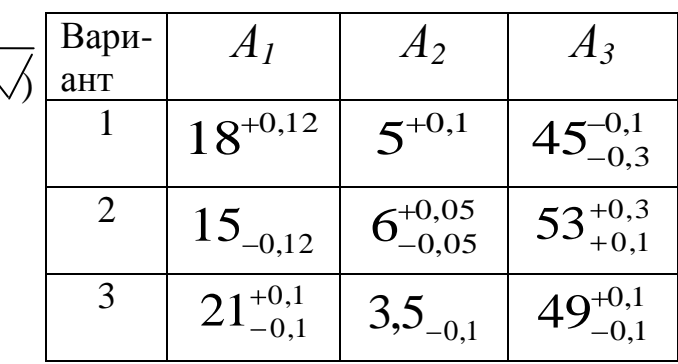

**План обработки (фрагмент)**

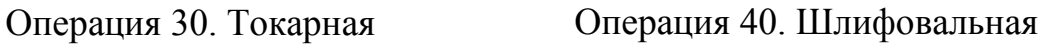

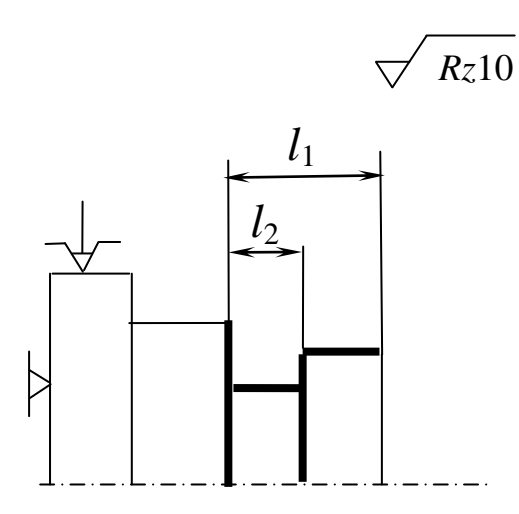

 $\sqrt{Ra1,25}$  $l_3$ D

#### Чертеж (эскиз) детали **Видиского заготовка**

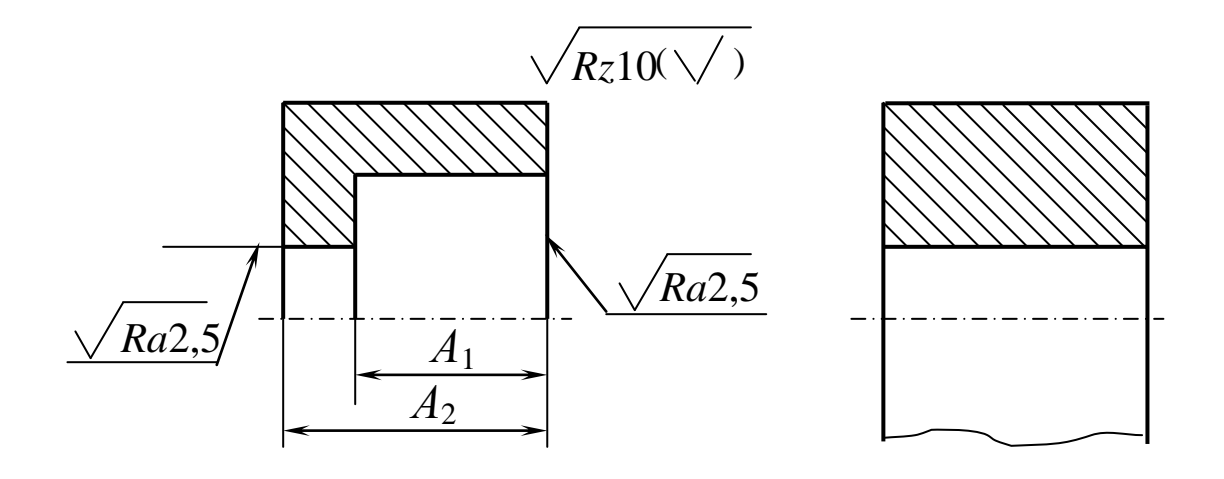

#### **План обработки (фрагмент)**

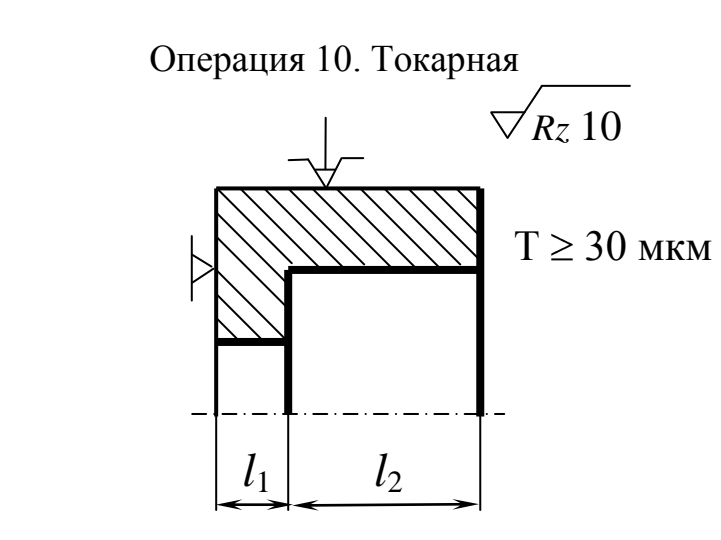

Операция 15. Шлифовальная

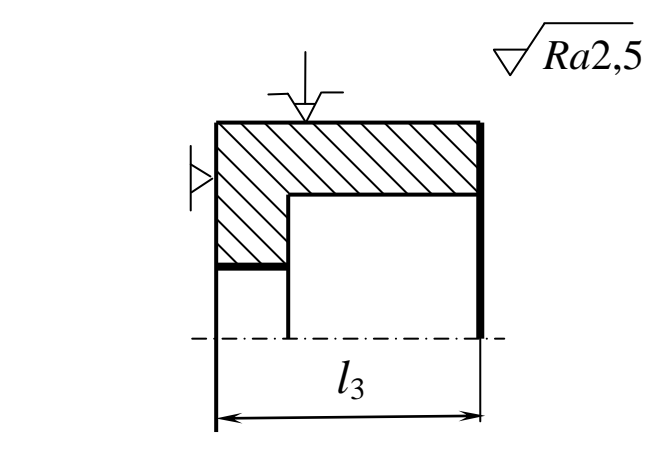

 **Дано:** чертеж (эскиз) детали, эскиз заготовки и план (фрагмент) обработки.

 **Представить** технологический процесс в виде математической модели (в графической и аналитической формах) и **определить** значения технологических размеров *l*1, *l*2, *l*3, обеспечивающих параметры детали, заданные на чертеже, и снятие припуска не более 0,3 мм в операции 15.

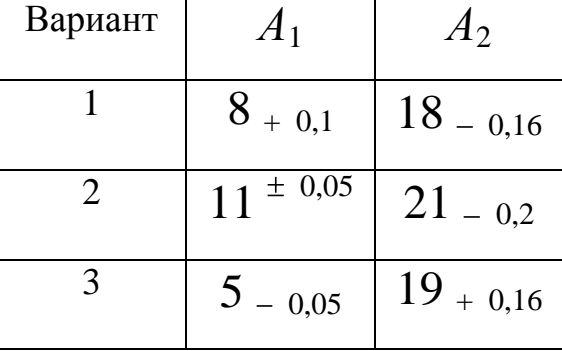

# **ГЛАВА 3. ОЦЕНКА ФИЗИКО-МЕХАНИЧЕСКИХ СВОЙСТВ ПОВЕРХНОСТНОГО СЛОЯ И ДОЛГОВЕЧНОСТИ ДЕТАЛЕЙ В ЗАВИСИМОСТИ ОТ ТЕХНОЛОГИИ ОБРАБОТКИ**

Вышеприведенный размерный анализ предусматривает отыскание всех технологический размеров. При этом аналитически доказывается обеспечение требований чертежа, если не нарушать найденных параметров технологии. Однако данные расчеты обеспечат только требуемый геометрический облик детали и то при условии, что найденные впоследствии режимы обработки обеспечат надежную (с точки зрения геометрии детали) реализацию процесса. Однако в ряде случаев, кроме обеспечения геометрических параметров детали, необходимо оценить физикомеханические свойства получаемых поверхностей (остаточные напряжения, деформированное упрочнение и др.). Последние, безусловно, в значительной мере будут определяться режимами обработки, но полностью исключить влияние размерного анализа на физические параметры качества поверхностного слоя нельзя. Например, размерным анализом предопределен метод обработки и процесс, его реализующий; в этой ситуации становится прогнозируемым температурно-силовое воздействие на поверхность. Далее, размерным анализом выявляется общий и операционный припуск. Величина припуска также определяет уровень температурно-силового воздействия на поверхность при реализации процесса. Последнее будет влиять на формирование величины и знака остаточных технологических напряжений и на глубину и степень наклепа. Если выбором процесса и режимов обработки удалось создать благоприятные (с точки зрения эксплуатации) остаточные напряжения, то небезынтересно знать, как долго они будут оказывать упрочняющее воздействие на деталь при эксплуатации. В связи с вышеуказанным в данной главе даются некоторые теоретические аспекты формирования остаточных технологических напряжений и наклепа, предлагается решение некоторых задач, связанных с механизмом формирования напряжений, наклепа, оценки релаксации технологических напряжений и влияния последних на длительную прочность.

# 3.1. Формирование остаточных технологических напряжений при резании

Известно, что при формообразовании деталей вследствие термомеханического воздействия  $\bf{B}$ поверхностном слое формируются технологические остаточные напряжения  $(\sigma_{ocm})$ . Знак, величина, характер эпюры этих напряжений определяются множеством технологических условий, но все они так или иначе изменяют два параметра: тепловой и силовой. В первом приближении можно принять, что преобладание того или иного фактора (теплового или силового) и будет определять величину и знак остаточных напряжений. Общеизвестно также, что если в процессе обработки из-за высоких температур будут протекать термопластические деформации, то в поверхностном слое будут

сформированы растягивающие напряжения. Условием протекания термопластических деформаций является достижение и превышение температурных напряжений  $\sigma$  предела текучести обрабатываемого материала. На рис. 3.1 показаны температурные зависимости  $\sigma_{\Gamma}$  и  $\sigma_{0}$ , для сплава на никелевой основе (у данного сплава нет физического предела текучести, поэтому указано значение напряжения при деформации 0,2 процента; при этом характеристика  $\sigma_{0,2}$  найдена для упрочненного деформацией материала). Из рис.3.1 следует, что пересечение кривых (равенство  $\sigma_{\rm r}$  и  $\sigma_{\rm 0.2}$ ) наблюдается при температуре 620°С, именно начиная с этой температуры (температуры начала термопластических деформаций  $\theta_{\text{r},\theta}$ ) в поверхностном слое будет формирование остаточных напряжений растяжения в осевом и тангенциальном направлениях. При всех условиях резания, при которых контактная температура не будет превышать  $\theta_{\rm r, \theta}$ , в поверхностном слое формируются сжимающие остаточные напряжения.
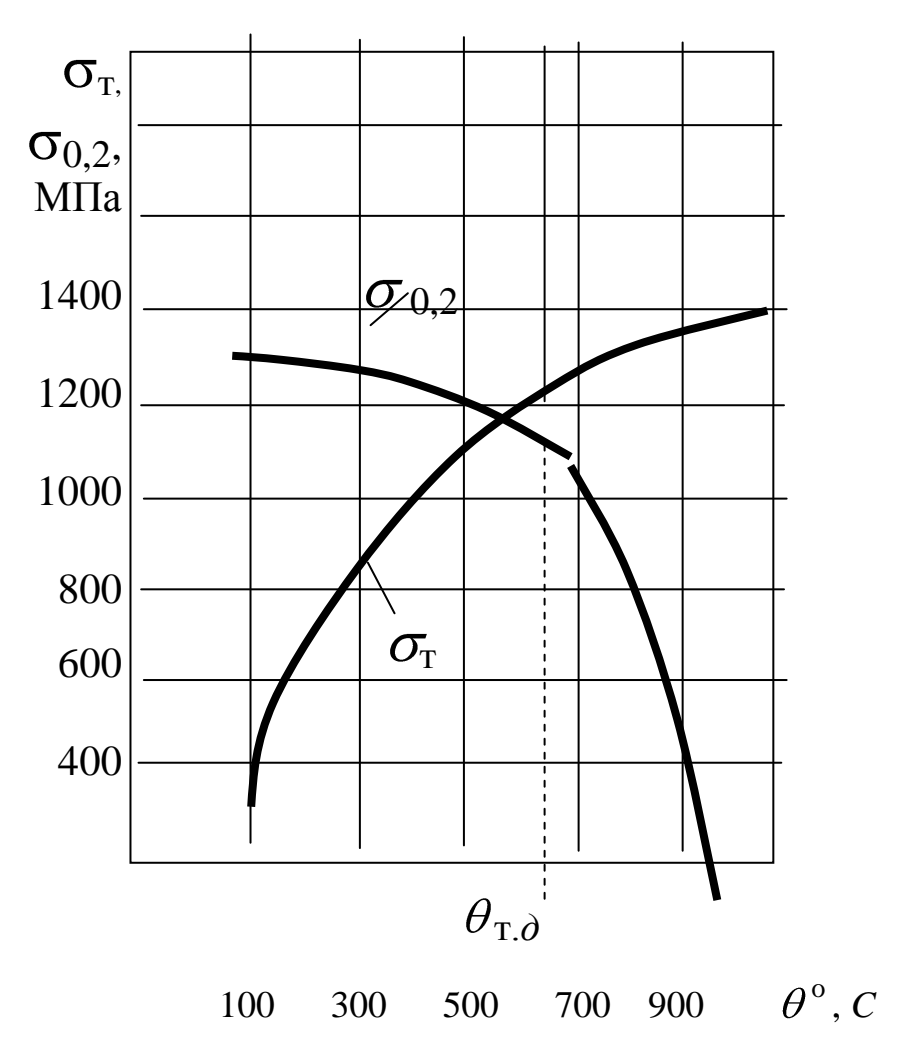

**Рис. 3.1. Температурные зависимости**  $\sigma_{\text{T}}$  **и**  $\sigma_{0.2}$  **для никелевого сплава ХН77ТЮР. Значения 0,2 даны для упрочненного деформацией сплава при испытании на сжатие**

Для технолога обычно при известных значениях  $\sigma_{0,2} = f(\theta)$ и  $\sigma_{\tau} = f(\theta)$  следует определить режим обработки поверхности, обеспечивающий сжимающие или растягивающие напряжения. Для этого определяется точка пересечения зависимостей  $\sigma_{\rm r} = f(\theta)$  и  $\sigma_{0,2} = f(\theta)$  и находится температура начала термопластической деформации  $\theta_{\text{r},\theta}$ . Если по условиям эксплуатации известно, что

деталь работает на растяжение (или при знакопеременных нагрузках), то необходимо в поверхностном слое сформировать (для разгрузки) остаточные напряжения сжатия. Из этого следует, что технологу следует найти такой вариант обработки (метод, режимы, инструмент, смазывающе-охлаждающую технологическую среду и др.), чтобы температура контакта инструмент-деталь не превышала  $\theta_{\rm r,d}$ , и, наоборот, если деталь работает на сжатие, то обработка должна вестись при температурах больше  $\theta_{\rm r}$  и это будет приводить к формированию напряжений растяжения, обеспечивающих разгрузку металла в поверхностном слое.

#### **Задача 3.1.1**

Условие задачи

1. Температурные зависимости предела текучести на сжатие для жаропрочных сплавов на никелевой основе (с учетом деформационного упрочнения при резании) имеют следующий вид (в диапазоне температур  $100 \div 900^{\circ}$ С):

для сплава А

 $\sigma_{0,2}$  = 1670 – 333 $\cdot$ 10<sup>-2</sup>  $\cdot$   $\theta$  + 924  $\cdot$ 10<sup>-5</sup>  $\cdot$   $\theta^2$  –  $8 \cdot$ 10<sup>-6</sup>  $\cdot$   $\theta^3$ ; для сплава Б

$$
\sigma_{0,2}=1600-195\cdot10^{-2}\cdot\theta+598\cdot10^{-5}\cdot\theta^2-576\cdot10^{-8}\cdot\theta^3.
$$

2. Зависимости температурных сжимающих поверхностных напряжений, возникающих при резании, описываются уравнениями (в диапазоне температур 100÷900°С):

для сплава А

 $\tau_{\rm r} \, = \, - \, 100 + 483 \cdot 10^{\, - \, 2} \cdot \, \theta \, - 598 \, \cdot 10^{\, - \, 5} \cdot \theta^{\, 2} \, + 27 \cdot 10^{\, - \, 7} \cdot \theta^{\, 3};$ для сплава Б

 $\tau_{\rm r} = -17 + 344 \cdot 10^{-2} \cdot \theta - 23 \cdot 10^{-4} \cdot \theta^2 + 3565 \cdot 10^{-10} \cdot \theta^3.$ Определить:

- 1. Какого знака будут технологические напряжения в поверхностном слое после резания при средней температуре контакта инструмент-деталь  $500^{\circ}$ С,  $800^{\circ}$ С для сплава А и при температурах контакта 400°С и 900°С – для сплава Б.
- 2. Какие режимы (какую температуру) резания следует назначить:
- а) для получения сжимающих напряжений;
- б) для получения растягивающих напряжений.

#### **Задача 3.1.2**

Условие задачи

Зависимость для определения температурных напряжений в поверхностном слое имеет вид

$$
\sigma_{\rm r} = E(\theta_2 - \theta_1) \alpha,
$$

где  $E$ - модуль упругости материала, МПа;

- <sub>2</sub> температура нагрева,  $^{\circ}$ C;
- $\theta_1$  температура окружающей среды,  $\mathrm{^0C}$ ;
- $\alpha$  коэффициент линейного расширения при  $\theta$ , 1/ °C

Определить:

1. Величину температурных напряжений при температурах  $300^{\circ}$ С,  $500^{\circ}$ С,  $800^{\circ}$ С,  $900^{\circ}$ С при следующих данных (см. табл.).

**Таблица**

| $\theta_2$ | E, M $\Pi$ a       | $\alpha$ , 1/ <sup>o</sup> C |
|------------|--------------------|------------------------------|
| 300        | $2,2 \cdot 10^{5}$ | $12.10^{-6}$                 |
| 500        | $1,9 \cdot 10^{5}$ | $14.10^{-6}$                 |
| 800        | $1,2.10^5$         | $18.10^{-6}$                 |
| 900        | $1.10^{5}$         | $19,8.10^{-6}$               |

*Примечание.* В таблице приведены данные для упрочненного деформацией никелевого сплава.

2. Выявить, при каких указанных температурах в поверхностном слое при механической обработке будут формироваться сжимающие или растягивающие остаточные напряжения, если известна температурная зависимость изменения предела текучести для обрабатываемого материала в виде

 $\sigma_{0,2}$  = 1673 – 3,33  $\cdot$   $\theta$  + 924  $\cdot$  10<sup>-5</sup>  $\cdot$   $\theta^2$  – 8  $\cdot$  10<sup>-6</sup>  $\cdot$   $\theta^3$ .

3. Постройте графики зависимостей  $\sigma_{\rm r} = f(\theta)$  и  $\sigma_{0,2} = f(\theta)$  и найдите температуру начала термопластической деформации.

# **3.2. К вопросу определения деформационного упрочнения (наклепа) при резании**

При механической обработке поверхностный слой заготовок деформируется, эта деформация характеризуется глубиной деформированного слоя (глубиной наклепа) *h <sup>с</sup>* и степенью *N*. Глубина и степень наклепа зависят от большого числа технологических факторов и физико–химических явлений,

протекающих в зоне резания [4]. При обработке металлических материалов установлено, что зависимости *h<sup>c</sup> = f(V)* и *N = f(V)*, где *V*- скорость резания, имеют сложный характер с минимумом глубины и степени наклепа на некоторой (оптимальной) скорости резания. Экстремальный характер указанных зависимостей обусловлен протеканием комплекса физических явлений, часть из которых действует в противоположных направлениях (с увеличением скорости или температуры резания).

Интенсивная деформация (наклеп) поверхностного слоя отрицательно сказывается на работоспособности деталей, особенно эксплуатирующихся при высоких температурах, в агрессивных средах. Поэтому в практике расчетов режимов резания стремятся определить такие условия обработки, которые бы обеспечивали минимальный и равномерный наклеп поверхности. Этим условиям соответствуют оптимальные режимы обработки, которые обеспечивают не только минимальную интенсивность износа инструмента, но и минимальный наклеп поверхностного слоя (по глубине и степени). В научно-технической литературе приводятся специальные номограммы по выбору таких режимов. Типичный характер влияния скорости резания на глубину наклепа при точении сплава ХН77ТЮР резцом из твердого сплава ВК6М приведен на рис. 3.2. Из представленных графических данных или аналогичных данных, но приведенных в аналитической форме, легко выбрать оптимальную скорость, обеспечивающую минимум

глубины и степени наклепа поверхностного слоя. Из рис. 3.2 также следует, что

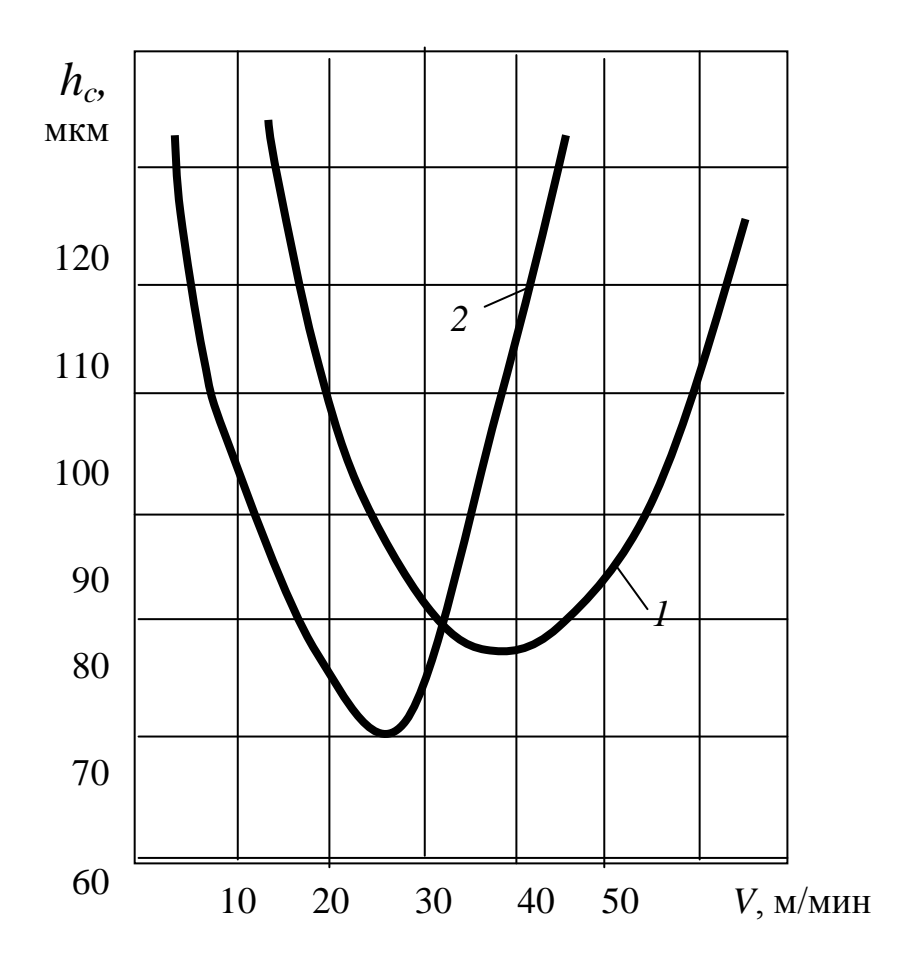

**Рис. 3.2. Влияние скорости резания на глубину наклепа** 

(никелевый сплав ХН77ТЮР, точение, *t* = 1 мм, резец ВК6М,

$$
I - S = 0,1 \text{ MM}/66; 2 - S = 0,2 \text{ MM}/66)
$$

при изменении подачи глубина наклепа мало меняется, если обработку вести на оптимальных скоростях резания; в частности, при изменении подачи в два раза глубина наклепа уменьшилась всего на 10 мкм (с 80 мкм до 70 мкм). Если же рассматривать влияние подачи на глубину наклепа не при оптимальных скоростях,

а при других произвольно выбранных (но постоянных для различных подач), то картина резко меняется. Например, при *V* = 15 м/мин (см. рис. 3.2 ) изменение подачи в 2 раза (с 0,1 мм/об до 0,2 мм/об) приводит к уменьшению глубины наклепа со 120 мкм до 80 мкм.

Задача 3.2.1

Условие задачи

Зависимости, отображающие влияние скорости резания на глубину деформированного слоя (наклепа), имеют вид (никелевый сплав, точение, глубина резания 1 мм):

для подачи *S* = 0,10 мм/об

$$
h_c = 268 - 13{,}077 V + 0{,}2819 V^2 - 0{,}0018 V^3;
$$

для подачи *S* = 0,2 мм/об

 $h_c = 163 - 8,932 \text{ V} + 0,2607 \text{ V}^2 - 0,0019 \text{ V}^3.$ 

Определить:

- 1. Скорость резания, при которой будет минимум глубины деформированного слоя. Охарактеризовать физические явления, протекающие в зоне резания и приводящие к минимуму наклепа на некоторой оптимальной скорости резания.
- 2. Глубину наклепа при оптимальных скоростях резания (для любых подач) и при скоростях *V* = 15 мм/мин и *V* = 50 м/мин. Объяснить, почему на оптимальных скоростях наблюдается наибольшая стабильность глубины наклепа по сравнению с обработкой на других скоростях резания.

#### **3.3. Релаксация технологических напряжений**

В процессе эксплуатации при воздействии тепловых и механических нагрузок свойства металла поверхностного слоя не остаются постоянными. Релаксируют и остаточные технологические напряжения, специально наведенные на финишном этапе механической обработки. Проблемам релаксационных процессов в поверхностном слое в широком диапазоне эксплуатационных условий (температура, ресурс, вид нагрузки, среда и др.) уделяется большое внимание. Обусловлено это тем, что и конструктору детали, и технологу, определяющему метод и режимы обработки, необходимо знать, как долго в процессе эксплуатации будет наблюдаться положительный эффект от деформационного упрочнения и действия благоприятных (разгружающих деталь) остаточных напряжений и какие по величине и знаку напряжения должны быть сформированы на финишном этапе механической (или другой) обработки. Этим будет определяться ресурс эксплуатации детали, при выработке которого необходима замена деталей в изделии или ремонт. Решение многочисленных задач, связанных с проблемой релаксации технологических остаточных напряжений, в значительной степени возможно при наличии кривых релаксации напряжений при условиях, близких к реальным эксплуатационным (рис. 3.3). Такие зависимости могут быть представлены и в аналитической форме.

Эти данные раскрывают закономерность изменения напряжений во времени (в течение ресурса эксплуатации) и

позволяют конструктору наметить возможный ресурс эксплуатации детали из расчета существования в поверхности требуемых напряжений, а технологу выбрать метод и режим упрочнения, обеспечивающие необходимые напряжения на финишном этапе обработки.

В частности, из рис. 3.3 следует, что если для выбранного сплава и заданных условий эксплуатации ( $\theta = 550^{\circ}$ С) в поверхностном слое детали должны быть напряжения не менее 80 МПа (требования конструктора по условиям прочности), то ресурс эксплуатации не должен превышать 500 часов. При выработке этого ресурса необходима замена детали или последняя должна быть подвергнута восстановительному ремонту. Одновременно кривая показывает, что перед постановкой детали на изделие в поверхностном слое ее должны быть наведены напряжения порядка 800 МПа. Для формирования таких напряжений должен быть подобран один из методов поверхностного пластического деформирования (ППД) и его режимы (исходя из конструкции детали, материала и др.).

#### Задача 3.3.1

Условие задачи

Известны следующие зависимости релаксации технологических остаточных сжимающих напряжений (применительно к никелевому жаропрочному сплаву) при эксплуатации:

При  $\theta = 500^{\circ}\text{C}, \ \sigma = 250 \text{ M}$ Па (статические)

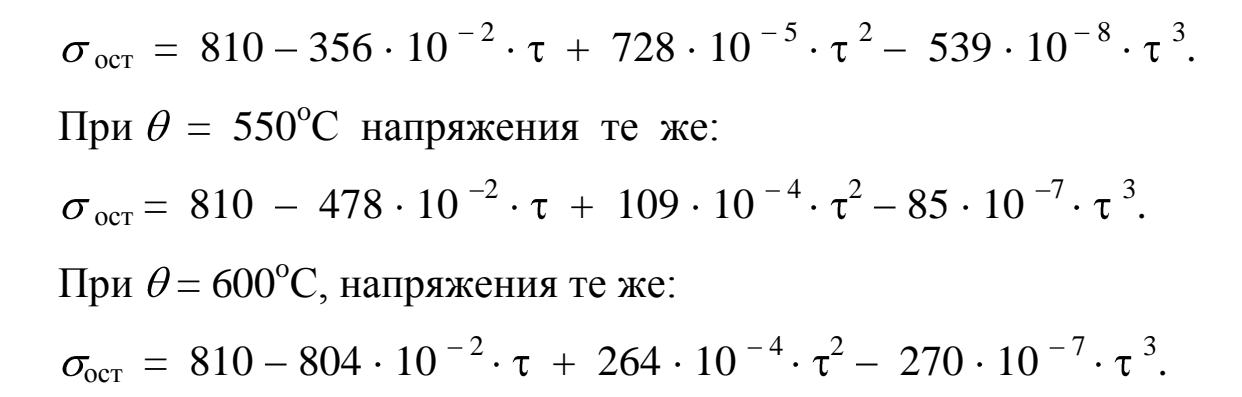

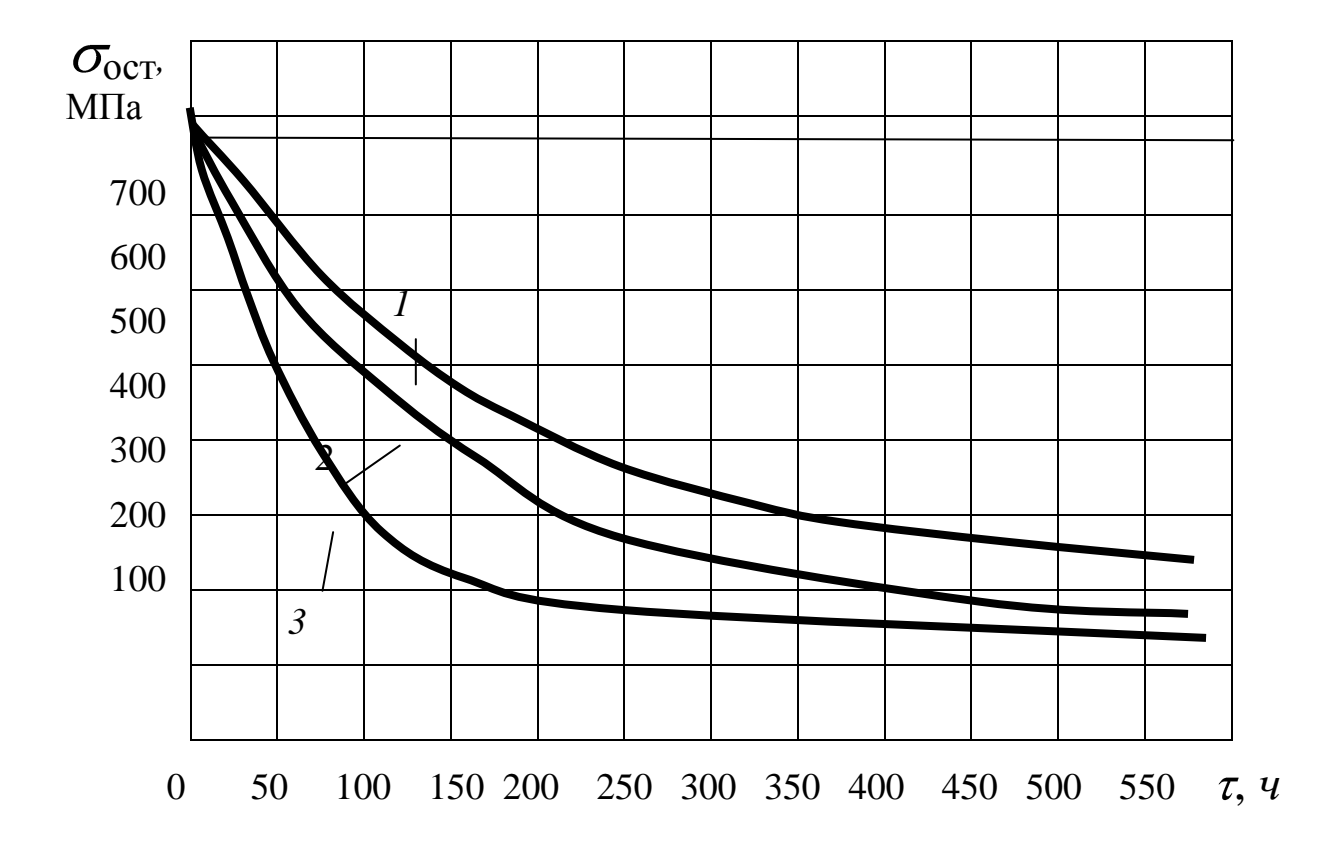

Рис. 3.3. Влияние условий испытания (эксплуатации) на релаксацию остаточных осевых напряжений

в никелевом сплаве ХН77ТЮР;

 $\sigma$  = 250 MIIa;  $1 - \theta = 500^{\circ}\text{C}$ ;  $2 - \theta = 550^{\circ}\text{C}$ ;  $3 - \theta = 600^{\circ}\text{C}$ .

Определить:

- 1. При температурах 500, 550 и 600°С ресурс эксплуатации детали, если известно, что в поверхностном слое остаточные сжимающие напряжения должны быть не менее 200 МПа. Оценить, как влияет температура на снижение ресурса при выполнении этого условия.
- 2. Во сколько раз изменились (на сколько релаксировали) остаточные технологические напряжения после эксплуатации в течение 200 часов. Оценить влияние температуры на интенсивность релаксации напряжений.
- 3. Величину технологических сжимающих напряжений на этапе механической обработки деталей и рекомендовать метод обработки.

# **3.4. Оценка жаропрочности материала в зависимости от технологии обработки поверхности**

Известно [ 4 ], что интенсивность снижения пределов усталости и пределов длительной прочности для образцов и деталей из конструкционных сталей и сплавов, подвергнутых деформационному упрочнению методами поверхностного пластического деформирования (ППД), значительно выше, чем для неупрочненных пластичной деформацией деталей. Особенно это контрастно видно при повышенных и высоких температурах испытания. Из этого вытекает, что если вести испытания в широком диапазоне долговечностей, то кривые, соответствующие различным технологиям обработки деталей (образцов), пересекутся при некотором значении долговечностей. Типичный характер кривых жаропрочности для никелевого сплава, образцы из которого на окончательном этапе обрабатывались электрополированием (кривая *1*) и обкатыванием роликами (кривая *2*), представлен на рис. 3.4.

Видно, что при некотором значении  $\tau_1$  наблюдается условие равнопрочности технологических вариантов.

Это условие равнопрочности весь диапазон долговечностей разделяет на две принципиально различные зоны [ 4 ]. В зоне *А* эффективно (с точки зрения повышения прочности) применение методов ППД. В зоне *В* технология обработки должна исключать пластическую деформацию поверхности. Из данных рис. 3.4 видно также, что наибольший эффект от деформационного упрочнения наблюдается при малых базах испытания (малом ресурсе) и по мере увеличения долговечности эффект снижается и становится равным нулю в точке пересечения кривых; видно также, что в зоне *В* с увеличением ресурса отрицательный эффект от пластической деформации нарастает. На основе этих данных и данных по ресурсу эксплуатации конструктору и технологу всегда можно спроектировать и изготовить деталь исходя из требований получения наибольшей прочности.

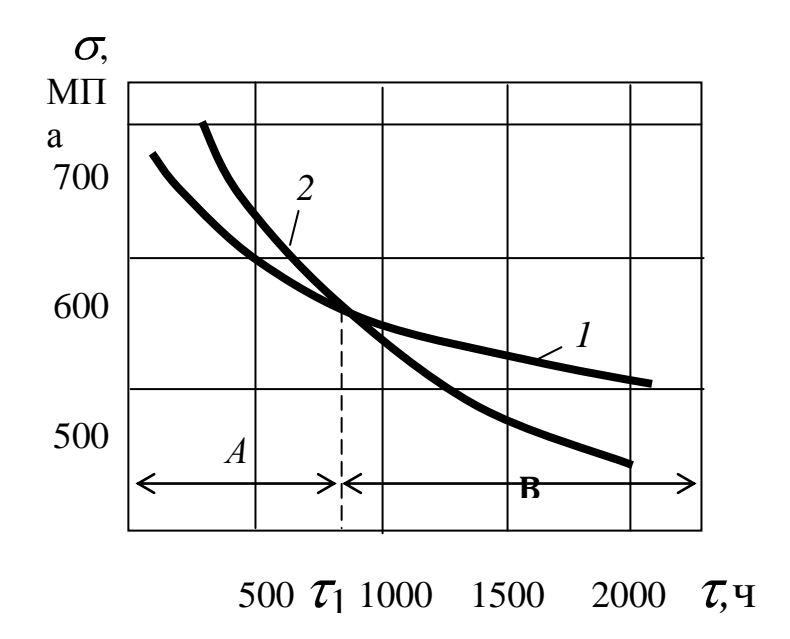

Рис. 3.4. Типичный характер кривых жаропрочности для никелевого сплава: *1* – образцы электрополированные; *2* – упрочненные обкатыванием

#### **Задача 3.4.1**

Условие задачи

Кривая длительной прочности сплава на никелевой основе, образцы (детали) из которого на финишном этапе были подвергнуты деформационному упрочнению обкатыванием роликами (одним из методов ППД), имеет вид

 $= 749 - 0.25\cdot \tau + 9.10^{-5}\cdot \tau^{2} - 10^{-8}\cdot \tau^{3}.$ 

Кривая жаропрочности электрополированных образцов (деталей), поверхность которых не подвергалась пластической деформации и не содержит наклепа и технологических напряжений, описывается уравнением

$$
\sigma = 689 - 0.15 \cdot \tau + 5.6 \cdot 10^{-5} \cdot \tau^2 - 6.8 \cdot 10^{-9} \cdot \tau^3.
$$

В этих зависимостях  $\sigma$ - статические напряжения, МПа;  $\tau$ -время, час. Температура испытания  $600^{\circ}$ С. Диапазон долговечностей 50 ÷ 3500 *ч*; диапазон напряжений 510 ÷ 750 МПа.

Определить:

- 1. Целесообразность (с точки зрения получения наибольшей прочности) применения методов ППД при обработке деталей, если их ресурс эксплуатации:
- а) 400 ч; б) 2000 ч; в) 500 ч; г) 2500 ч.
- 2. Предельный ресурс эксплуатации детали, до которого применение методов деформационного упрочнения целесообразно.
- 3. Насколько эффективнее (в МПа) применение технологии упрочнения деталей при ресурсе их эксплуатации 100ч по сравнению с ресурсом 600 ч.
- 4. Ресурс эксплуатации детали, при превышении которого применение технологии деформационного упрочнения отрицательно сказывается на прочности материала.

# **3.5. Выбор технологического варианта обработки поверхности в зависимости от условий эксплуатации (применительно к жаропрочности)**

Применительно к жаропрочным металлическим материалам научными исследованиями и производственным опытом найдены

границы эффективного применения методов поверхностного пластического деформирования (ППД) (выглаживания, обкатывания, обработки шариками и др.) [ 4 ]. Как установлено, положительный эффект (увеличение прочности, долговечности) обусловлен наличием благоприятных технологических остаточных напряжений, которые способны разгрузить металл поверхностного слоя (сжимающих технологических напряжений при растягивающих рабочих и наоборот). Одновременно имеющая место пластическая деформация (наклеп) поверхности приводит к термодинамической нестабильности металла; при эксплуатации в такой поверхности более интенсивно, чем в недеформированном металле, протекают процессы разупрочнения. Последние приводят к релаксации технологических напряжений, рекристаллизации, селективному окислению, снижению твердости и др. Даже для кратковременных испытаний установлено, что при каждой степени деформации металла имеет место своя предельная температура, до которой можно получить положительный эффект от деформационного упрочнения. При длительных испытаниях (эксплуатации) вступает фактор времени (ресурса), в течение которого разупрочняется металл поверхности.

Иными словами, в сложной корреляционной связи находятся три важнейших обстоятельства: технология обработки, формирующая свойства металла поверхностного слоя; температура эксплуатации и ресурс эксплуатации. Разным температурам при одном ресурсе или одной температуре, но разным ресурсам будут

соответствовать (из расчета получения наибольшей прочности) различные технологии обработки деталей на финишном этапе. На рис. 3.5 в качестве примера применительно к сплаву на никелевой основе приведены "температурно-ресурсные" зоны (блокирующие контуры) работоспособности материала в зависимости от технологии обработки поверхности [ 4 ]. Кривая *1* – это верхняя (по температуре и ресурсу) граница применимости методов ППД. Таким образом, в зоне *А* при любом сочетании температуры и ресурса эффективно применение методов деформационного упрочнения. В этой зоне возможна эксплуатация деталей при высоких температурах, но при этом будет весьма малым ресурс. И, наоборот, при больших ресурсах – низкая температура.

Кривая *2* является как бы нижней границей (по ресурсу и температуре) применимости технологии, в которой участвует деформационное упрочнение. В зоне *С* условия эксплуатации деталей таковы (высокие температуры и значительный ресурс), что пластическая деформация, приводящая к термодинамической неустойчивости материала, снижает эксплуатационные свойства (прочность, надежность, долговечность) материала и вследствие этого при любых сочетаниях температуры и ресурса в зоне *С* любая технология, основанная на пластической деформации, недопустима.

Между кривыми *1* и *2* находится переходная зона *В*, разграничивающая зону *А* (зону эффективного применения ППД) и зону *С*, где наклеп недопустим. Как показывают исследования, в зоне *В* целесообразно применять комбинированные технологии, сочетающие деформацию с термической обработкой. Деформация (поверхностная или сквозная) в этом случае, как правило, не превышает всего  $3 - 6$ %, а последующая термическая обработка способствует образованию ячеистой структуры зерен с зубчатыми границами. Все это способствует повышению сопротивления деформации и разрушению материала при повышенных температурах.

Из изложенного вытекает, что назначение технологии обработки деталей должно вестись с учетом температуры и ресурса ее эксплуатации. При известных температуре и ресурсе эксплуатации, независимо от того, как представлены блокирующие контуры (в графическом виде (рис. 3.5)) или кривые *1* и *2* даны в аналитической форме), такой выбор технологии легко реализуем. Например, с помощью данных рис. 3.5, если температура эксплуатации равна 750°С, а ресурс – 100 часам, можно определить, что такие условия эксплуатации соответствуют зоне *А*, где высокую эффективность проявляют методы ППД. Следовательно, в зависимости от марки материала и конструкции детали следует применять один из методов деформационного упрочнения (выглаживание, гидрогалтование, обработку дробью, микрошариками и др.). Если графически блокирующие контуры не представлены, а кривые *1* и *2* даны в аналитической форме, то выбор технологии возможен при решении уравнений и сравнении

результатов с заданными эксплуатационными условиями. Например, зная условия эксплуатации в виде  $\theta = 750^{\circ}$ С и  $\tau = 100$ ч, можно решить уравнение кривой *1*, подставив в него известную температуру (750°С). Найденный при этом ресурс ( $\tau = 450$  ч) необходимо сравнить с заданным. Видно, что 450 ч значительно больше, чем требуемый ресурс в 100 *ч*, значит, условие эксплуатации соответствует температурно-ресурсной зоне *А*. В общем случае аналогичным образом, решая уравнения кривых *1* и *2* и сравнивая полученные данные с заданными, всегда можно определить, в какой температурно-ресурсной зоне находятся заданные условия эксплуатации. После этого и выбирается метод обработки на финишном этапе: или это будет один из методов деформационного упрочнения (зона *А*), комбинированный термомеханический или механотермический метод (зона *В*); в зоне *С* на этапе окончательной обработки методы, основанные на деформации, недопустимы; в таких случаях применяют электрополирование. Если же формообразование детали осуществлялось все-таки механическими методами, то в этом случае вводится дополнительная операция отжига в вакууме или защитной среде.

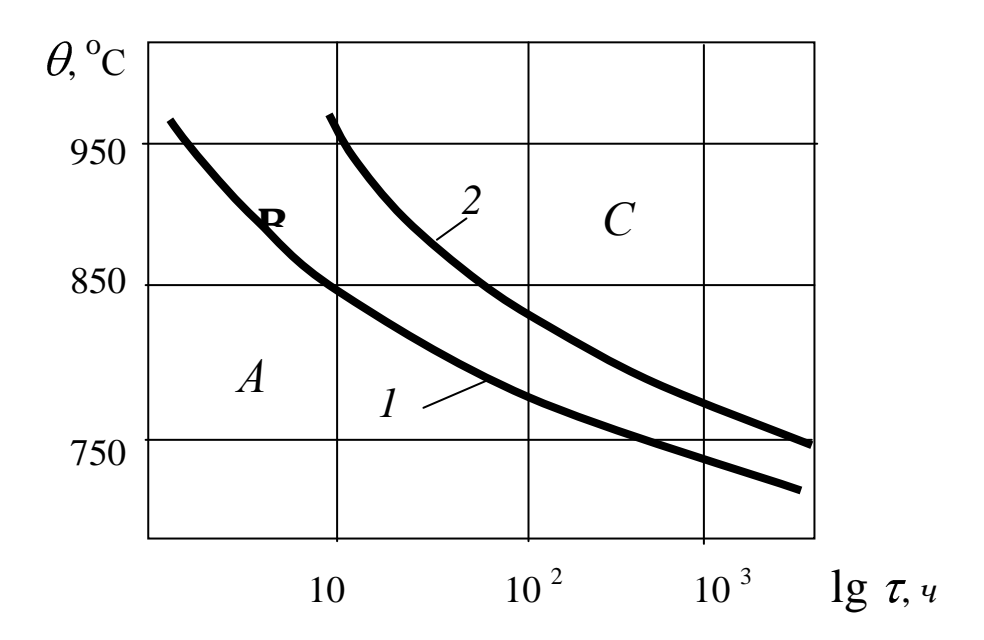

Рис. 3.5. Температурно-ресурсные зоны (блокирующие контуры) работоспособности никелевого сплава в зависимости от технологии обработки поверхности

#### **Задача 3.5.1**

Условие задачи

Диапазон эксплуатационных температур 750-950°С, диапазон долговечностей (ресурса) 40 2000 *ч* (нагрузки статические). В этом диапазоне для никелевого жаропрочного сплава граница применимости (по температуре и ресурсу) методов поверхностного пластического деформирования описывается уравнением

 $\theta = 925 - 0.57 \cdot \tau + 49.10^{-5} \cdot \tau^2 - 13.10^{-8} \cdot \tau^3$ .

Этим же уравнением описывается нижняя граница применимости комбинированной механотермической обработки.

Верхняя же граница (по температуре и ресурсу) зоны применения этой технологии выражается зависимостью

 $\theta = 1031 - 0.7 \cdot \tau + 58 \cdot 10^{-5} \cdot \tau^2 - 15 \cdot 10^{-8} \cdot \tau^3$ .

Одновременно этим уравнением описывается нижняя граница зоны, где по условиям эксплуатации (большой ресурс и высокие температуры) детали при их изготовлении не должны подвергаться пластической деформации (зона С).

Определить:

- 1. Методы обработки поверхностей деталей из этого сплава при следующих условиях эксплуатации:
- *a*)  $\theta = 800^{\circ}\text{C}$ ;  $\tau = 10 \text{ }$ *y*; *z*)  $\theta = 750^{\circ}\text{C}$ ;  $\tau = 100 \text{ }$ *y*;  $\delta$ )  $\theta = 800^{\circ}$ C;  $\tau = 100 \text{ }$ *y*; *d*)  $\theta = 780^{\circ}$ C;  $\tau = 100 \text{ }$ *y*; *в*)  $\theta = 800^{\circ}\text{C}; \tau = 1000 \text{ } v;$   $e) \theta = 900^{\circ}\text{C}; \tau = 100 \text{ } v.$
- 2. Для вариантов *а*, *б* и *в* оценить влияние ресурса на технологию обработки поверхностей деталей.
- 3. Для вариантов *г*, *д*, *е* оценить влияние температуры на технологию окончательной обработки поверхностей деталей.

#### **ГЛАВА 4. СПРАВОЧНЫЕ ДАННЫЕ 4.1. Значения допусков по ГОСТ 25346 – 82**

# **Таблица 4.1**

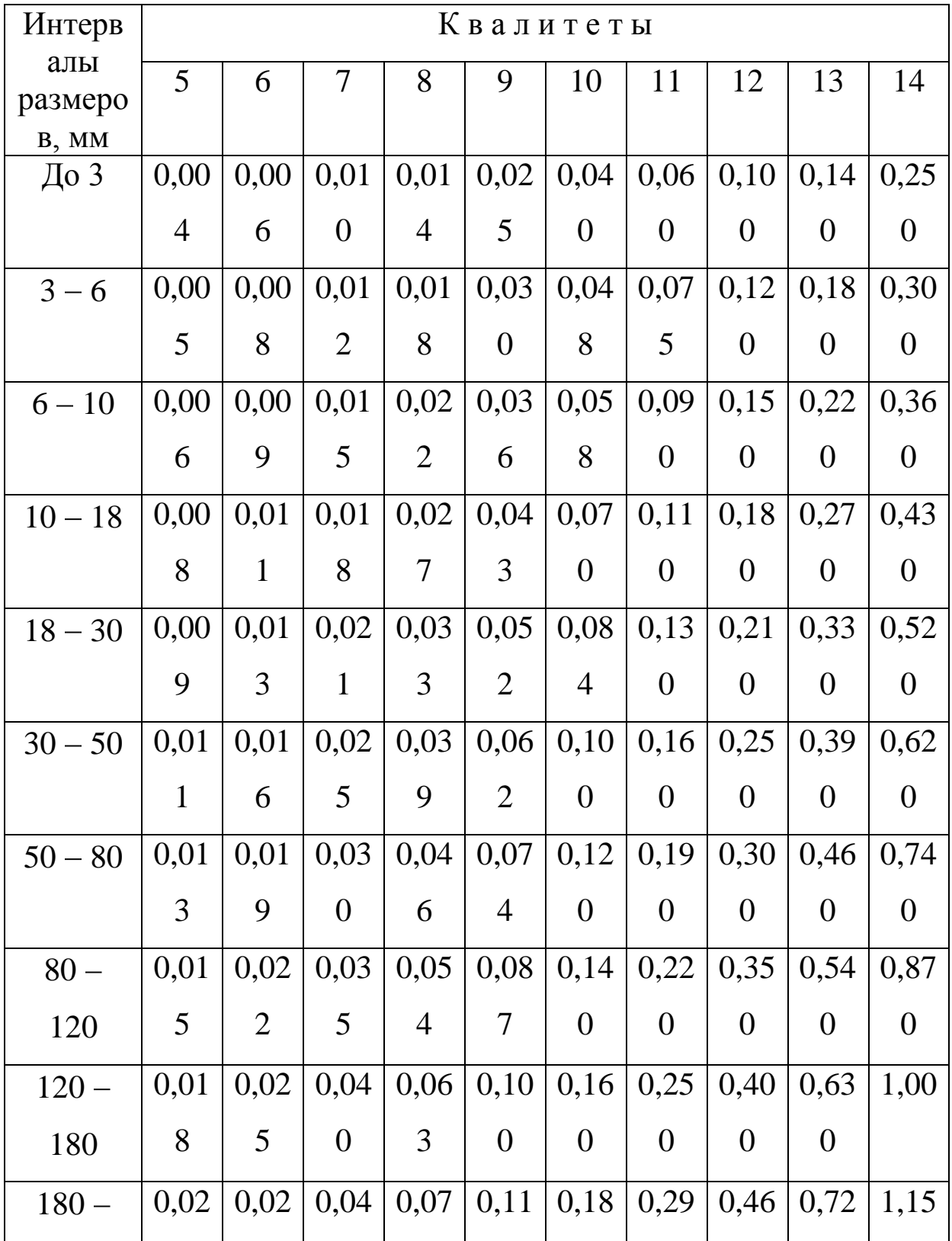

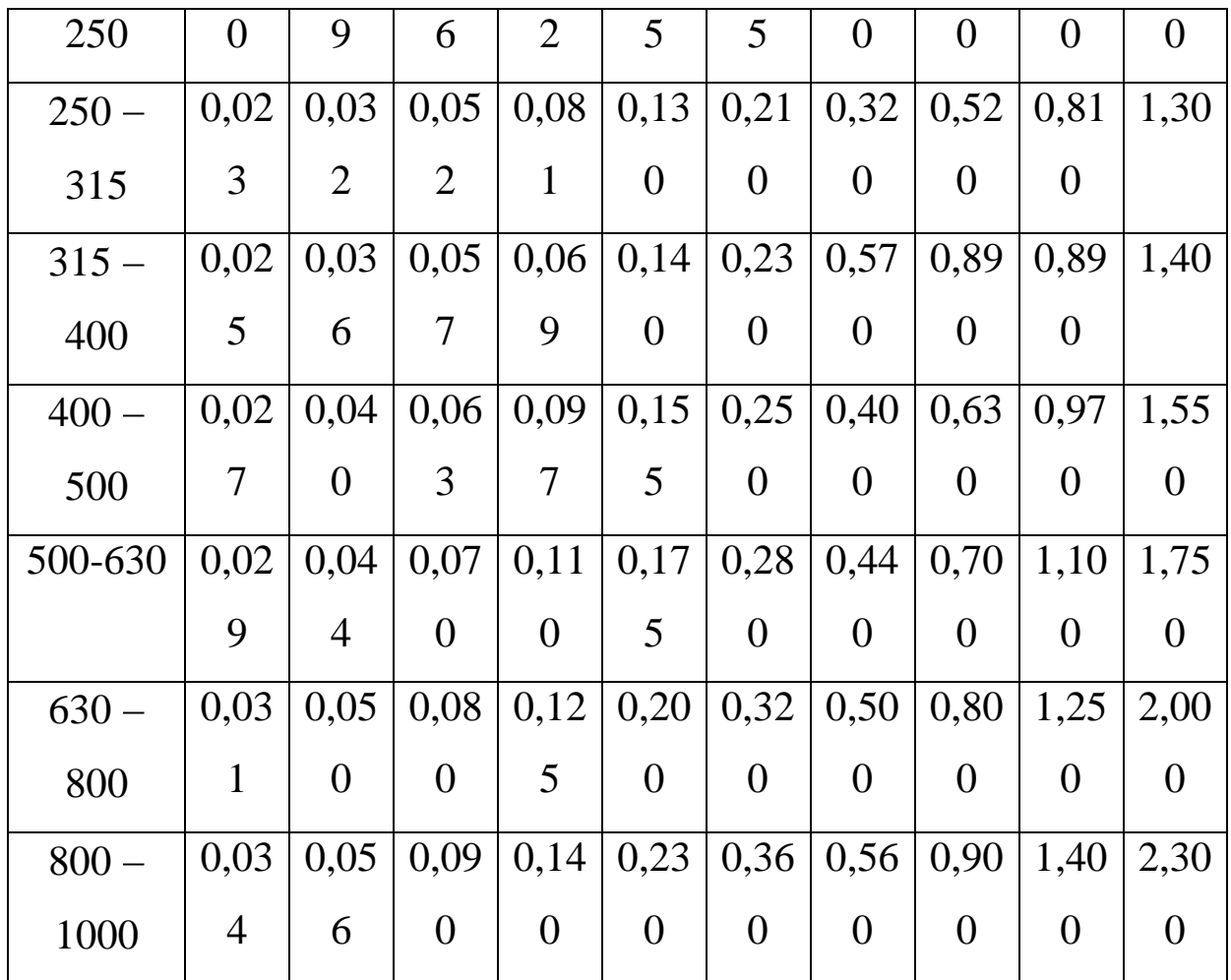

По таблице 4.1 выбираются допуски на чертежные размеры и операционные размеры в технологии; при этом допуск в технологии указывается в соответствии с методом обработки (экономически целесообразной точностью метода, см. табл. 4.2). 4.2. Шероховатость, дефектный слой и экономически

целесообразная точность при различных методах обработки Таблица 4.2

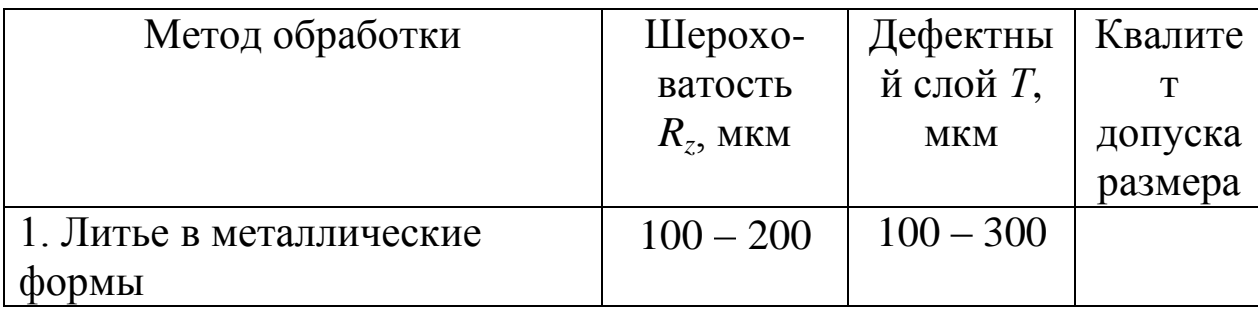

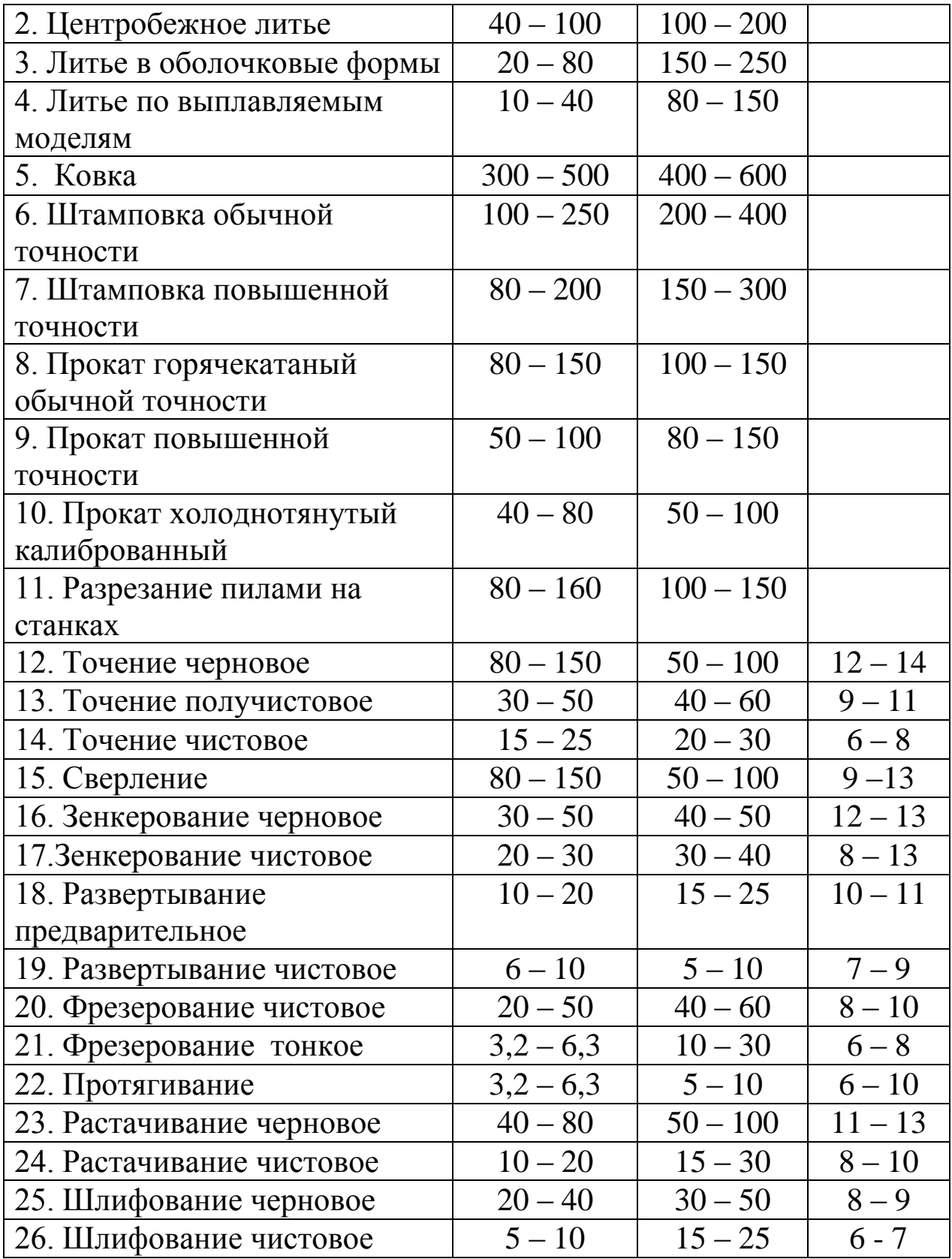

Данные таблицы используются при расчете минимально необходимого припуска на операции; приведены также квалитеты допуска размеров применительно к различным методам

механической обработки (экономически целесообразная точность методов).

# **4.3. Шероховатость поверхности при различных видах**

### **обработки**

### Таблица 4.3

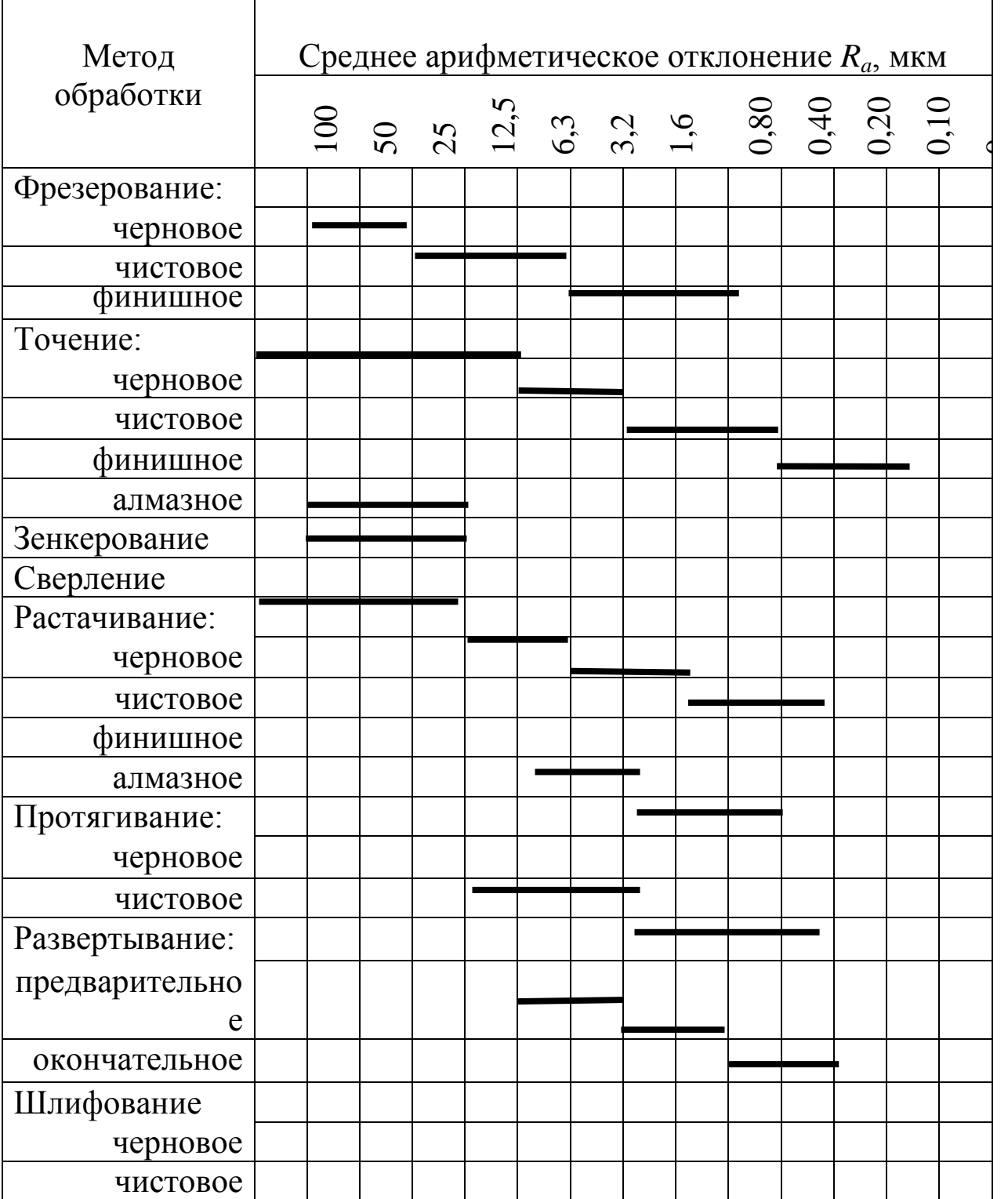

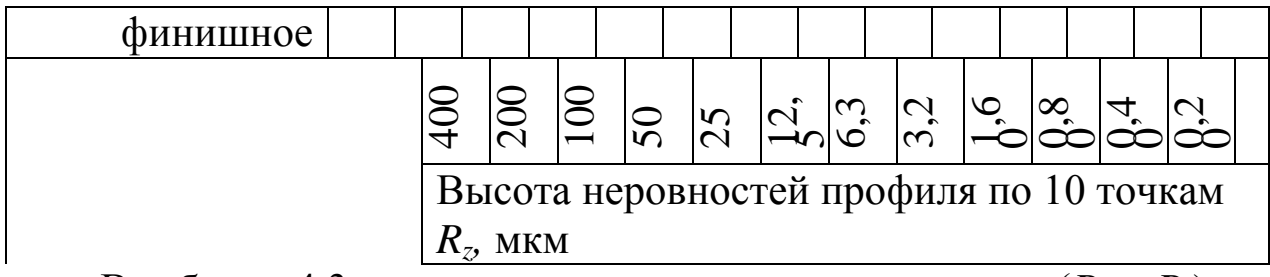

В таблице 4.3 показана шероховатость поверхности (*R<sup>a</sup>* и *Rz*)

после различных методов обработки заготовок.

# Продолжение табл. 4.3

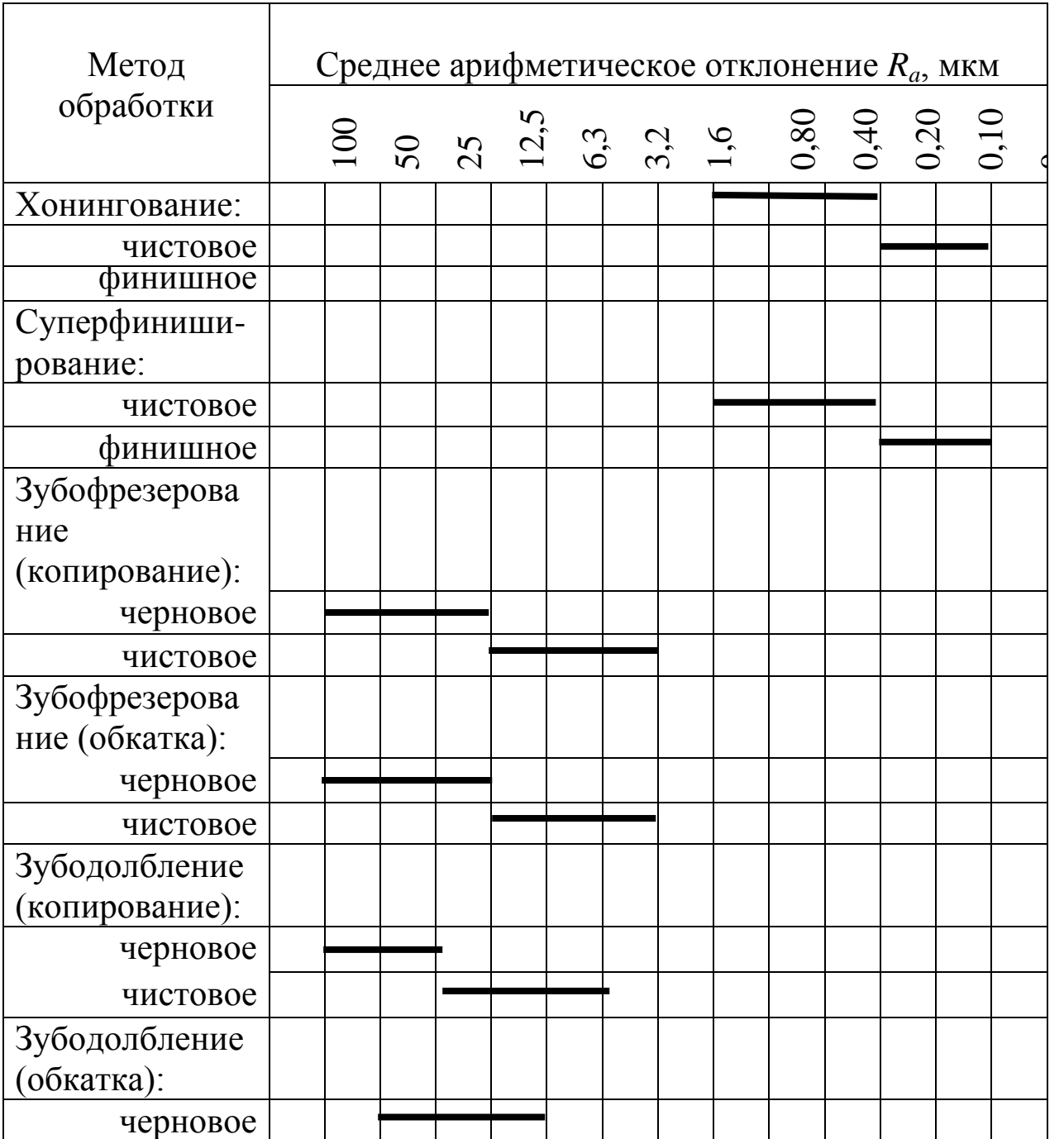

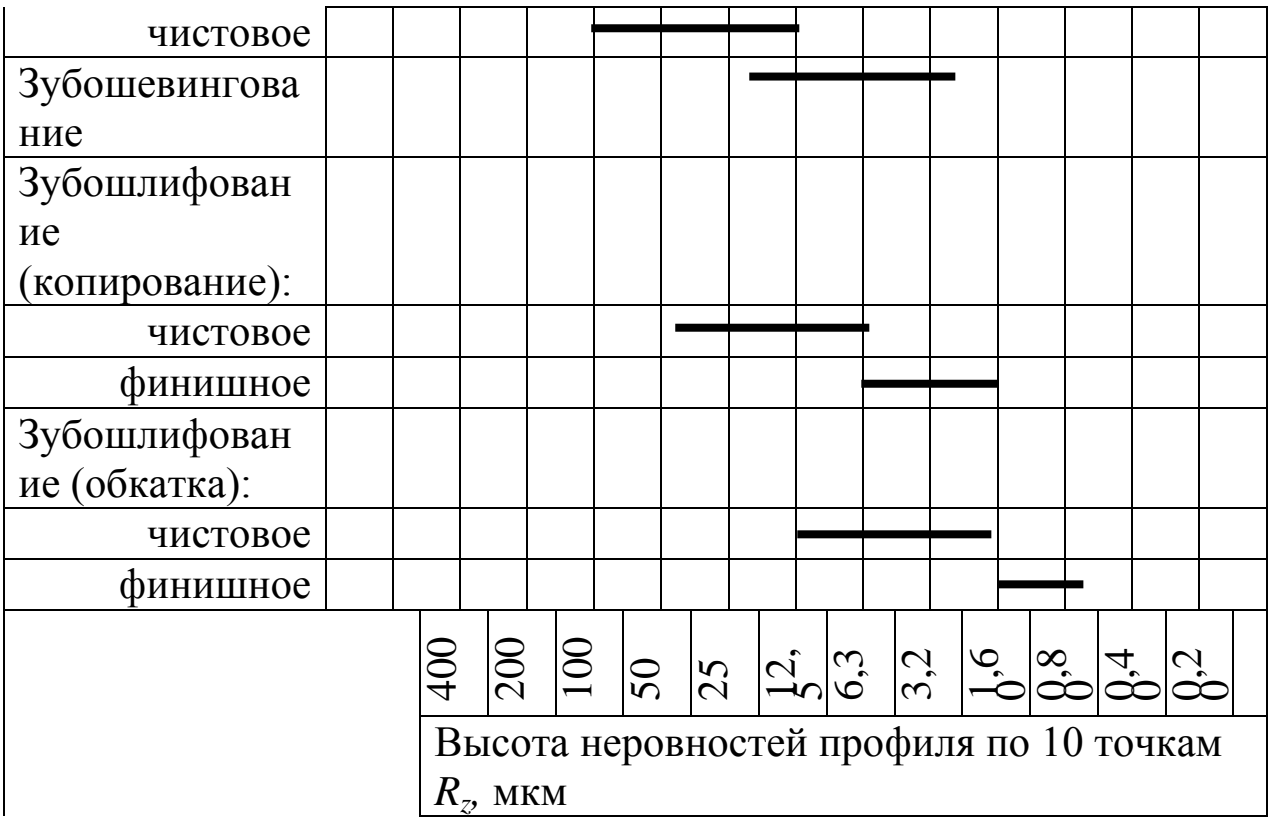

# Продолжение табл. 4.3

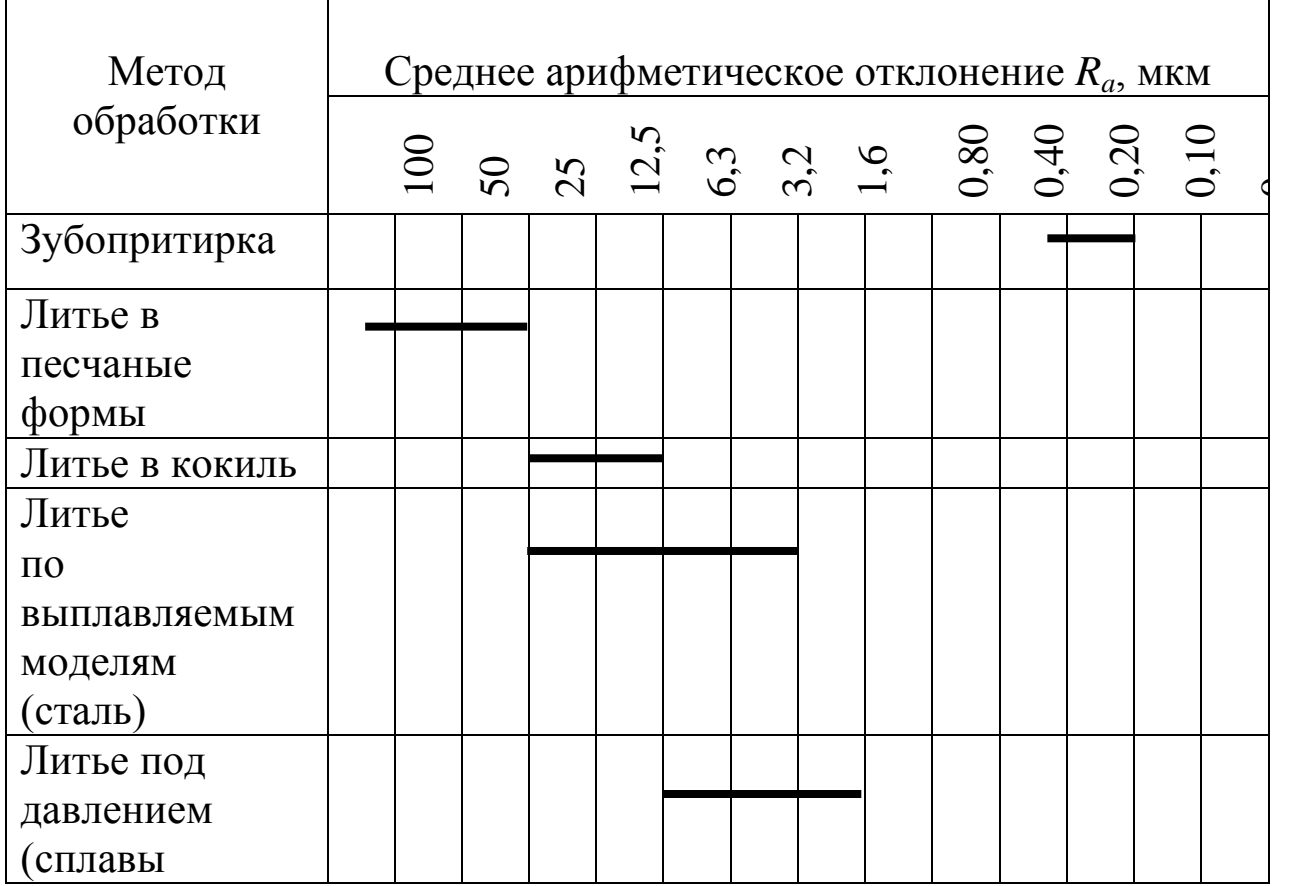

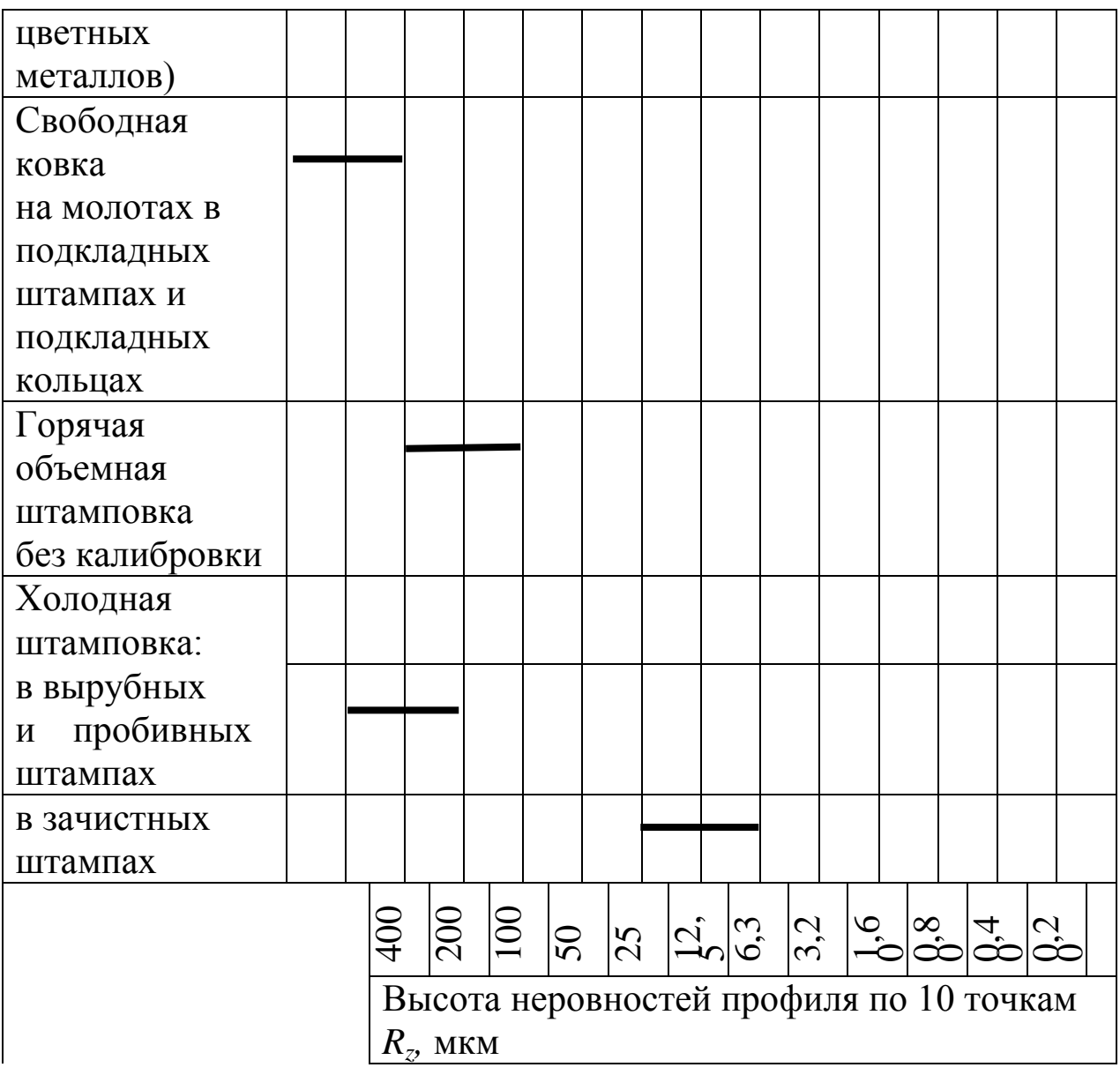

### **4.4. Классы шероховатости по ГОСТ 2789-73**

Ē

#### Таблица 4.4

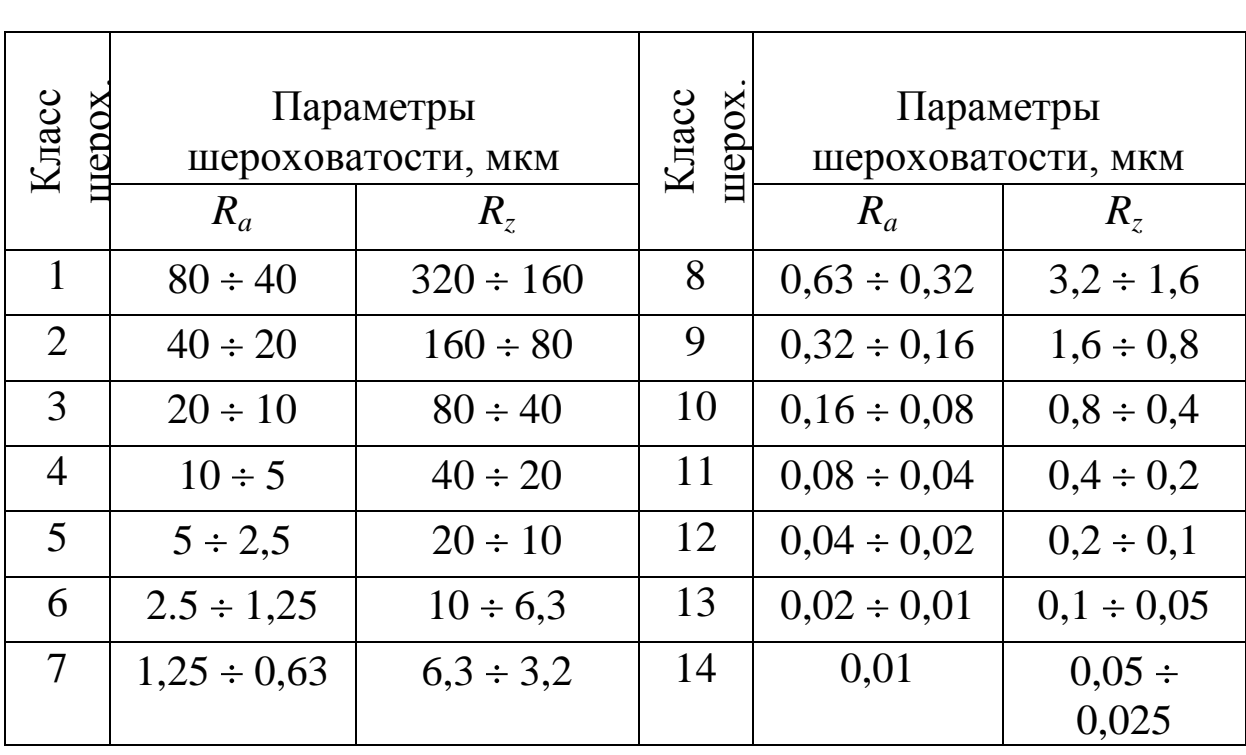

В табл. 4.4 для сопоставления даны значения *R<sup>a</sup>* и *R<sup>z</sup>* для всех классов шероховатости. Эти данные необходимы при расчетах припусков и назначении класса шероховатости на различных этапах проектирования технологии.

# **4.5. Предпочтительные окончания технологических межоперационных размеров (ОСТ 1.41512 – 86)**

Таблица 4.5

Предпочтительные окончания технологических межоперационных размеров для диаметров валов (наружных поверхностей вращения), мм

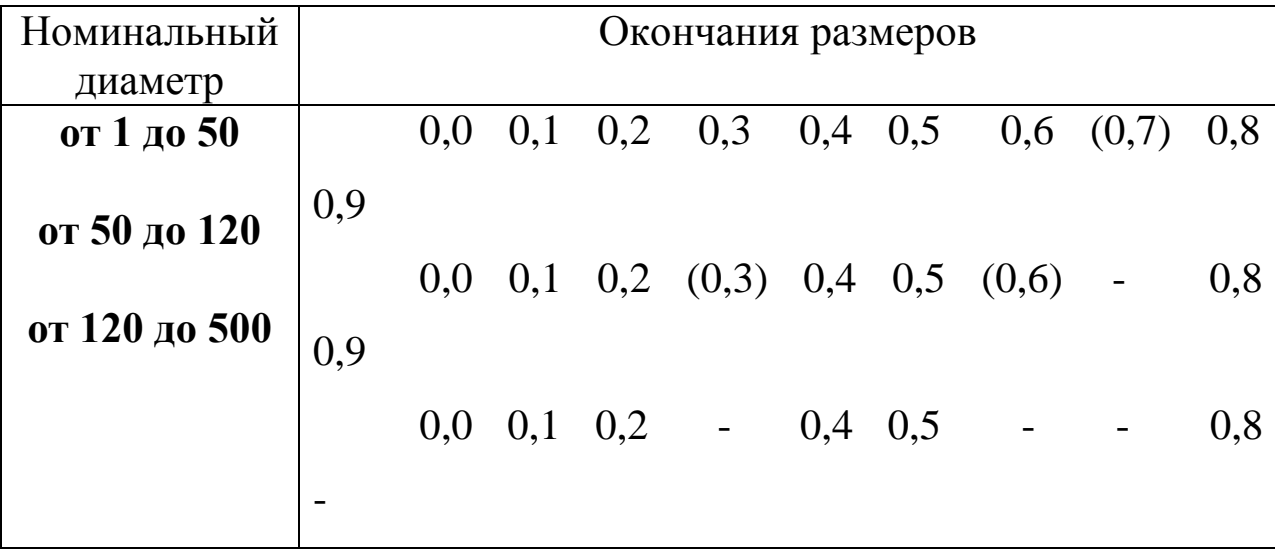

Предпочтительные окончания технологических межоперационных размеров для диаметров отверстий (внутренних поверхностей вращения), мм:

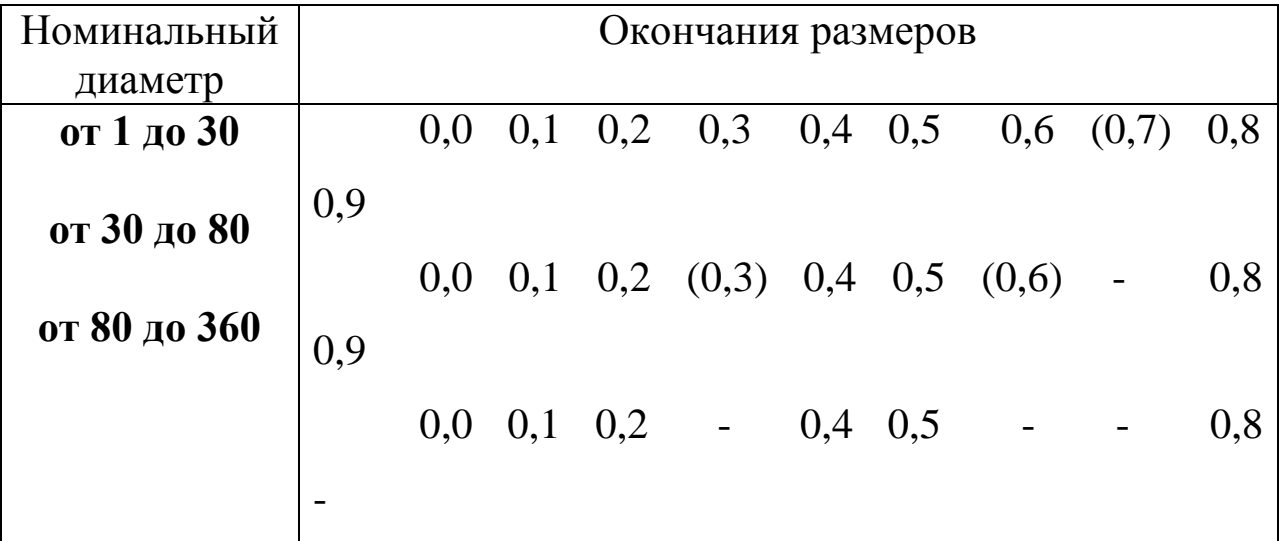

Предпочтительные окончания на технологические межоперационные линейные размеры (длина, ширина, глубина), мм

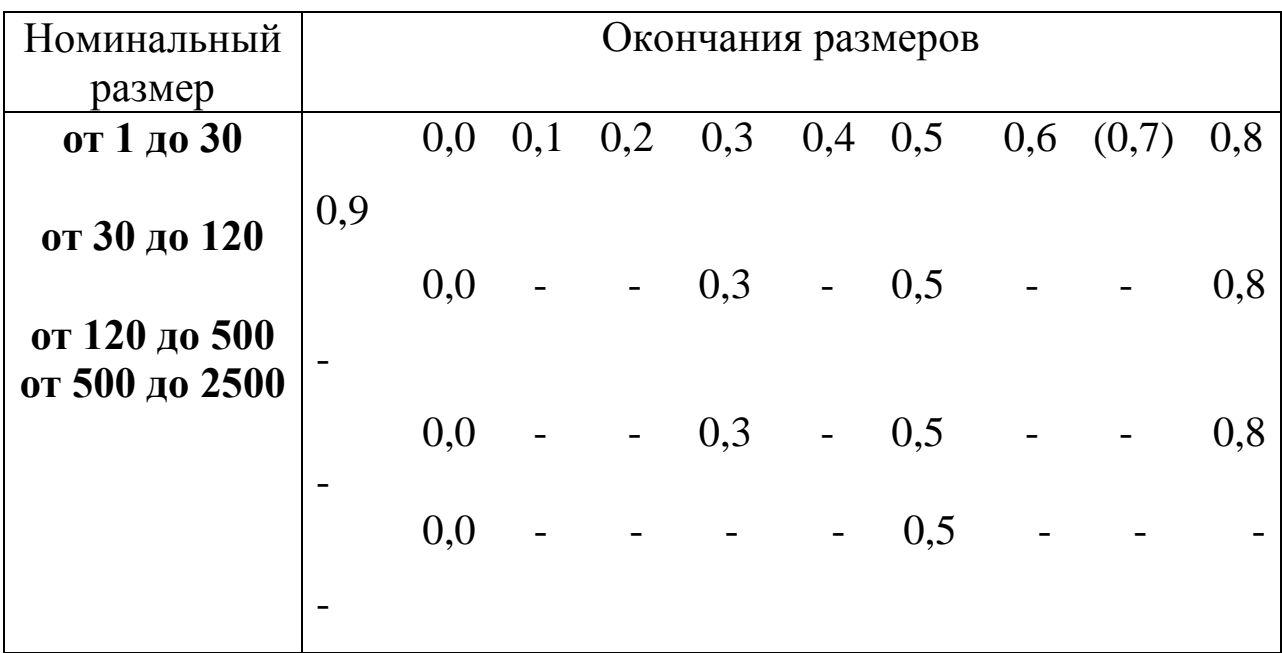

По табл. 4.5 операционные размеры, полученные расчетом размерных цепей, приводятся к «нормальному» окончанию.

# **4.6. Значения глубины слоев насыщения**

### **и толщины покрытий поверхностей**

Таблица 4.6

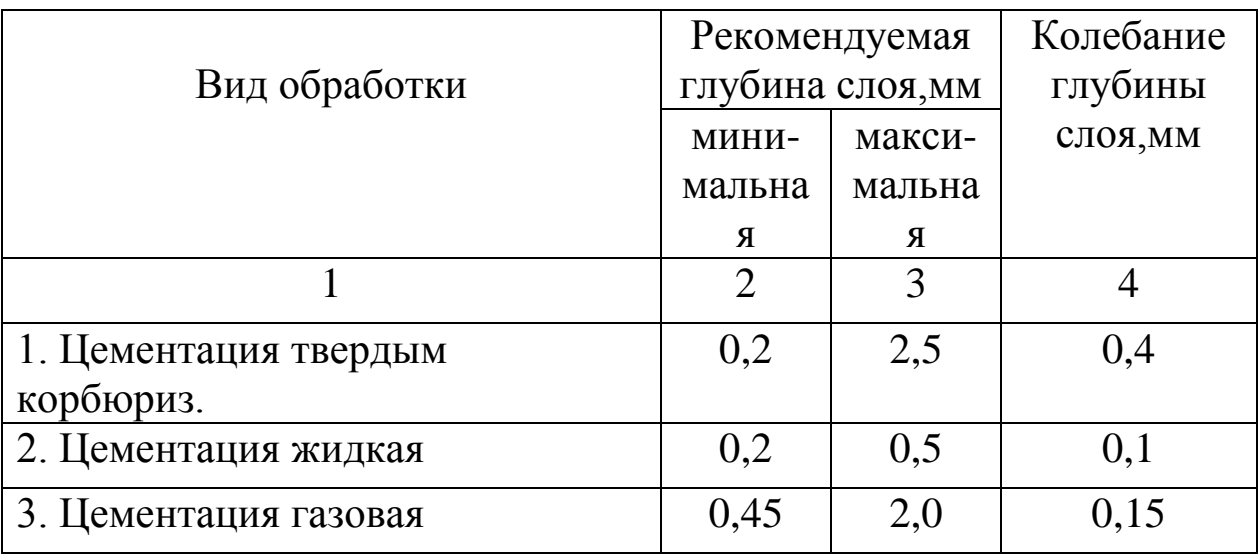

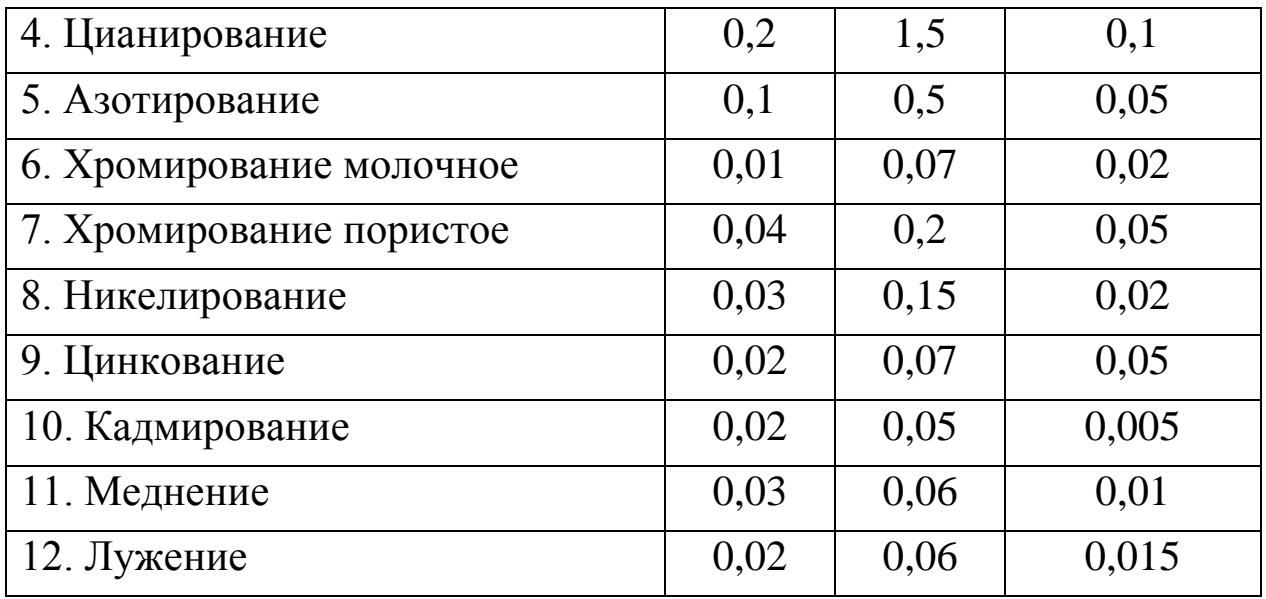

В столбцах 2 и 3 табл. 4.6 для конструктора и технолога дается информация, в каких пределах возможно диффузионное насыщение поверхности или нанесение на поверхность защитного покрытия.

В столбце 4 показана величина колебания слоя при реализации технологии (как бы экономически целесообразная точность гальванических и химико-термических методов).

### **4.7. Допуски расположения осей отверстий после сверления, мм**

Таблица 4.7

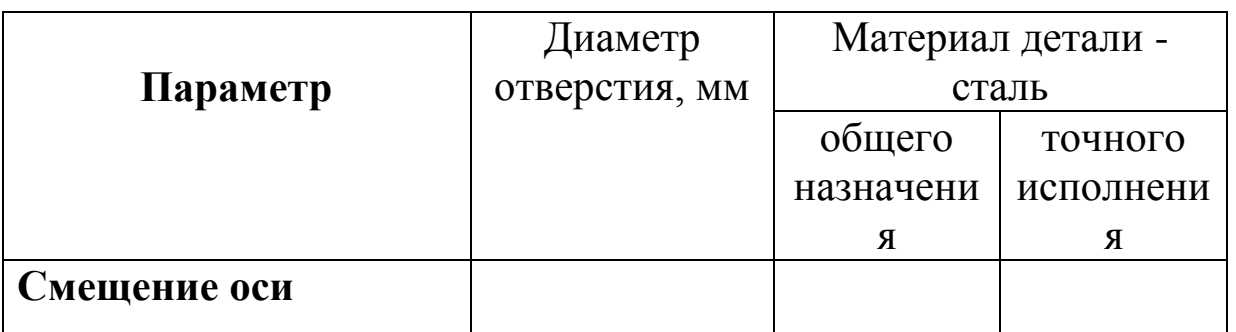

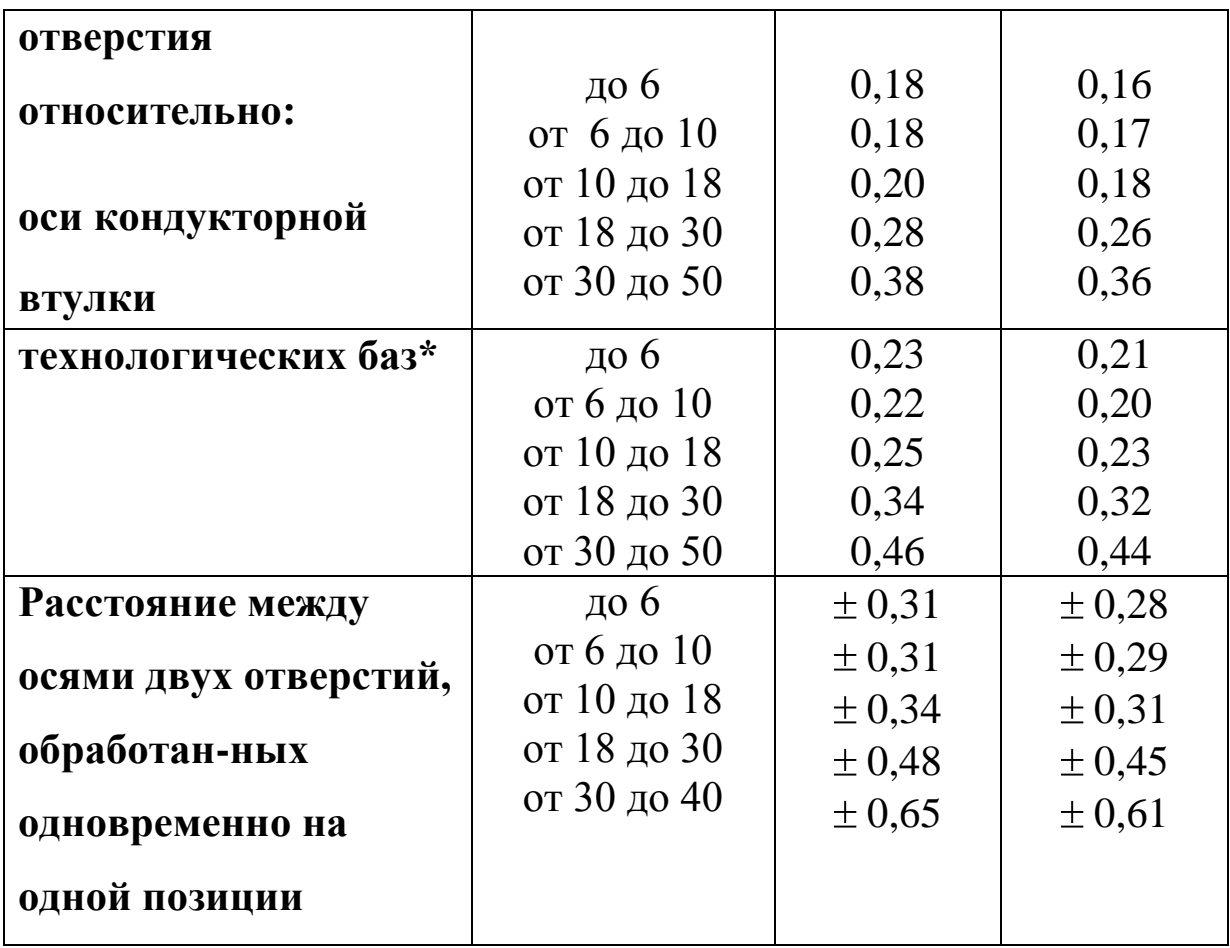

### \* - Без учета погрешности базирования заготовки

Данные табл. 4.7 используются в конструкторских и технологических документах на «корпусные» и др. детали, в том числе при решении векторно-скалярных размерных цепей.

#### **4.8. Допуски радиального биения**

Значения общих допусков формы и расположения применяются независимо от действительных размеров рассматриваемых и базовых элементов (допуски являются независимыми).

Общие допуски радиального и торцового биения, а также биения в заданном направлении (перпендикулярно к образующей поверхности) должны соответствовать ГОСТ 30893.2-2002:

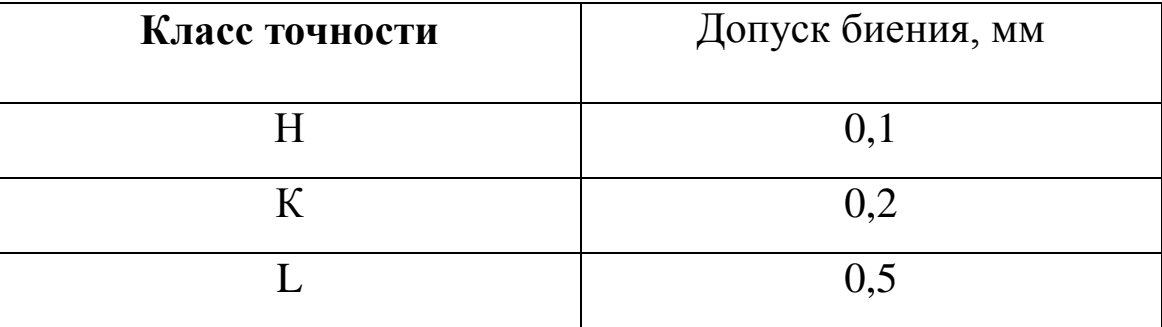

За базу следует принимать подшипниковые (опорные) поверхности, если они могут быть однозначно определены из чертежа. В других случаях за базу для общего допуска радиального биения следует принимать более длинный из двух соответствующих элементов. Если элементы имеют двухсоосную длину, то в качестве базы может быть принят любой из них.

### 4.9. Неуказанные допуски радиального биения (по ГОСТ 25069-81)

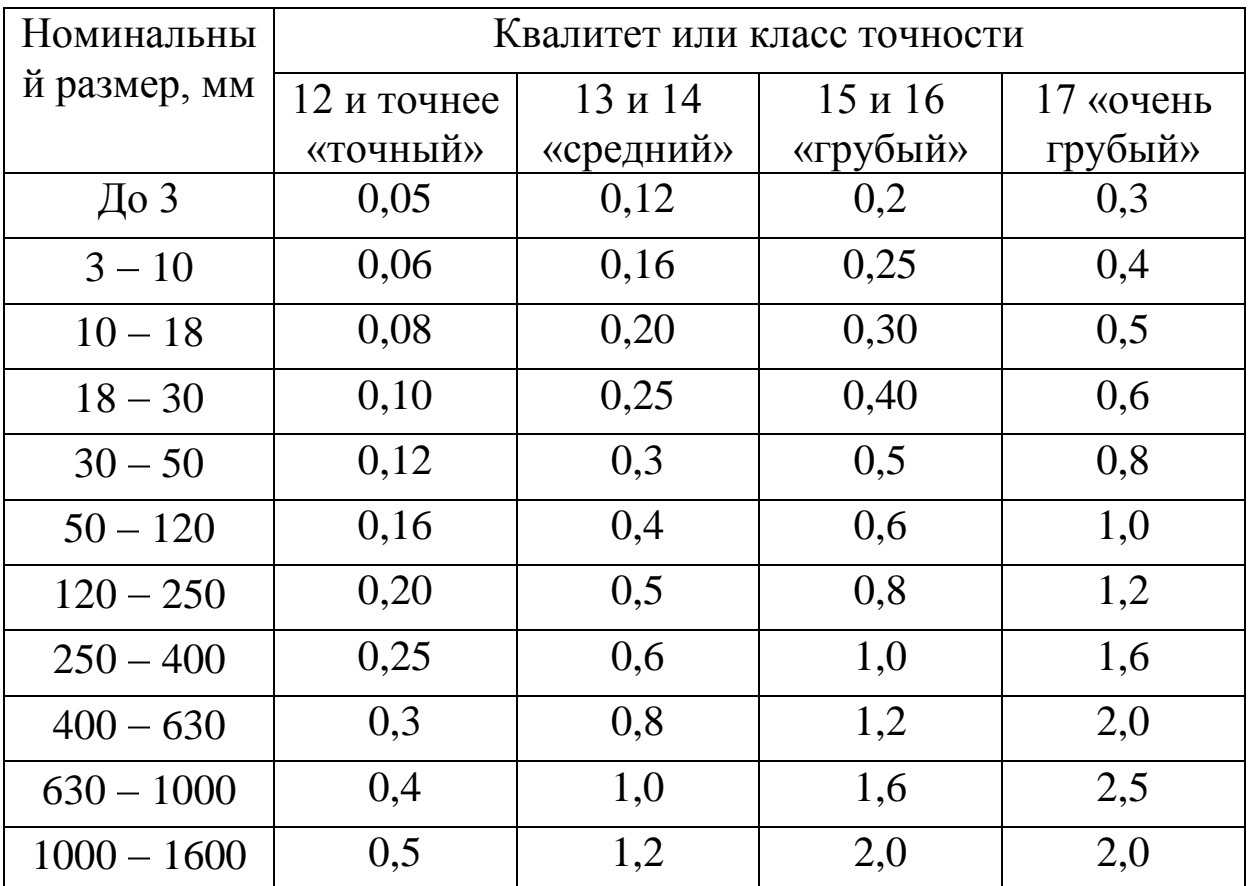

### **Таблица 4.9**

В табл. 4.9 представлены неуказанные (свободные) допуски радиального биения поверхностей вращения (цилиндрических поверхностей). Эти данные необходимы при технологических расчетах диаметральных размеров (биений цилиндрических поверхностей в технологии, припусков и их биений и др.).

# **4.10. Погрешность установки заготовок в цанговом**

### **и трехкулачковом патронах без выверки, мкм**

### **Таблица 4.10**

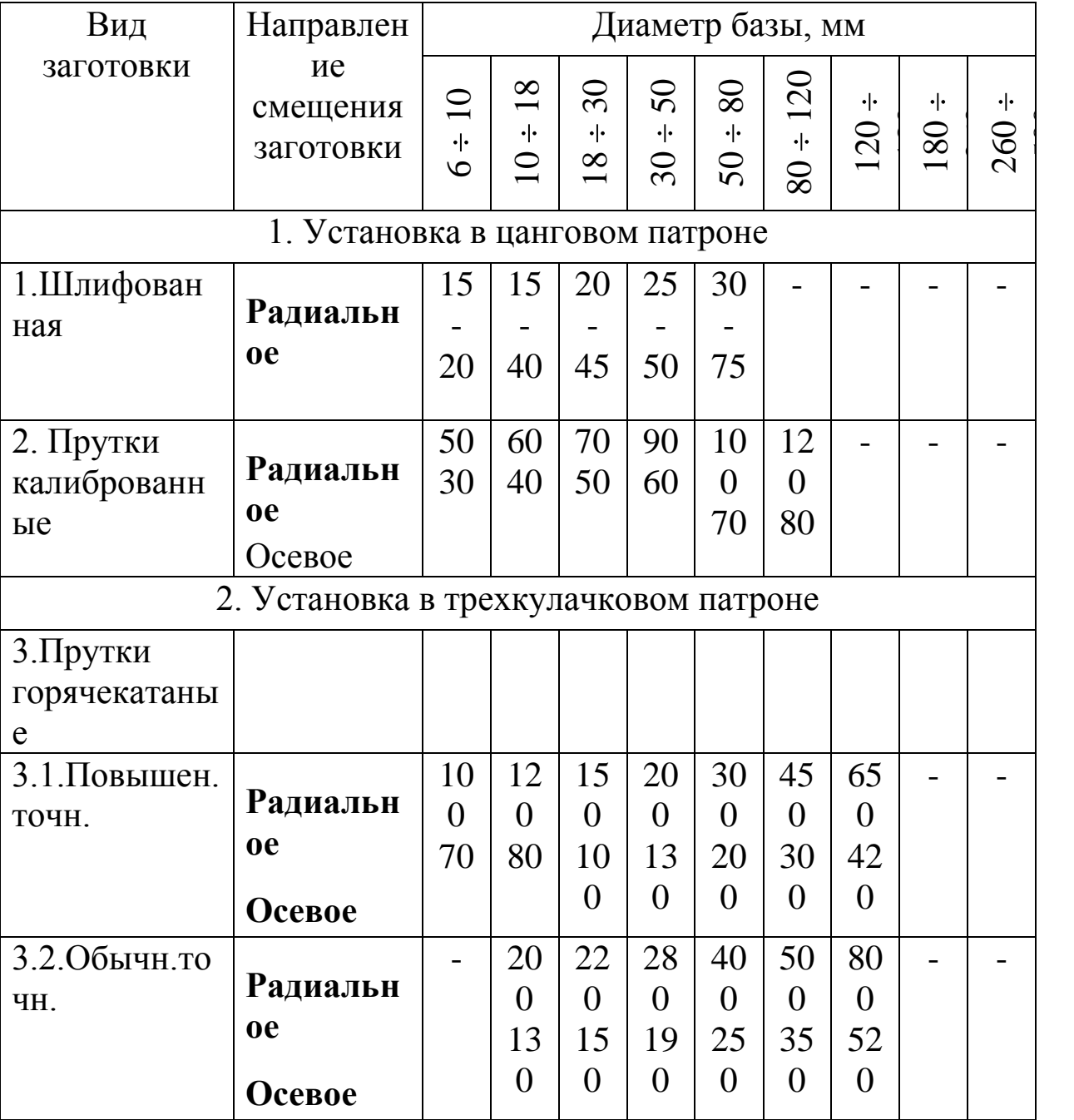

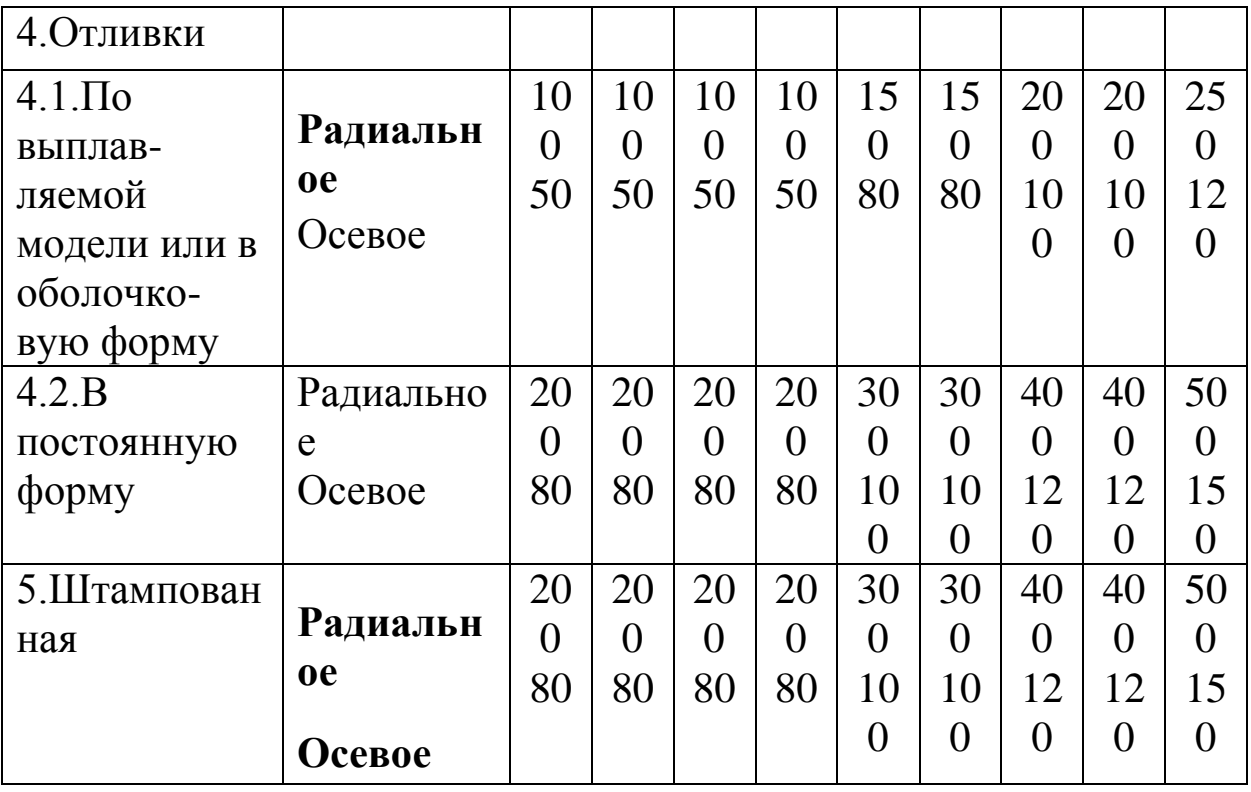

*Примечание.* В патронах с пневматическими и гидравлическими силовыми узлами погрешность установки уменьшается на 30% по сравнению с указанными в таблице.

В табл. 4.10 приведены данные о возможных биениях (радиальных и осевых) поверхностей заготовок на операциях технологического процесса в случае крепления их в патронах.

4.11. Погрешность установки заготовок в патронах и на оправках без выверки

#### **Таблица 4.11**

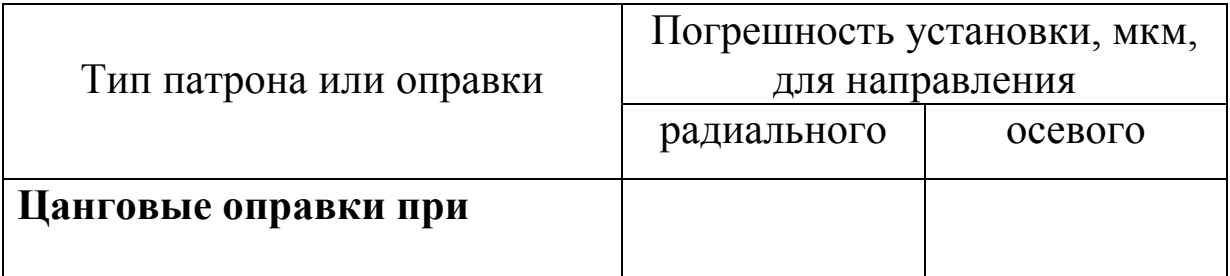
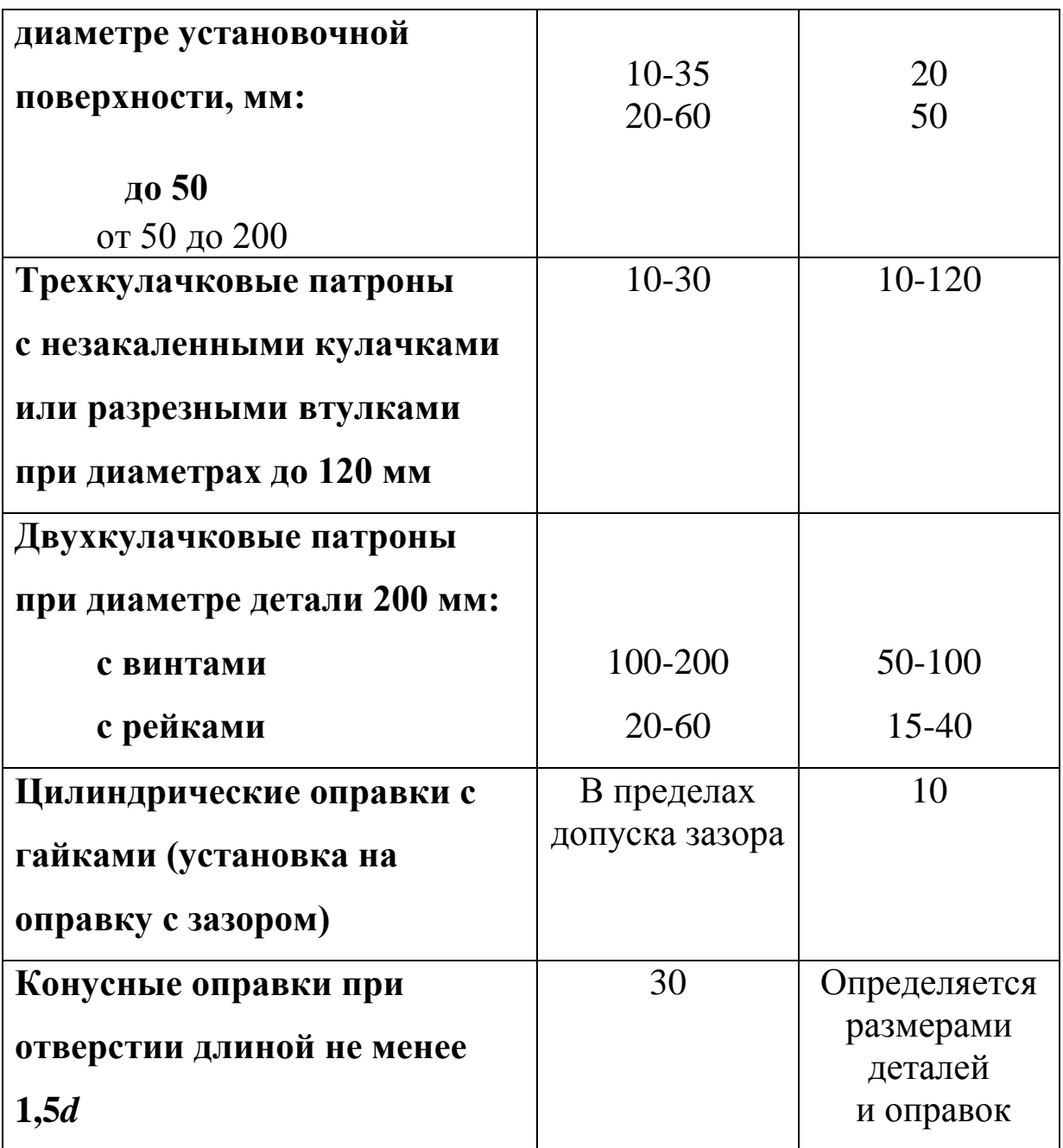

*Примечание.* Применение пневматических и гидравлических силовых узлов позволяет уменьшить погрешность установки на 20- 40%.

В дополнение к табл.4.10 в табл. 4.11 приведены сведения о возможных биениях (радиальных и осевых) поверхностей заготовки на операциях технологического процесса в случае крепления их в патронах и оправках.

4.12. Погрешность установки заготовок на постоянные опоры, мкм

Таблица 4.12

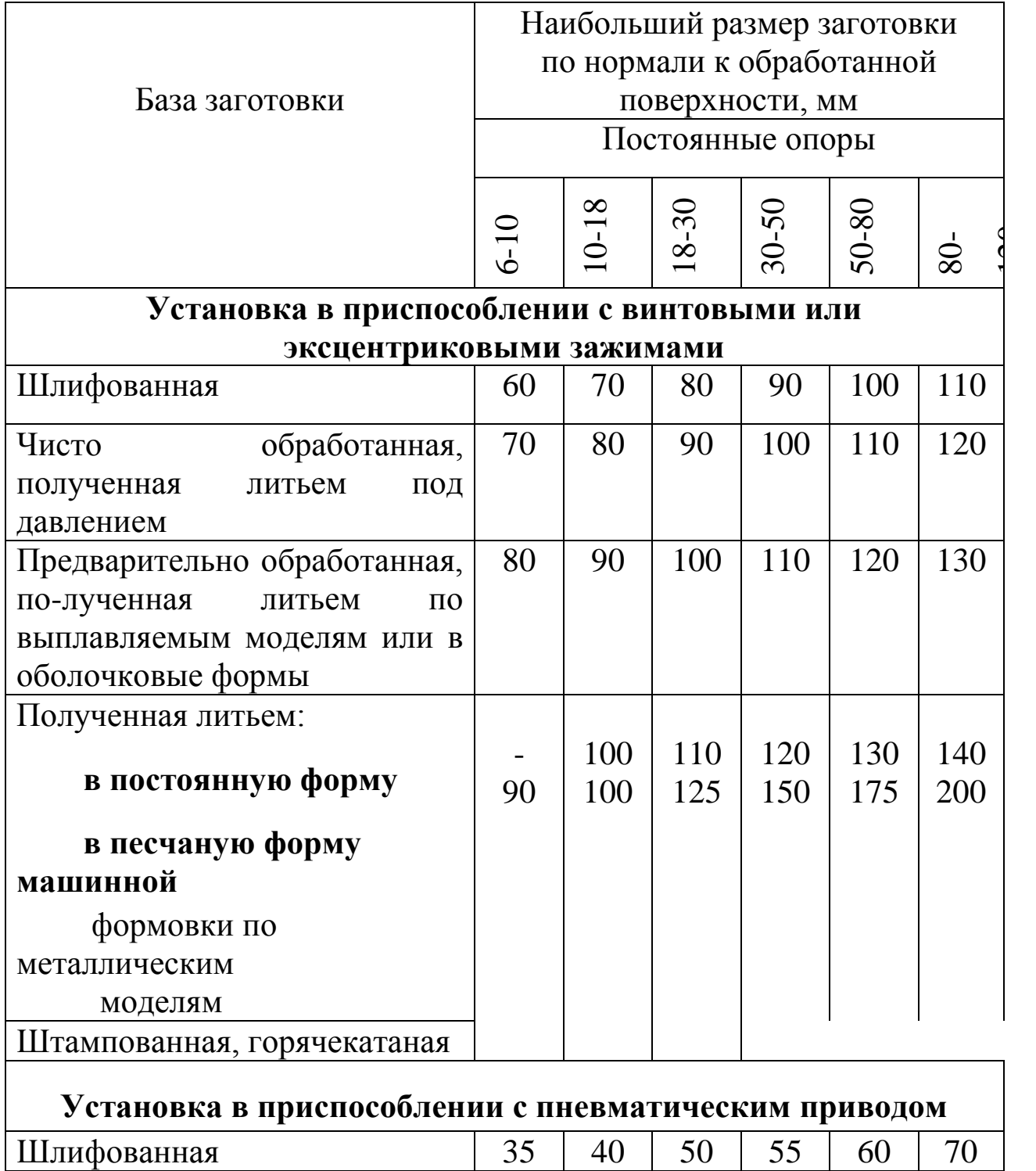

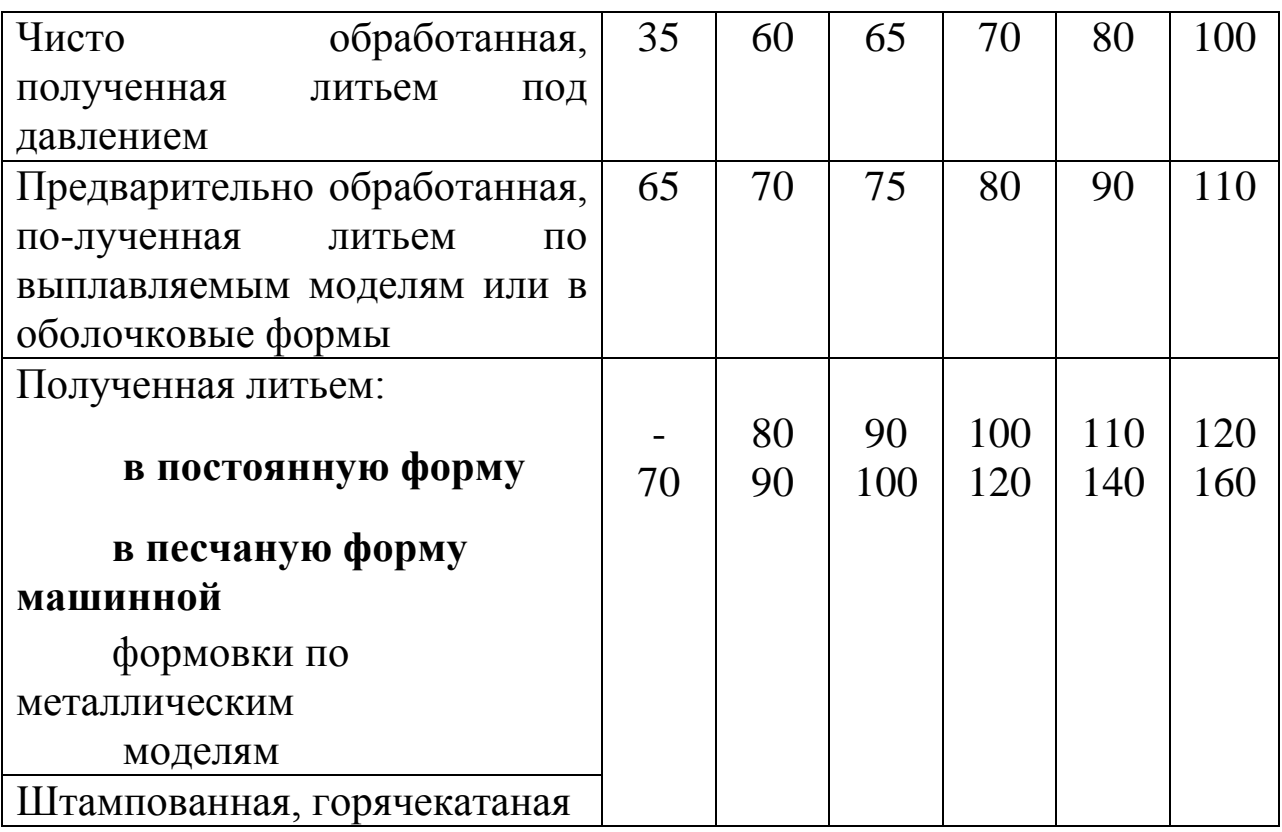

В табл. 4.12 приведены сведения о погрешностях установки на

постоянные опоры заготовок, полученных различными методами.

### **4.13. Отклонения на вертикальные (перпендикулярные**

#### **плоскости разъема) размеры штампованных заготовок из**

#### **стали и титановых сплавов, мм**

Таблица 4.13

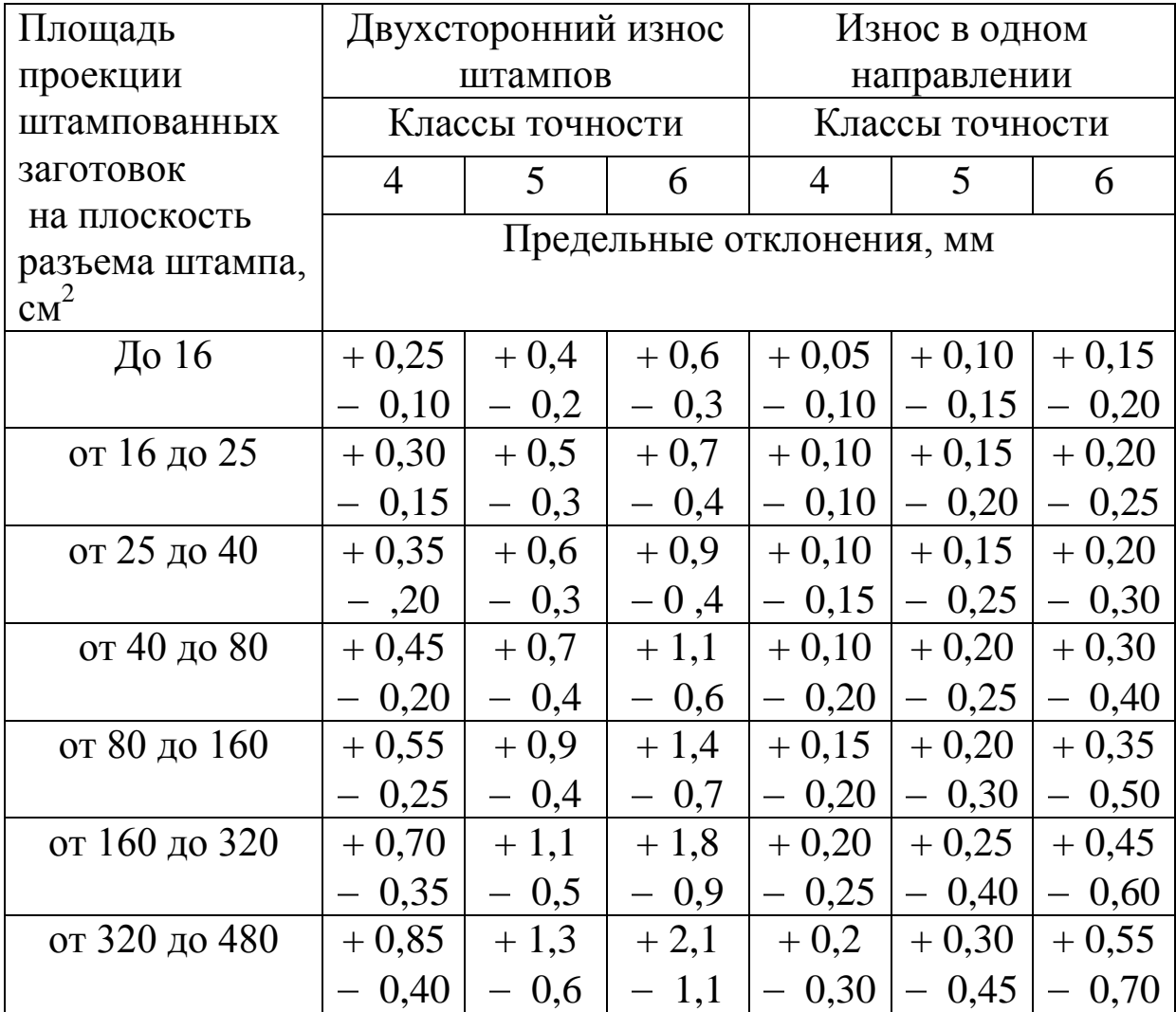

В табл. 4.13 приведены верхние и нижние отклонения размеров штампованных заготовок в зависимости от габаритных размеров и характера износа штампов. Эти сведения необходимы для окончательного принятия решения о размерах заготовки в перпендикулярном направлении по отношению к плоскости разъема штампов.

4.14. Отклонения на горизонтальные (параллельные плоскости разъема) размеры штампованных заготовок при двухстороннем износе штампов, мм

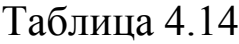

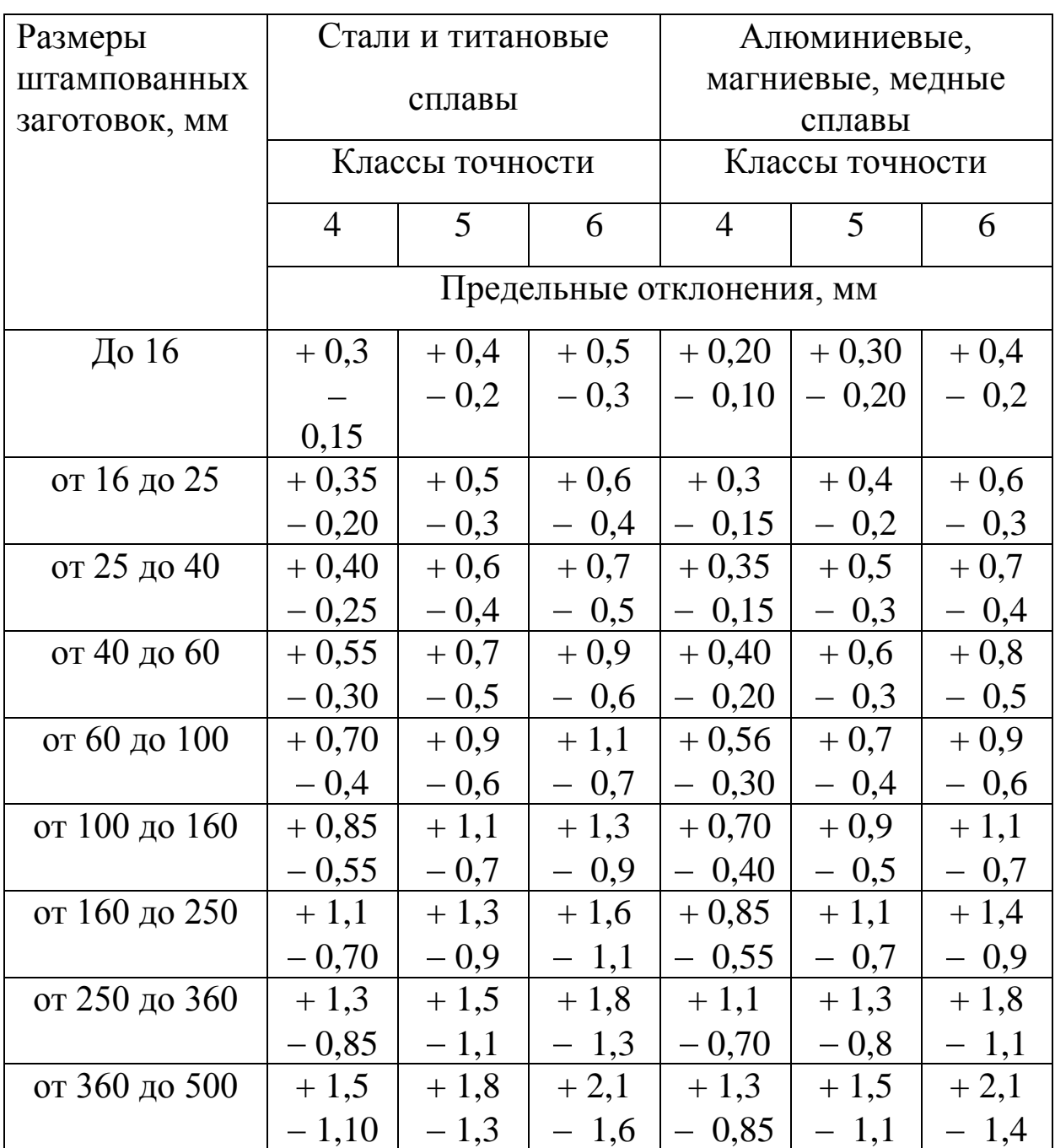

В табл. 4.14 приведены верхние и нижние отклонения размеров штампованных заготовок – в параллельном направлении по отношению к плоскости разъема штампа.

Допускаемое смещение по плоскости разъема и допускаемое отклонение от соосности прошиваемых отверстий в штампованных заготовках, мм

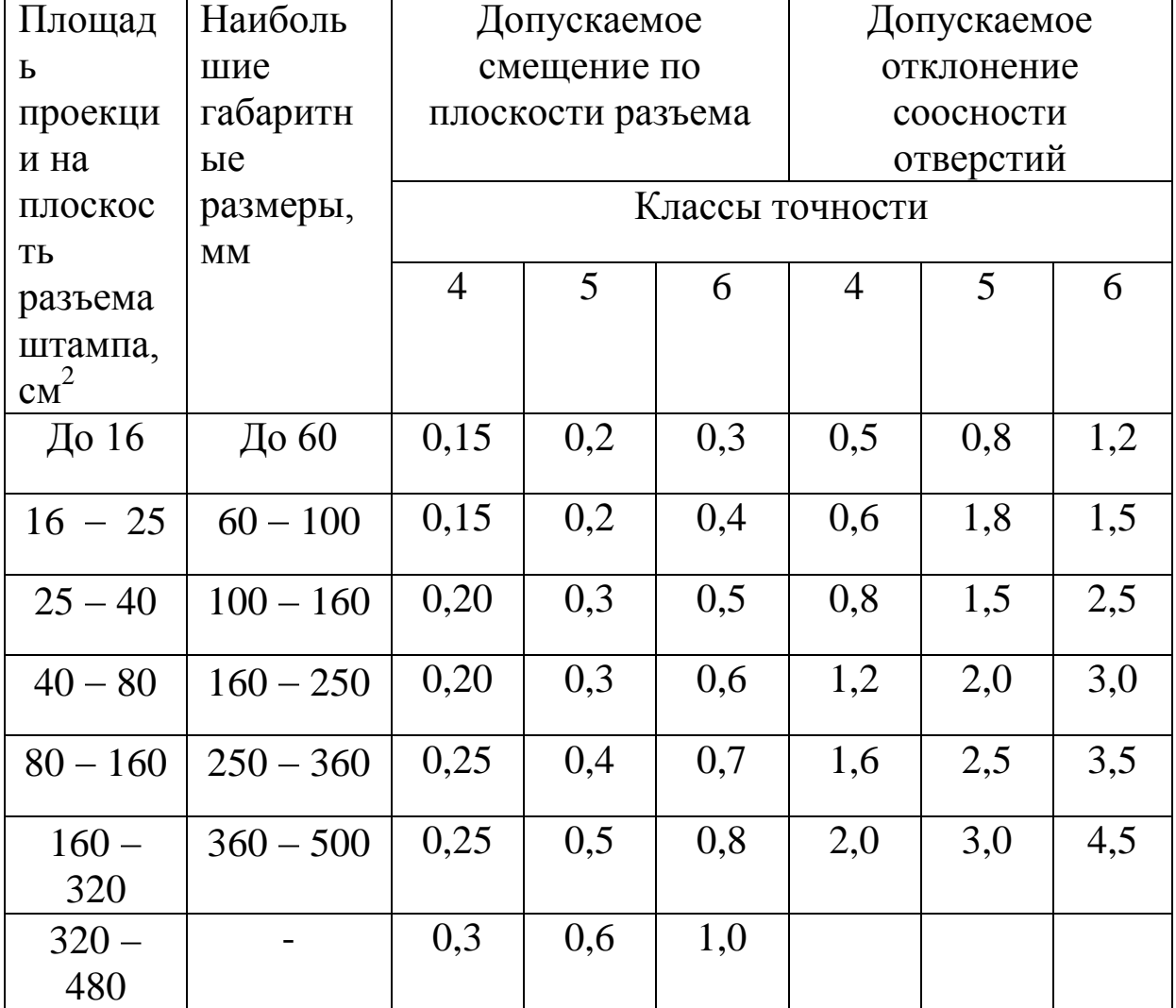

### **Таблица 4.15**

В табл. 4.15 указаны величины возможного смещения штампов по полкости разъема и отклонения от соосности прошиваемых отверстий. Применительно, например, к цилиндрическим заготовкам обе эти величины следует учитывать при определении биений припусков, размеров припусков, размеров заготовок и др.

# **4.16. Предельные отклонения линейных размеров по классам точности общих допусков (по ГОСТ 30893.1-2002, ИСО 2768-1-89)**

|                       | Интервалы размеров, мм |            |           |            |           |           |           |           |
|-----------------------|------------------------|------------|-----------|------------|-----------|-----------|-----------|-----------|
| Класс                 | От 0,5 до              | Св. 3 до   | Св.6 до   | CB.30      | CB.120    | CB.400    | CB.1000   | CB.2000   |
| точности              | 3                      | 6          | 30        | до 120     | до 400    | до 1000   | до 2000   | до 3150   |
|                       | Предельные отклонения  |            |           |            |           |           |           |           |
| Точный<br>f           | $\pm 0.05$             | $\pm 0.05$ | $\pm 0.1$ | $\pm 0.15$ | $\pm 0.2$ | $\pm 0.3$ | $\pm 0.5$ |           |
| Средний т             | $\pm 0.10$             | $\pm 0.10$ | $\pm 0.2$ | $\pm 0.30$ | $\pm 0.5$ | $\pm 0.8$ | $\pm$ 1.2 | $\pm 2.0$ |
| $\Gamma$ рубый с      | $\pm 0.20$             | $\pm 0.30$ | $\pm 0.5$ | $\pm 0.80$ | $\pm 1.2$ | $\pm 2.0$ | $\pm$ 3,0 | $\pm 4,0$ |
| Очень<br>грубый $\nu$ |                        | $\pm 0.50$ | $\pm 1,0$ | $\pm 1,5$  | $\pm 2.5$ | $\pm 4,0$ | $\pm 6.0$ | $\pm 8,0$ |

Таблица 4.16

*Примечание.* Для размеров менее 0,5 мм предельные отклонения следует указывать непосредственно у номинального размера.

# **4.17. Односторонние предельные отклонения линейных размеров с неуказанными**

#### **допусками**

# **(дополнительные варианты) по ГОСТ 30893.1-2002, ИСО 2768-1-89**

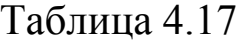

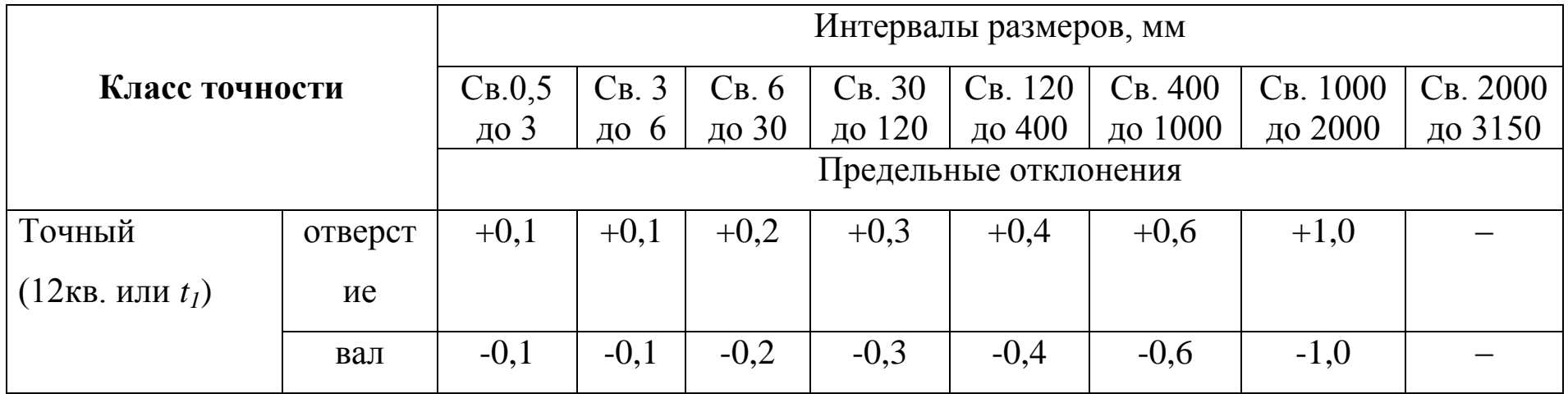

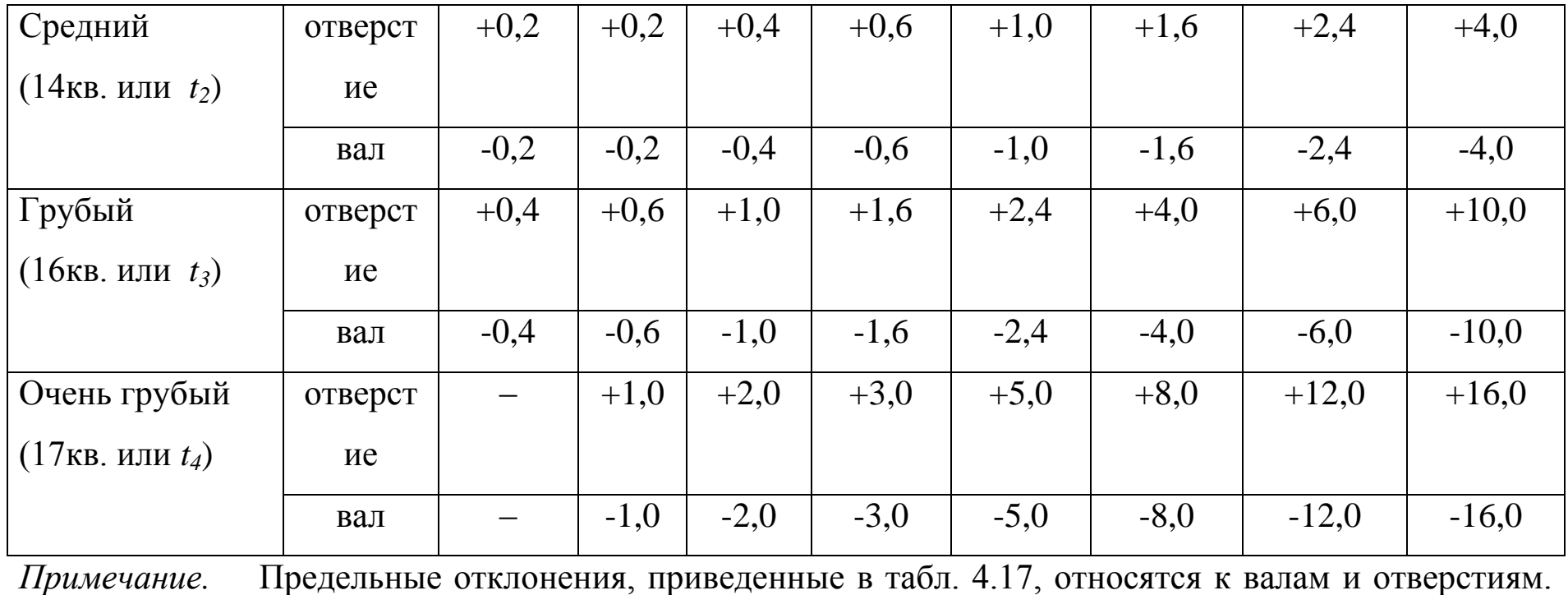

Назначение дополнительных вариантов предельных отклонений линейных размеров с неуказанными допусками при новом проектировании рекомендуется ограничить.

#### *СПИСОК ЛИТЕРАТУРЫ*

- 1. *Рахимов Э.Г.* Технологические размерные цепи. Теория и расчет: Учеб.пособие. –Уфа: УГАТУ, 1993. – 88 с.
- 2. Справочник технолога–машиностроителя. В 2 х т. Т1/ Под ред. Косиловой А.Г.и Мещерякова Р.К. – 4–е изд., перераб. и доп. – М.: Машиностроение, 2019. - 656 с.
- 3. Расчет операционных размеров и допусков при обработке поверхности вращения: Методические указания к практическим занятиям, курсовому и дипломному проектированию по технологии машиностроения / Сост. *Соловьев В.К.* – Уфа: УАИ, 2009. - 18 с.
- 4. *Мухин В.С., Шустер Л.Ш.* Износ инструмента, качество и долговечность деталей из авиационных материалов: Учеб. пособие, Уфа: УАИ, 1987. - 217 с.
- 5. *Мухин В.С., Сабиров М.А., Соловьев В.К. и др.* Сборник задач по технологии авиадвигателестроения: Учебное пособие. - Уфа: УАИ, 1987. - 75с.

# **Содержание**

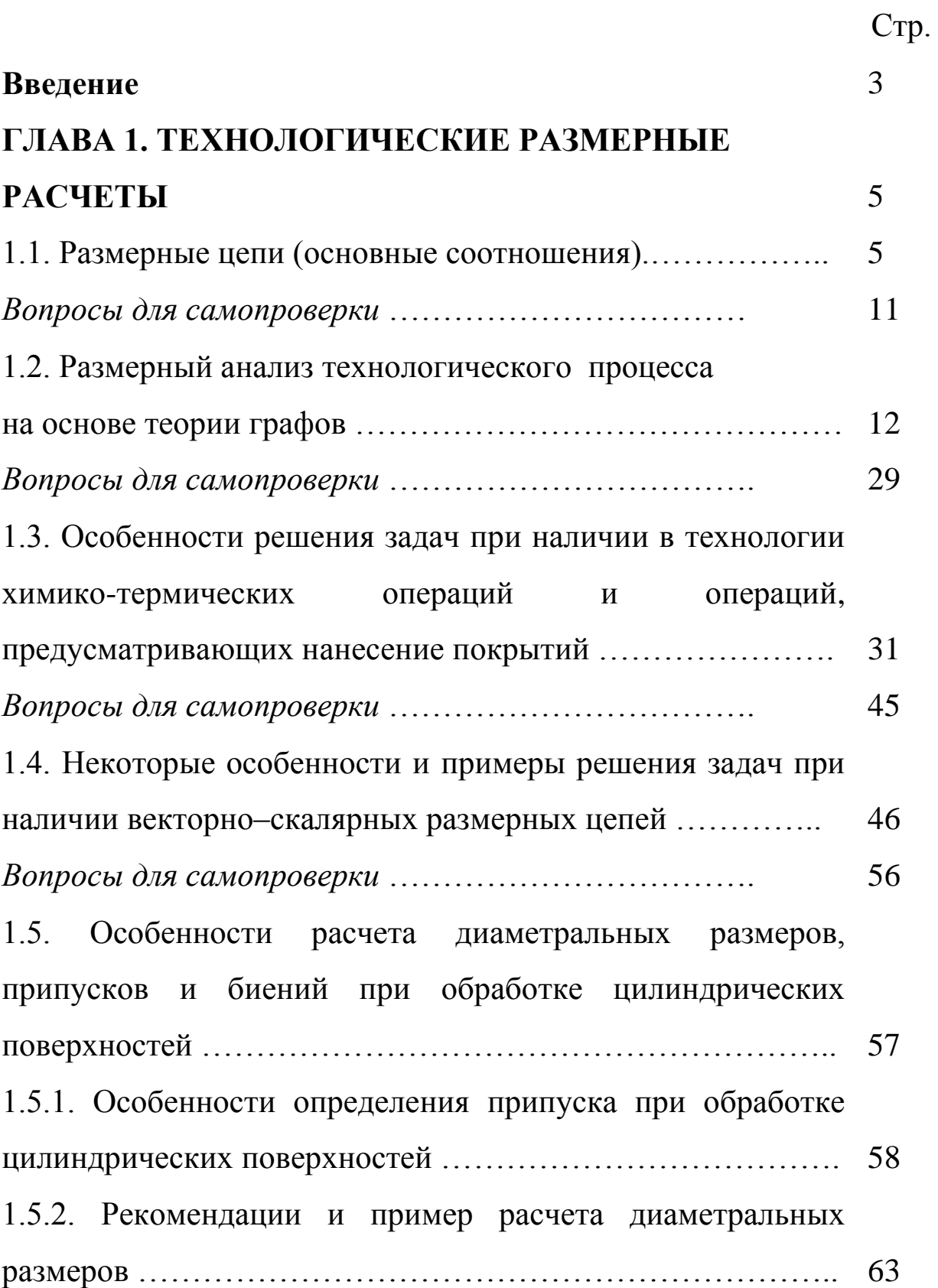

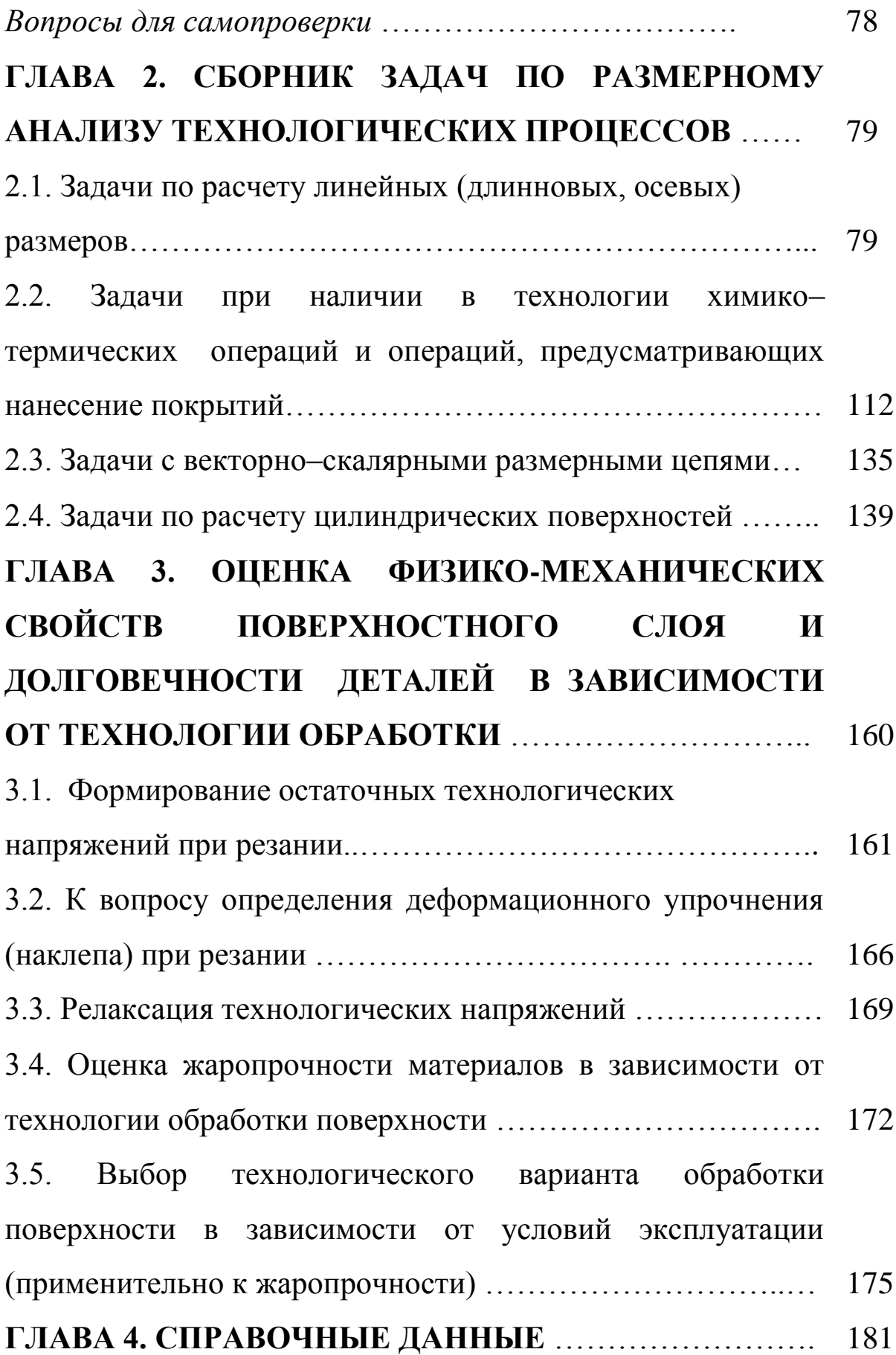

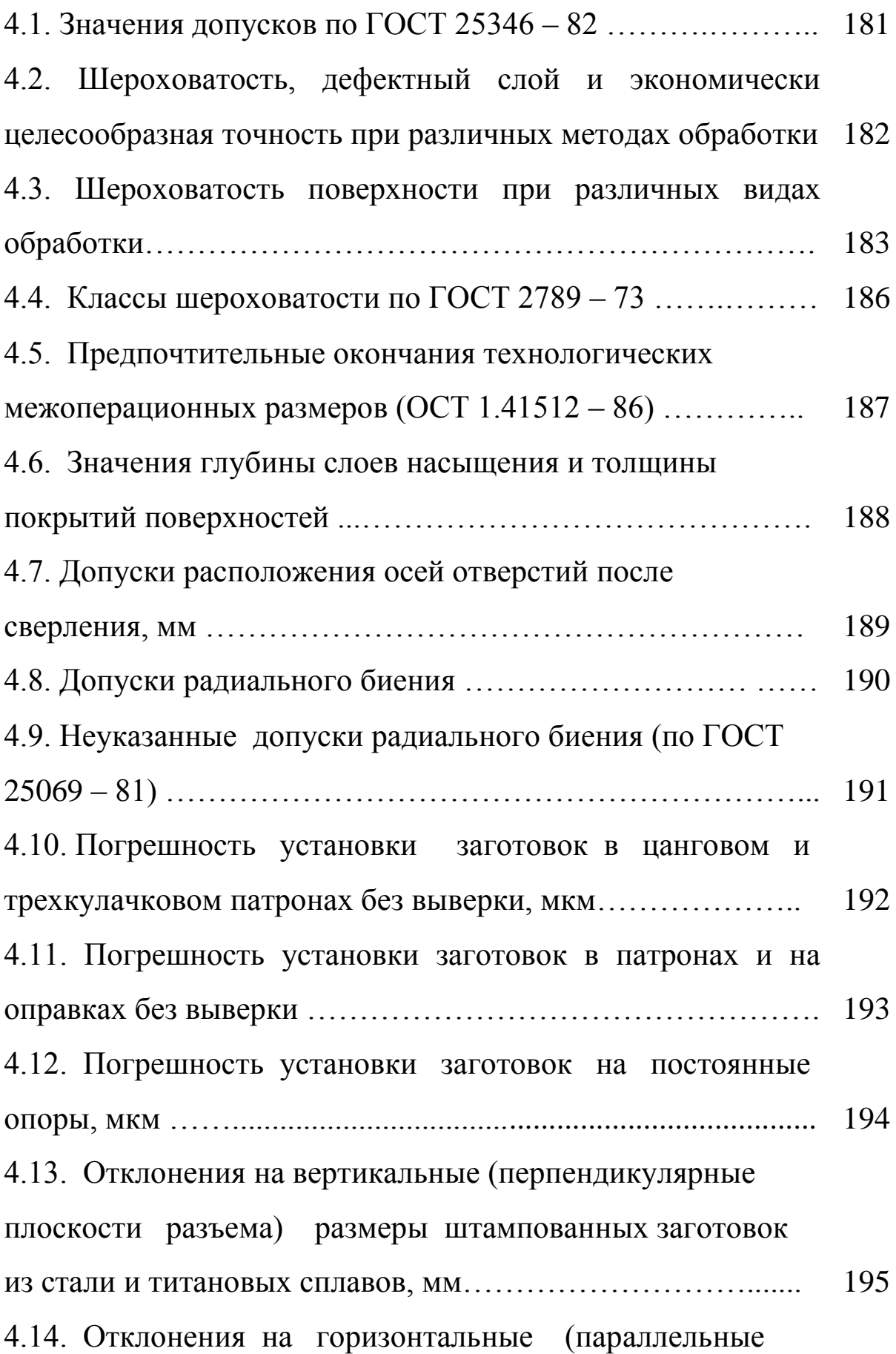

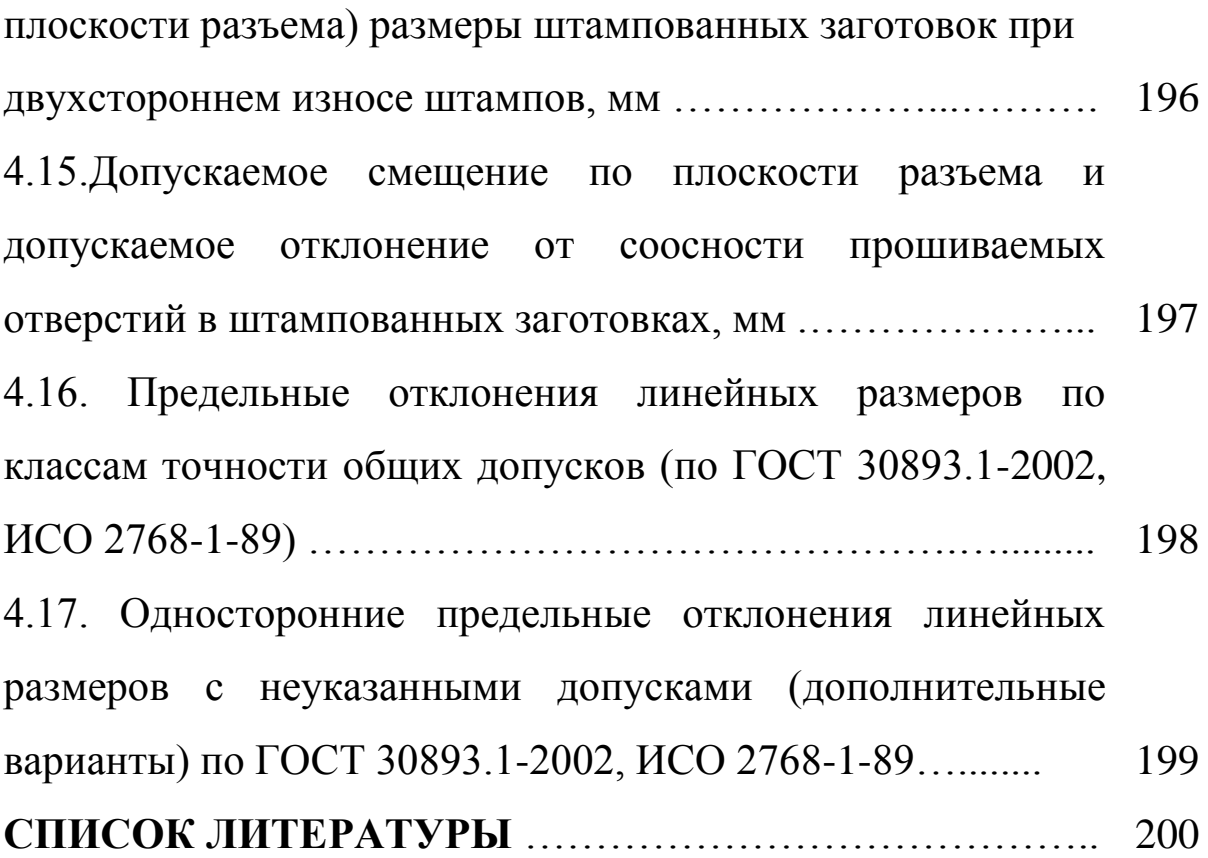